# **JUNGO WinDriver**

# **PCI/ISA/CardBus API** リファレンス

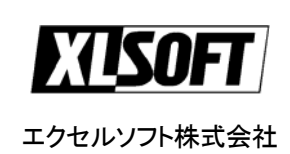

#### **COPYRIGHT**

Copyright (c) 1997 - 2007 Jungo Ltd. All Rigths Reserved.

#### **Jungo Ltd.**

POB 8493 Netanya Zip - 42504 Israel

Phone (USA) 1-877-514-0537 (WorldWide) +972-9-8859365

Fax (USA) 1-877-514-0538 (WorldWide) +972-9-8859366

#### ご注意

- このソフトウェアの著作権はイスラエル国 Jungo Ltd. 社にあります。
- このマニュアルに記載されている事項は、予告なしに変更されることがあります。
- このソフトウェアおよびマニュアルは、本製品のソフトウェア ライセンス契約に基づき、登録者の管 理下でのみ使用することができます。
- このソフトウェアの仕様は予告なしに変更することがあります。
- このマニュアルの一部または全部を、エクセルソフト株式会社の文書による承諾なく、無断で複 写、複製、転載、文書化することを禁じます。

WinDriver および KernelDriver はイスラエル国 Jungo 社の商標です。

Windows、Win32、Windows 98、Windows Me、Windows CE、Windows NT、Windows 2000、Windows XP、 Windows Server 2003 および Windows Vista は米国マイクロソフト社の登録商標です。

その他の製品名、機種名は、各社の商標または登録商標です。

#### エクセルソフト株式会社

〒108-0014 東京都港区芝 5-1-9 ブゼンヤビル 4F TEL 03-5440-7875 FAX 03-5440-7876 E-MAIL: xlsoftkk@xlsoft.com Home Page: <http://www.xlsoft.com/>

Rev. 9.0 - 6/2007

# 目次

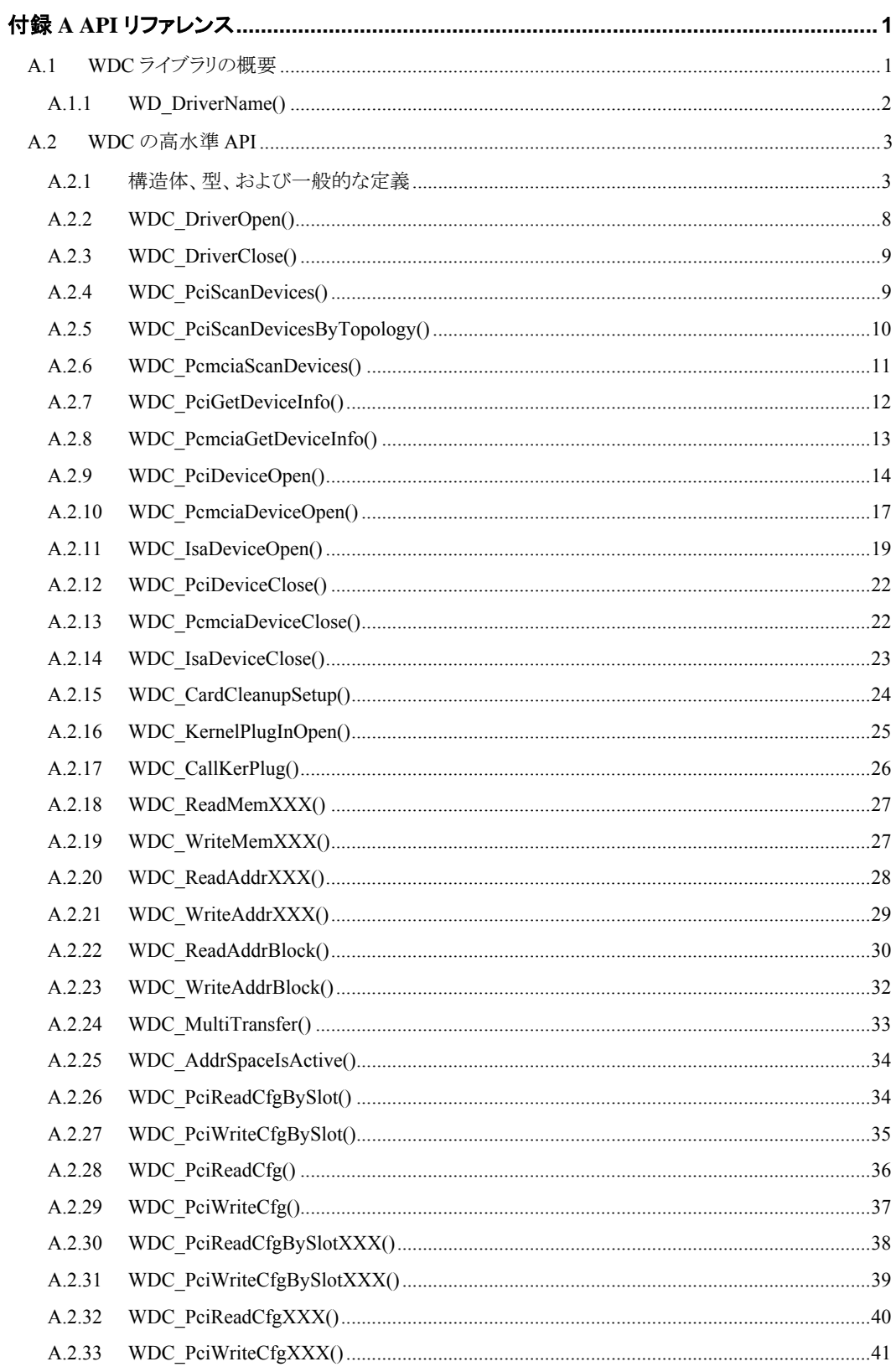

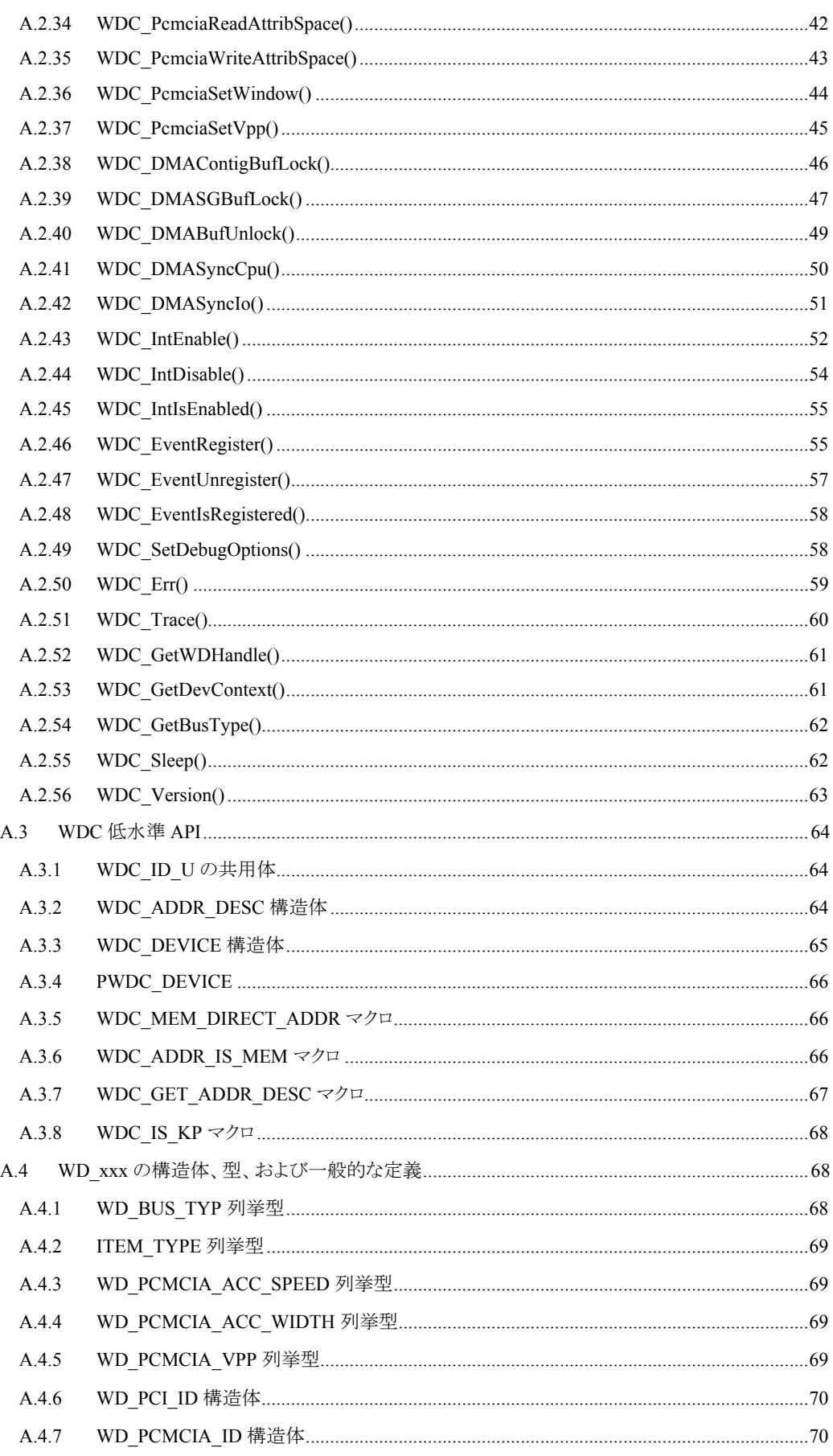

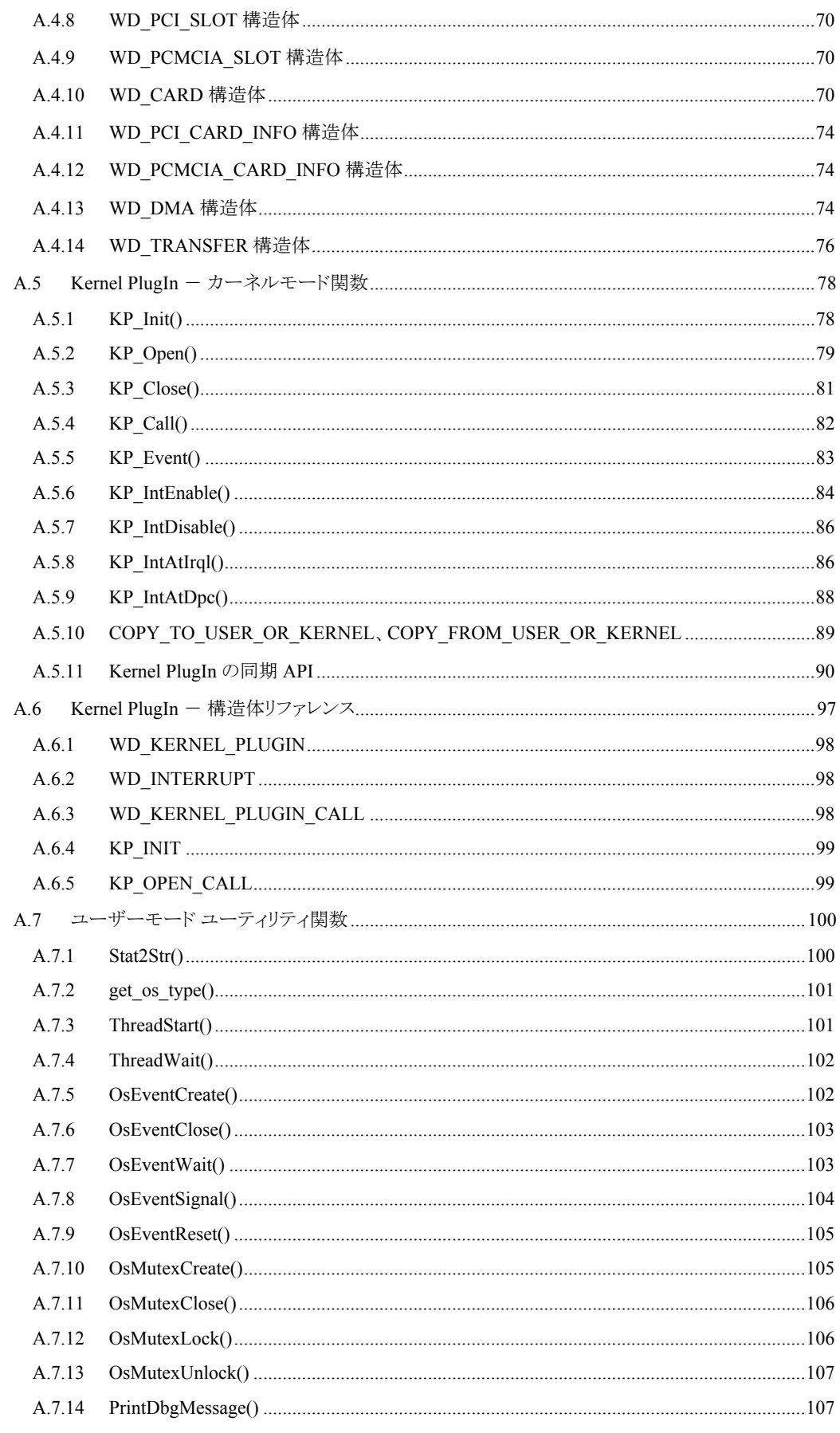

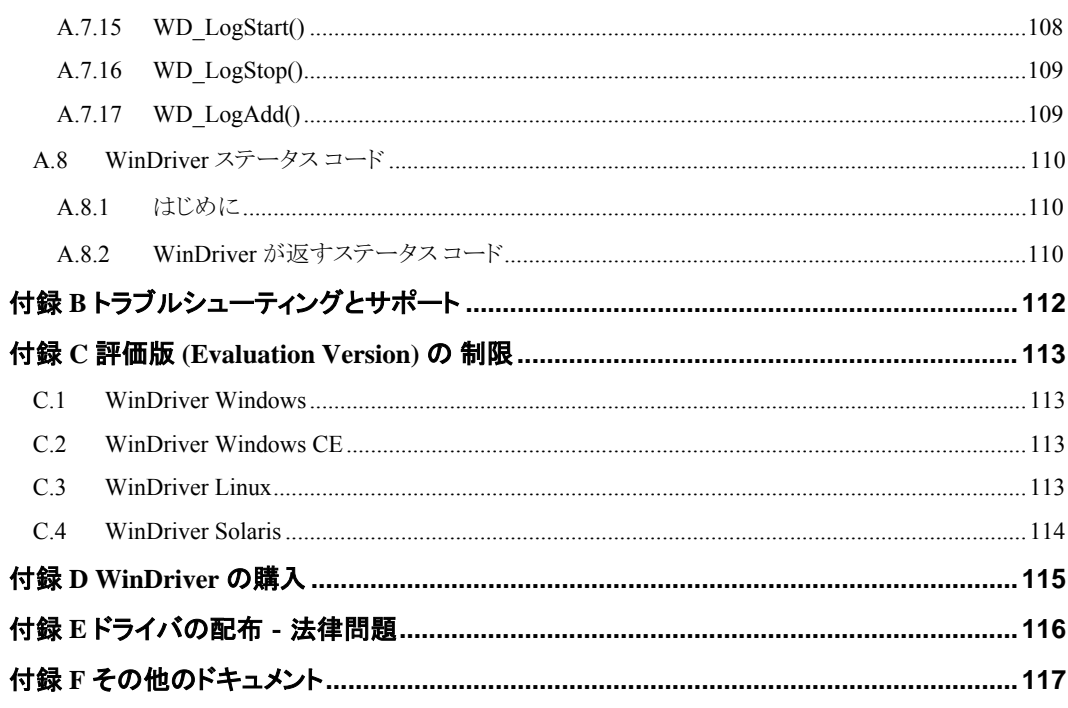

# <span id="page-6-0"></span>付録 **A API** リファレンス

#### 注意

この関数リファレンスは、C 言語指向です。WinDriver .NET、Visual Basic および Delphi コードを C コー ドに似た形で表現することで、すべてのユーザーに対しての理解度を向上します。各言語の実装および 使用例は、WinDriver .NET、VB および Delphi ソース コードを参照してください。

# **A.1 WDC** ライブラリの概要

**WinDriver** カード "**WDC**" API は、便利なユーザーモード ラッパー関数を標準の WinDriver PCI/ISA/PCMCIA/CardBus WD\_xxx API [\[A.4\]](#page-73-1)へ提供します。

WDC ラッパーは PCI/ISA/PCMCIA/CardBus デバイスと通信するために WinDriver の使用法を簡素化するよう にデザインされています。コードで基本的な WD\_xxx PCI/PCMCIA/ISA WinDriver API を使用することができま すが、代わりに高水準の WDC API を使用することを推奨します。

注意: ほとんどの WDC API は、ユーザーモードおよびカーネルモード (WinDriver ユーザーズ ガイドの 「Kernel PlugIn について」の章を参照してください)の両方から使用することができます。

DriverWizard で生成された PCI/PCMCIA/ISA 診断ドライバコード、PLX サンプルコードと同様に、 **pci\_diag**、Kernel PlugIn **pci\_diag**、**pcmcia\_diag** および **pci\_dump** サンプルは WDC API を利用でき ます。

WDC API は **wdapi900** DLL / 共有オブジェクトの一部で、**WinDriver\ redist\ wdapi900.dll** (Windows 98/Me/2000/XP/Server 2003/Vista および Windows CE) / **WinDriver\ redist\ WINCE\** 

**<TARGET\_CPU> wdapi900.dll** (Windows CE) / **WinDriver/lib/libwdapi900.so** (Linux と Solaris) に 保存されています。WDC API のソース コードは、**WinDriver/src/wdapi** ディレクトリに保存されています。

WDC インターフェイスは、**wdc\_lib.h** および **wdc\_defs.h** ヘッダ ファイル (両ファイルとも **WinDriver/ includes** ディレクトリに保存されています) から提供されます。

#### **wdc\_lib.h**

高水準の WDC API (型の定義、関数の宣言など) を宣言します。

#### **wdc\_defs.h**

低水準の WDC API を宣言します。このファイルは高水準の **wdc\_lib.h** ファイルによりカプセル 化された定義と型の情報を含んでいます。

たとえば、WDC API を利用できる WinDriver PCI/PCMCIA/ISA サンプルおよび DriverWizard で生成され たコードは、特定のデバイス用のライブラリで構成されたり、診断アプリケーションで構成されます。高水準の 診断コードは **wdc\_lib.h** API のみを利用しますが、ライブラリ コードは **wdc\_defs.h** ファイルから低水準の API も使用します。そのため希望するカプセル化のレベルを維持します。

以下のセクションでは WDC の 高水準の API [\[A.2](#page-8-0)] および 低水準の API [[A.3\]](#page-69-0) を説明します。

1

#### <span id="page-7-0"></span>注意

- WinDriver の PCI API で **CardBus** デバイスを処理します。そのため、この章での **PCI** への 言及には CardBus も含まれます。
- PCMCIA API (WDC ライブラリおよび低水準の WD\_xxx WinDriver API の両方とも)は Windows 2000/XP/Server 2003/Vista でのみサポートされています。

# **A.1.1 WD\_DriverName()**

#### 目的

• 呼び出し元アプリケーションにより使用される WinDriver カーネル モジュールの名前を指定します。

注意:

- デフォルトのドライバ名は windrvr6 です。この関数が呼び出されない場合に使用されます。
- この関数は、サンプルおよび DriverWizard で生成される WinDriver アプリケーションのように、他 の WinDriver 関数 (WD\_Open() / WDC\_DriverOpen() / WDC\_xxxDeviceOpen() を含む) を呼び出す前に、アプリケーションの始めで 1 度だけ呼び出してください。サンプルおよび DriverWizard で生成される WinDriver アプリケーションでは、デフォルトのドライバ名 (**windrvr6**) でこの関数を呼び出しています。
- Windows、Linux、および Solaris では、WinDriver ユーザーズ ガイドのセクション 15.2 で説明す るように、WinDriver カーネル モジュールの名前 (**windrvr6.sys/.o/.ko**) を変更する場合、 アプリケーションによる WD\_DriverName() の呼び出しに新しい名前が使用されていることを確 認してください。
- WD\_DriverName() 関数を使用するためには、WD\_DRIVER\_NAME\_CHANGE プリプロセッ サー フラグ (例: Visual Studio および gcc の場合は -DWD\_DRIVER\_NAME\_CHANGE) を使用し て、ユーザーモードのドライバ プロジェクトをビルドする必要があります。
- サンプルおよび DriverWizard で生成される Windows、Linux、Solaris の WinDriver プロジェクト または makefile では、既にこのプリプロセッサ フラグが設定されています。

# プロトタイプ

const char\* DLLCALLCONV WD\_DriverName(const char\* sName);

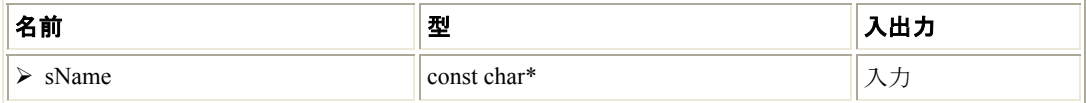

<span id="page-8-0"></span>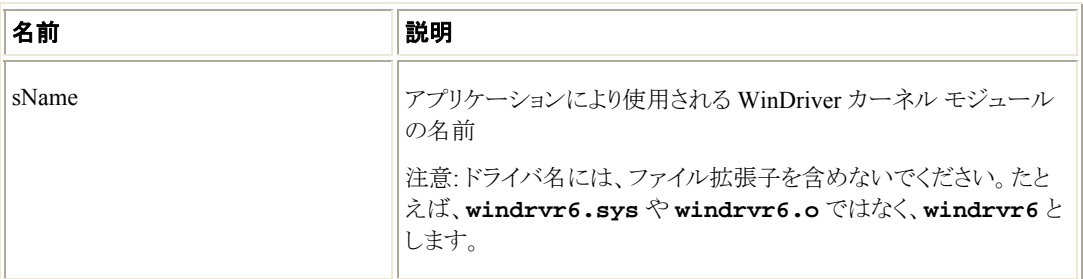

#### 戻り値

正常終了した場合、指定したドライバ名を返します。失敗した場合 (例: 同じアプリケーションから 2 度呼び 出された場合)、NULL を返します。

#### 注釈

- WinDriver ユーザーズ ガイドのセクション 15.2 で説明するように、WinDriver カーネル モジュー ルの名前変更は、Windows、Linux、および Solaris でサポートしています。
- Windows CE では、WD\_DriverName() 関数は、常にデフォルトの WinDriver カーネル モ ジュール名 (**windrvr6**) で呼び出す必要があります。そうでない場合、この関数を呼び出さない でください。

# **A.2 WDC** の高水準 **API**

このセクションでは **WinDriver/include/wdc\_lib.h** ヘッダ ファイルで定義されている WDC API を説明し ます。

# **A.2.1** 構造体、型、および一般的な定義

#### **A.2.1.1 WDC\_DEVICE\_HANDLE**

WDC デバイス情報構造体 [[A.3.3\]](#page-69-0) へのハンドル。

typedef void \* WDC\_DEVICE\_HANDLE;

#### **A.2.1.2 WDC\_DRV\_OPEN\_OPTIONS** の定義

typedef DWORD WDC\_DRV\_OPEN\_OPTIONS;

WDC ライブラリ (WDC\_DriverOpen() [\[A.2.2](#page-13-0)] を参照) へのハンドルが開かれる時に実行されるタスクを 説明するフラグのプリプロセッサの定義。

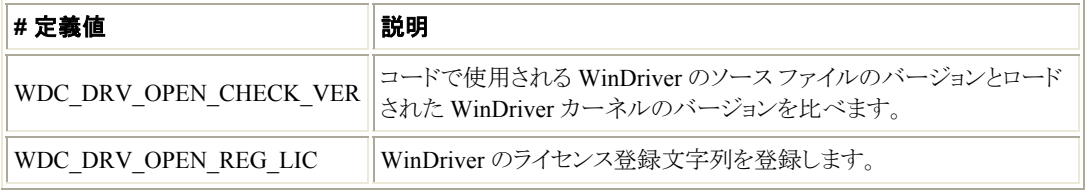

以下のプリプロセッサの定義は WDC\_DriverOpen() [\[A.2.2](#page-13-0)] へ渡すことができる便利な WDC ドライバを 開くオプションを提供します。

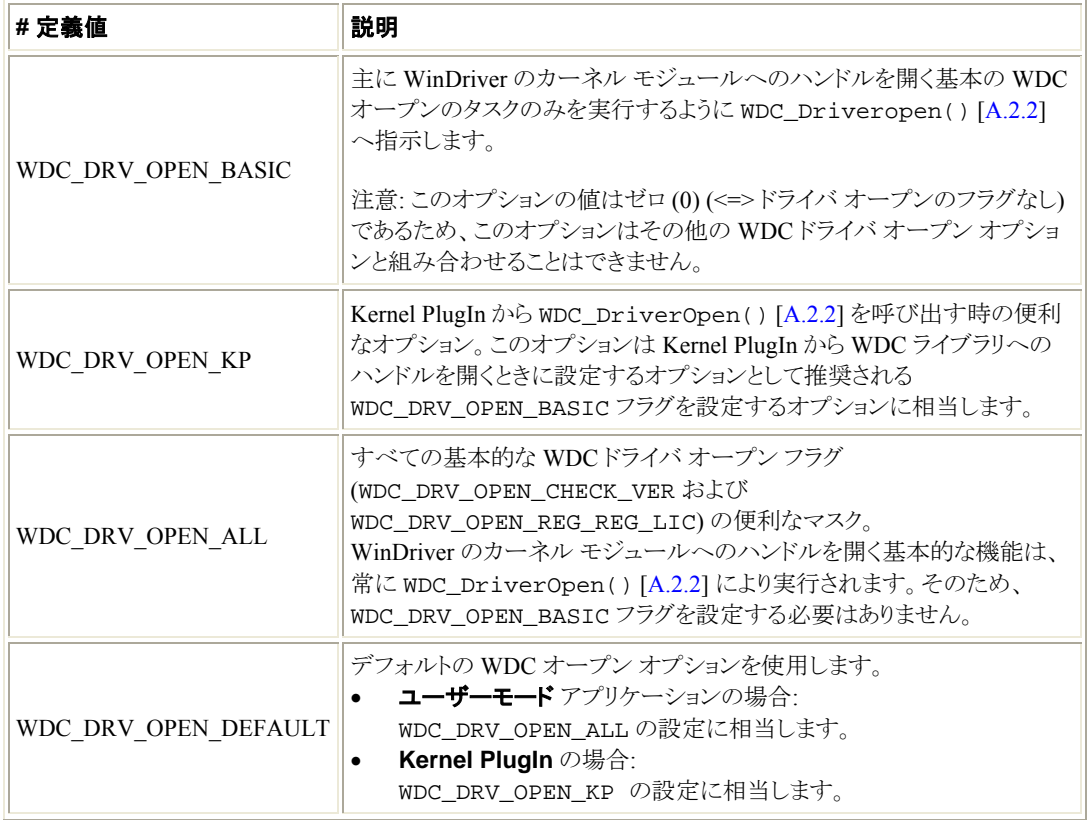

### **A.2.1.3 WDC\_DIRECTION** 列挙型

ドライバのアドレス/レジスタ アクセス方向の列挙型。

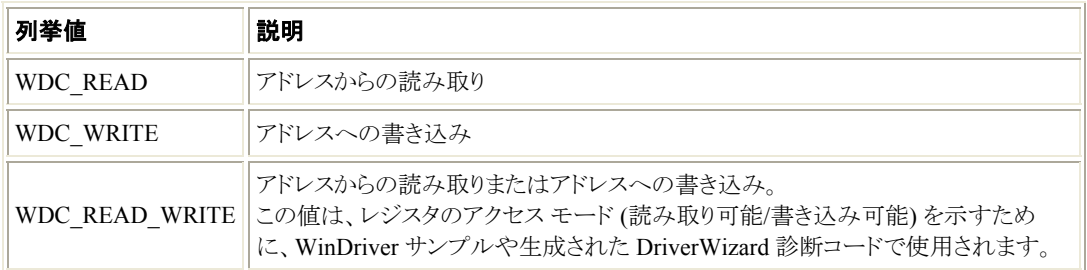

#### **A.2.1.4 WDC\_ADDR\_MODE** 列挙型

メモリまたは I/O アドレス/レジスタの読み取り/書き込みモードの列挙型。 この列挙値はメモリまたは I/O アドレス/レジスタが 8、16、32、または 64 ビット (1、2、4、または 8 バイト) の倍 数で読み取り/書き込みされているか確認するために使用されます。

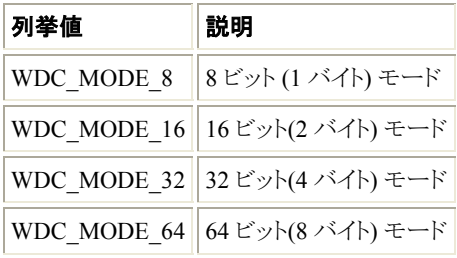

#### **A.2.1.5 WDC\_ADDR\_RW\_OPTIONS** 列挙型

メモリまたは I/O アドレスがどのように読み取り/書き込みされているか確認するために使用されるフラグの列 挙型。

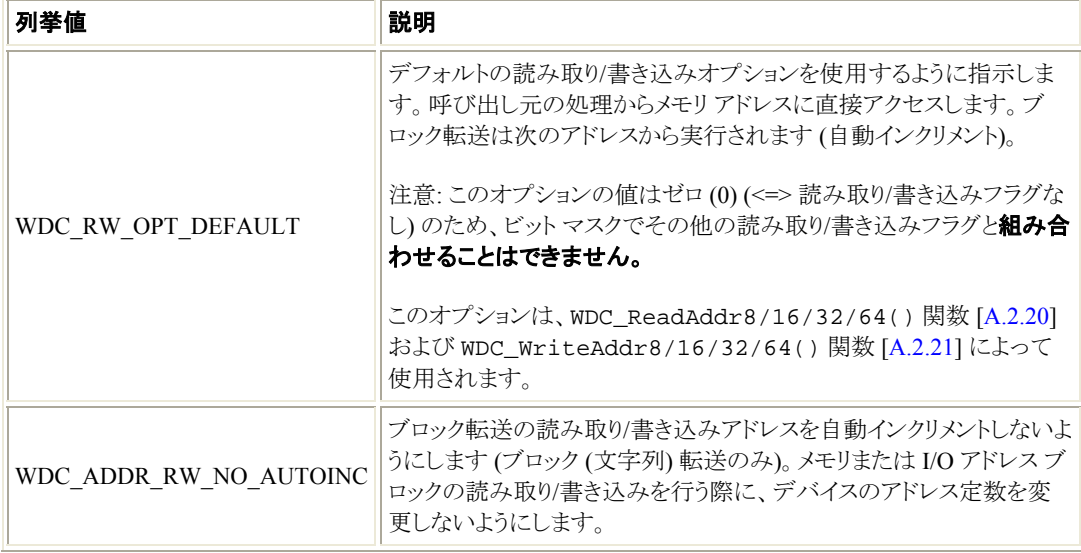

#### **A.2.1.6 WDC\_ADDR\_SIZE** の定義

typedef DWORD WDC\_ADDR\_SIZE;

メモリおよび I/O アドレス/レジスタ サイズを表すプリプロセッサの定義。

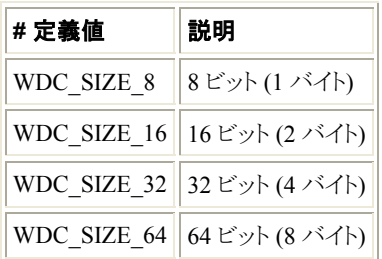

#### **A.2.1.7 WDC\_SLEEP\_OPTIONS** の定義

typedef DWORD WDC\_SLEEP\_OPTIONS;

WDC\_Sleep() [[A.2.55](#page-67-0)] へ渡されるスリープ オプションを表すプリプロセッサの定義。

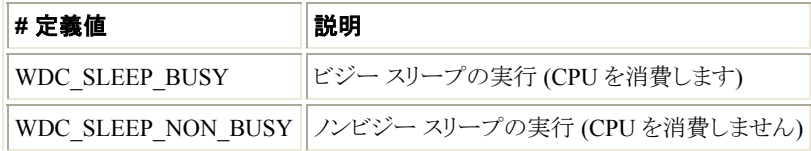

#### **A.2.1.8 WDC\_DBG\_OPTIONS** の定義

typedef DWORD WDC\_DBG\_OPTIONS;

WDC\_SetDebugOptions() [[A.2.49](#page-63-0)] へ渡される WDC ライブラリの可能なデバッグ オプションを表すプリ プロセッサの定義。

以下のフラグは WDC ライブラリのデバッグ メッセージ用の出力ファイルを決定します。

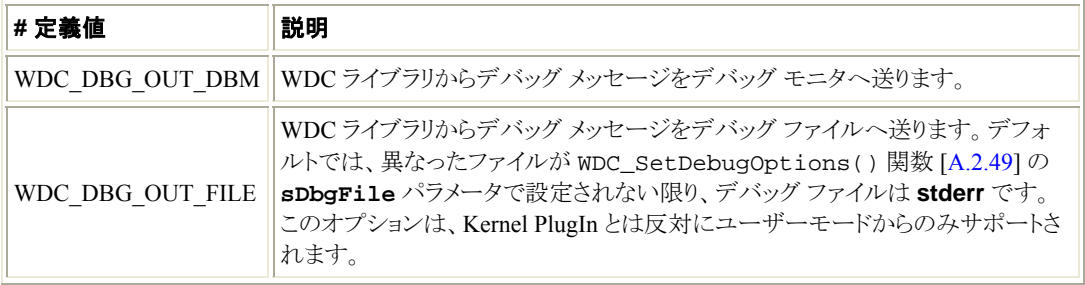

以下のフラグはデバッグ レベル (例: 表示する WDC デバッグ メッセージの種類など) を決定します。

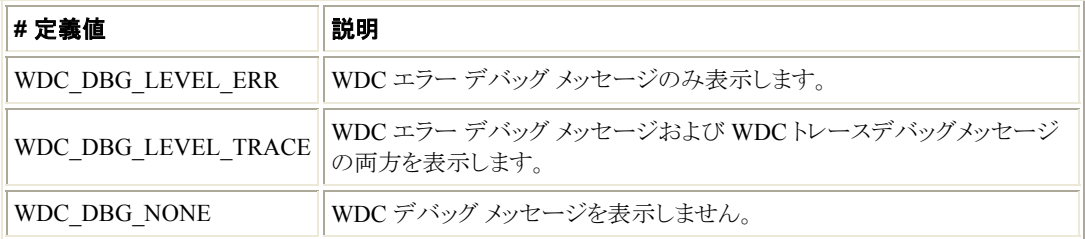

以下のプリプロセッサの定義は WDC\_SetDebugOptions() [\[A.2.49\]](#page-63-0) へ渡される便利なデバッグ フラッグ の組み合わせを提供します。

● ユーザーモードおよび Kernel PlugIn の便利なデバッグ オプション。

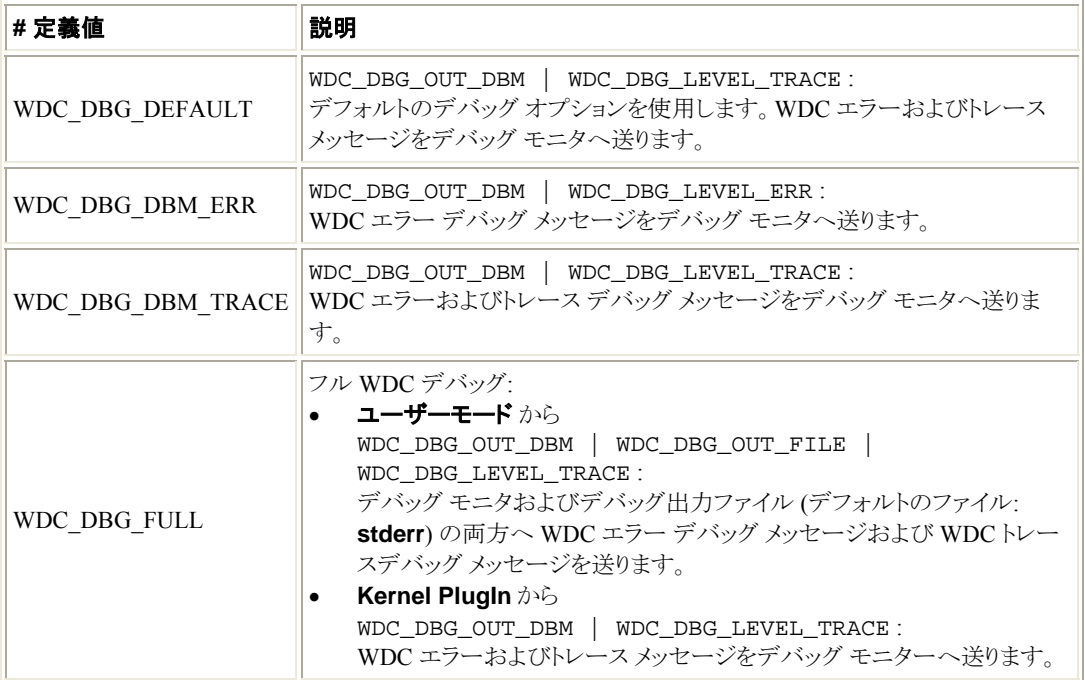

● ユーザーモードのみの便利なデバッグ オプション。

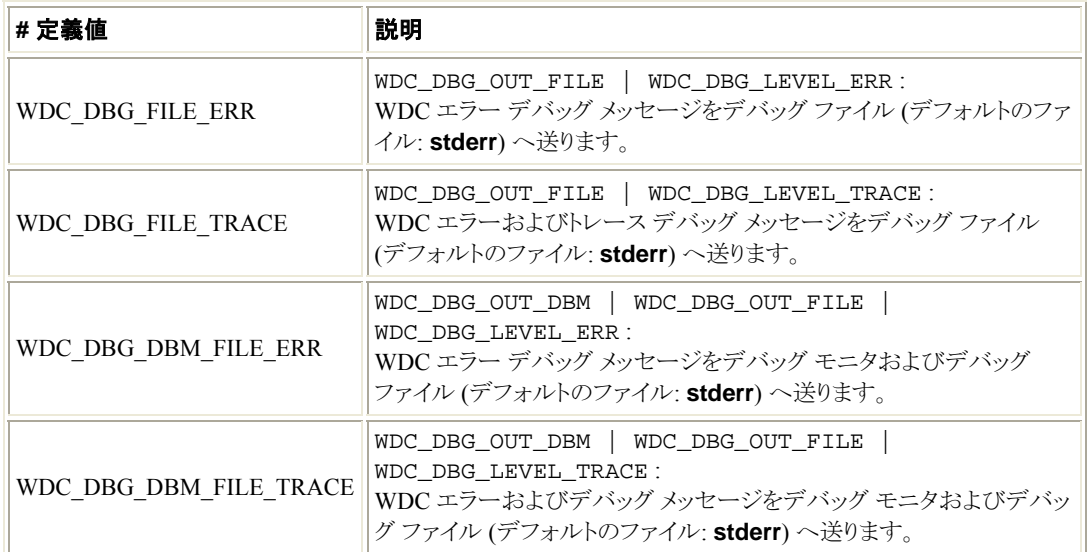

### **A.2.1.9 WDC\_SLOT\_U** の共用体

WDC PCI/PCMCIA デバイスのロケーション情報の共用体型。

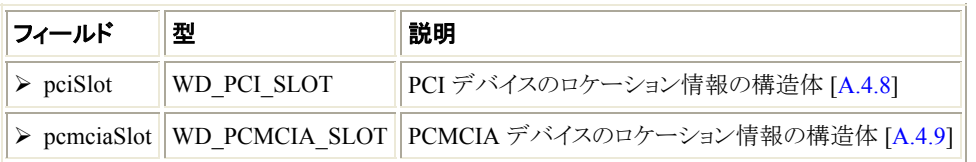

#### <span id="page-13-0"></span>**A.2.1.10 WDC\_PCI\_SCAN\_RESULT** 構造体

PCI バス スキャン (WDC\_PciScanDevices() [[A.2.4\]](#page-14-0) を参照) の結果を保持する構造体型。

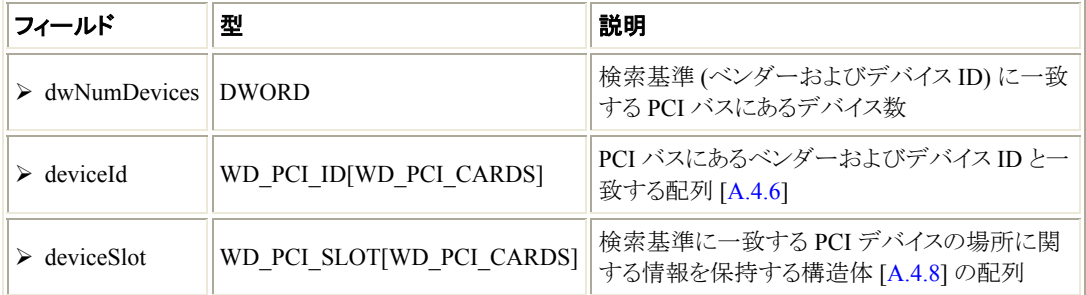

#### **A.2.1.11 WDC\_PCMCIA\_SCAN\_RESULT** 構造体

PCMCIA バス スキャン (WDC\_PcmciaScanDevices() [\[A.2.6](#page-16-0)] を参照) の結果を保持するための構造 体型。

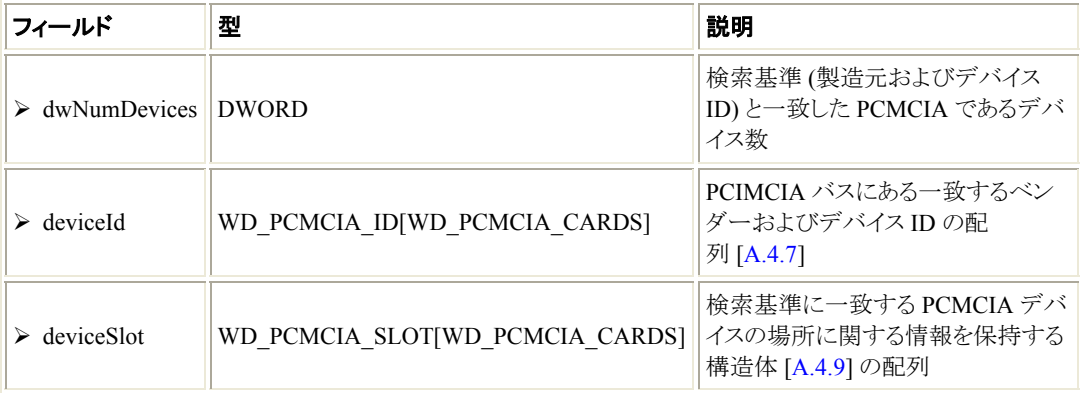

# **A.2.2 WDC\_DriverOpen()**

# 目的

• WinDriver のカーネル モジュールへのハンドルを開き、保管します。オープン オプションに従って WDC ライブラリを初期化します。 この関数は、その他の WDC API を呼び出す前に一度だけ呼び出します。

## プロトタイプ

```
DWORD DLLCALLCONV WDC_DriverOpen( 
    WDC_DRV_OPEN_OPTIONS openOptions, 
    const CHAR *sLicense);
```
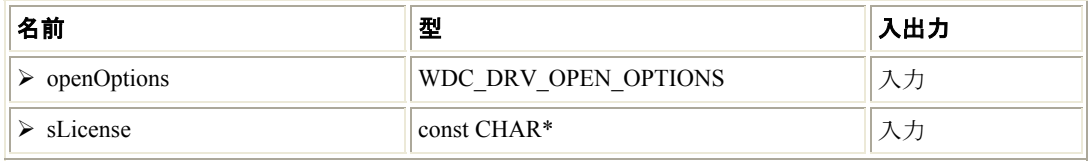

<span id="page-14-0"></span>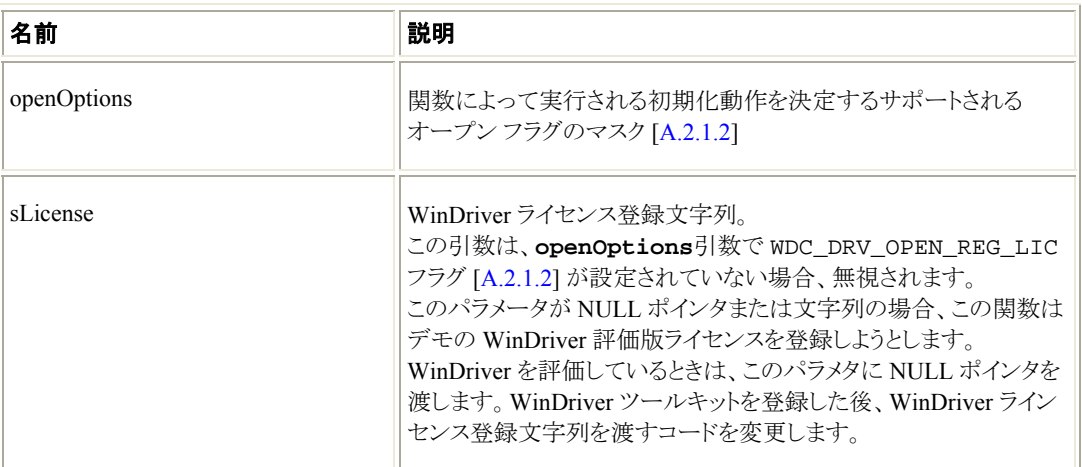

## 戻り値

正常終了した場合、WD\_STATUS\_SUCCESS (0) を返します。そうでない場合、エラーコードを返します  $[A.8]$  $[A.8]$ 

# **A.2.3 WDC\_DriverClose()**

• (以前に WDC\_DriverOpen() [[A.2.2\]](#page-13-0) への呼び出しにより取得され、保管された) WDC WinDriver ハンドルを閉じ、WDC ライブラリの終了処理を行います。

各 WDC\_DriverOpen() の呼び出しには、WDC ライブラリを使用する必要がなくなった場合に実行する 対応した WDC\_DriverClose() の呼び出しがあります。

# プロトタイプ

DWORD DLLCALLCONV WDC\_DriverClose(void);

## 戻り値

正常終了した場合、WD STATUS SUCCESS (0) を返します。そうでない場合、エラーコードを返します  $[A.8]$  $[A.8]$ 

# **A.2.4 WDC\_PciScanDevices()**

# 目的

• 特定のベンダーおよびデバイス ID の組み合わせで全デバイス用の PCI バスをスキャンし、検出され たデバイスおよびそれらの場所に関する情報を返します。

```
DWORD DLLCALLCONV WDC_PciScanDevices( 
    DWORD dwVendorId, 
    DWORD dwDeviceId, 
    WDC_PCI_SCAN_RESULT *pPciScanResult);
```
<span id="page-15-0"></span>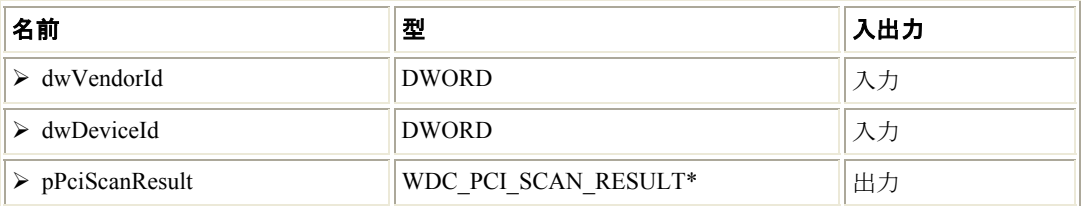

#### 説明

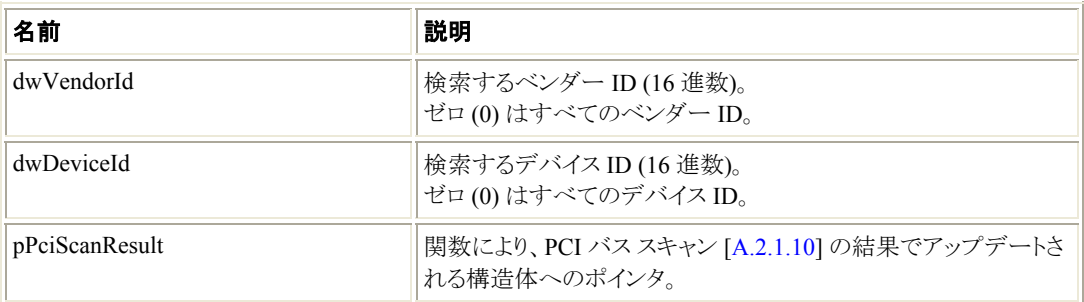

#### 戻り値

正常終了した場合、WD\_STATUS\_SUCCESS (0) を返します。そうでない場合、エラーコードを返します  $[A.8]$  $[A.8]$ 

#### 注釈

• ベンダーおよびデバイス ID の両方をゼロ (0) に設定した場合、この関数は接続されたすべての PCI デバイスに関する情報を返します。

# **A.2.5 WDC\_PciScanDevicesByTopology()**

#### 目的

• 特定のベンダーおよびデバイス ID の組み合わせですべてのデバイス用の PCI バスをスキャンし、検 出されたデバイスおよびそれらの場所に関する情報を返します。この関数は、トポロジーによるスキャン を実行します。

```
DWORD DLLCALLCONV WDC_PciScanDevicesByTopology( 
     DWORD dwVendorId, 
     DWORD dwDeviceId, 
     WDC_PCI_SCAN_RESULT *pPciScanResult);
```
<span id="page-16-0"></span>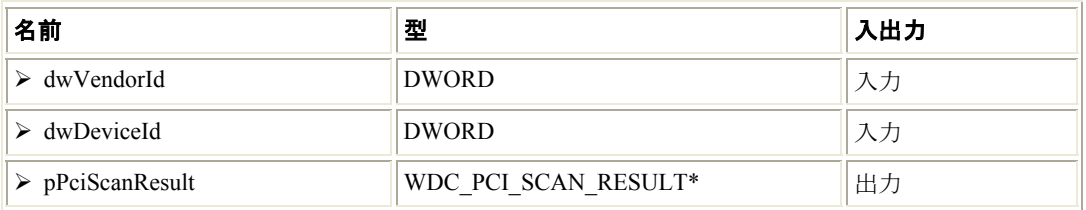

#### 説明

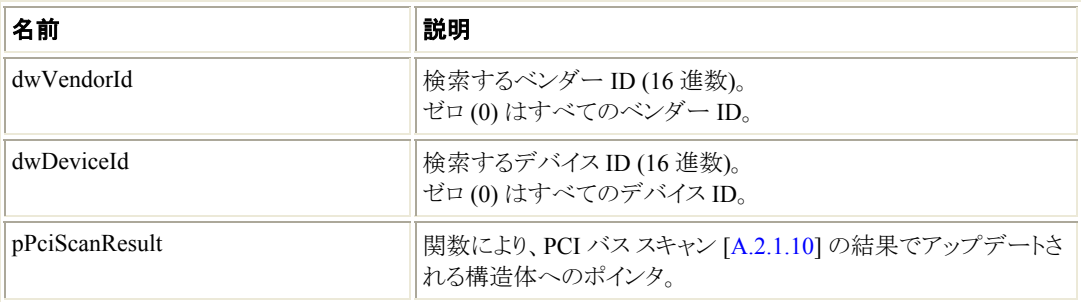

# 戻り値

正常終了した場合、WD\_STATUS\_SUCCESS (0) を返します。そうでない場合、エラーコードを返します  $[A.8]$  $[A.8]$ 

#### 注釈

• ベンダーおよびデバイス ID の両方をゼロ (0) に設定した場合、この関数は接続されたすべての PCI デバイスに関する情報を返します。

# **A.2.6 WDC\_PcmciaScanDevices()**

## 目的

• 特定の製造元およびデバイス ID の組み合わせで全デバイス用の PCMCIA をスキャンし、検出された デバイスおよびそれらの場所に関する情報を返します。

```
DWORD DLLCALLCONV WDC_PcmciaScanDevices( 
    WORD wManufacturerId, 
    WORD wDeviceId, 
    WDC_PCMCIA_SCAN_RESULT *pPcmciaScanResult);
```
<span id="page-17-0"></span>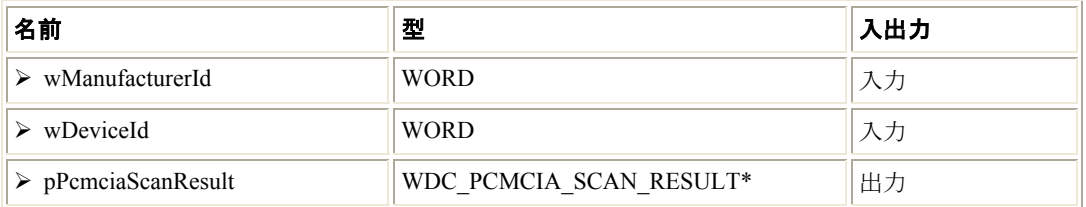

## 説明

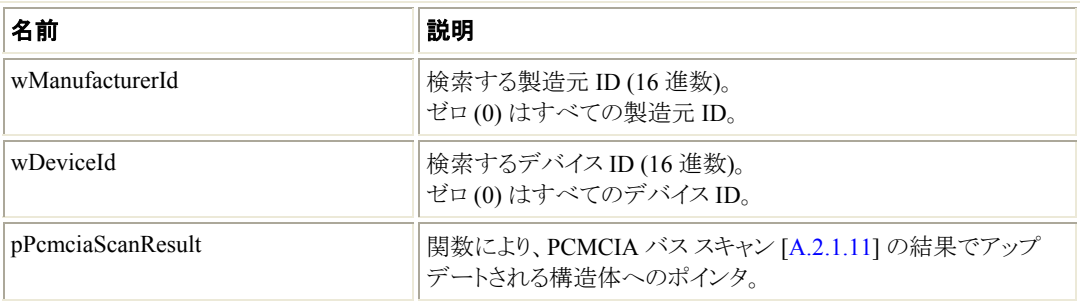

# 戻り値

正常終了した場合、WD\_STATUS\_SUCCESS (0) を返します。そうでない場合、エラーコードを返します  $[A.8]$  $[A.8]$ 

#### 注釈

• ベンダーおよびデバイス ID の両方をゼロ (0) に設定した場合、この関数は接続されたすべての PCI デバイスに関する情報を返します。

# **A.2.7 WDC\_PciGetDeviceInfo()**

## 目的

• PCI デバイスのリソース情報 (メモリおよび I/O 範囲と割り込み情報) を取得します。

# プロトタイプ

```
DWORD DLLCALLCONV WDC_PciGetDeviceInfo( 
   WD_PCI_CARD_INFO *pDeviceInfo);
```
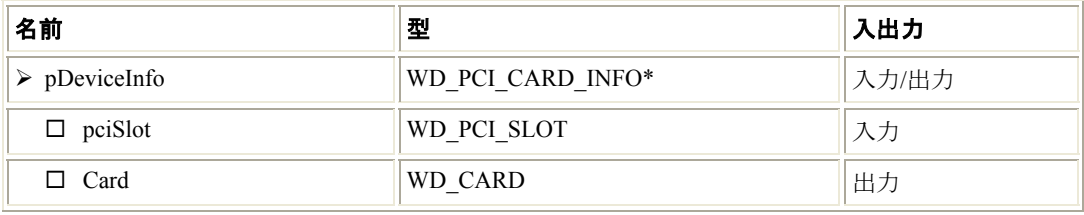

<span id="page-18-0"></span>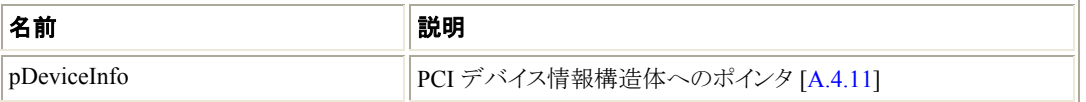

#### 戻り値

正常終了した場合、WD STATUS SUCCESS (0) を返します。そうでない場合、エラーコードを返します [\[A.8](#page-115-0)]。

#### 注釈

- リソース 情報は情報が無い場合を除き、オペレーティング システムの Plug-and-Play マネージャ から入手されます。情報が無い場合、PCI 設定レジスタから直接読み取られます。 注意: Windows では、この関数を呼び出す前に WinDriver にデバイスを登録する **INF** ファイル をインストールする必要があります。(WinDriver での INF ファイルの作成に関する詳細は、 WinDriver ユーザーズ ガイドのセクション 14.4 を参照)。
- 割り込み要求 (IRQ) 番号が Plug-and-Play マネージャから取得される場合、IRQ はマップされて います。そのため物理的な IRQ の番号と異なる場合があります。

# **A.2.8 WDC\_PcmciaGetDeviceInfo()**

## 目的

• PCMCIA デバイスのリソース情報 (メモリと I/O 範囲および割り込み情報) を取得します。

## プロトタイプ

DWORD DLLCALLCONV WDC\_PcmciaGetDeviceInfo( WD\_PCMCIA\_CARD\_INFO \*pDeviceInfo);

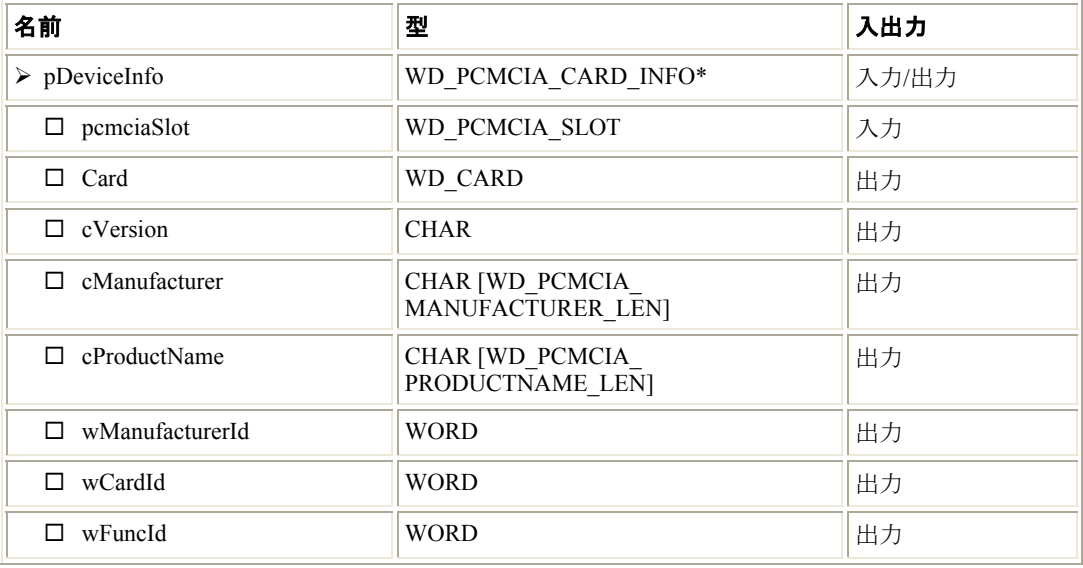

<span id="page-19-0"></span>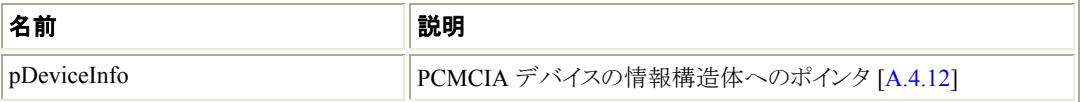

#### 戻り値

正常終了した場合、WD STATUS SUCCESS (0) を返します。そうでない場合、エラーコードを返します  $[A.8]$  $[A.8]$ 

#### 注釈

- リソース 情報は情報が無い場合を除き、オペレーティング システムの Plug-and-Play マネージャ から入手されます。情報が無い場合、PCMCIA 設定レジスタから直接読み取られます。 注意: Windows では、この関数を呼び出す前に WinDriver にデバイスを登録する **INF** ファイル をインストールする必要があります。(WinDriver での INF ファイルの作成に関する詳細は、 WinDriver ユーザーズ ガイドのセクション 14.4 を参照)。
- 割り込み要求 (IRQ) 番号が Plug-and-Play マネージャから取得される場合、IRQ はマップされて います。そのため物理的な IRQ の番号と異なる場合があります。

# **A.2.9 WDC\_PciDeviceOpen()**

#### 目的

• WDC PCI デバイス構造体を割り当て、初期化します。そして、デバイスを WinDriver へ登録し、デバイ スへのハンドルを返します。

この関数で実行される動作

- デバイス上の共有できないメモリまたは I/O リソースが排他的に登録されていないことを確認します。
- デバイス上にある物理的メモリ範囲をカーネルモードおよびユーザーモードの両方のアドレス空間へ マップし、将来使用するために、デバイス構造体にマップされたアドレスを保存します。
- デバイスとの通信をサポートするために必要なデバイスのリソース情報を保存します。 たとえば、割り込み要求 (IRQ) 番号、割り込みの種類 (PCI の場合はレベル センシティブ)を保存し、 後でユーザーが関数を呼び出しデバイスの割り込み処理を行う際に使用する割り込みハンドルも取得、 保存します。
- 呼び出し元がデバイスとの通信に Kernel PlugIn ドライバを使用する場合、ドライバへのハンドルを開き、 将来使用するために保存します。

```
DWORD DLLCALLCONV WDC_PciDeviceOpen( 
     WDC_DEVICE_HANDLE *phDev, 
     const WD_PCI_CARD_INFO *pDeviceInfo, 
     const PVOID pDevCtx, 
     PVOID reserved, 
     const CHAR *pcKPDriverName, 
     PVOID pKPOpenData);
```
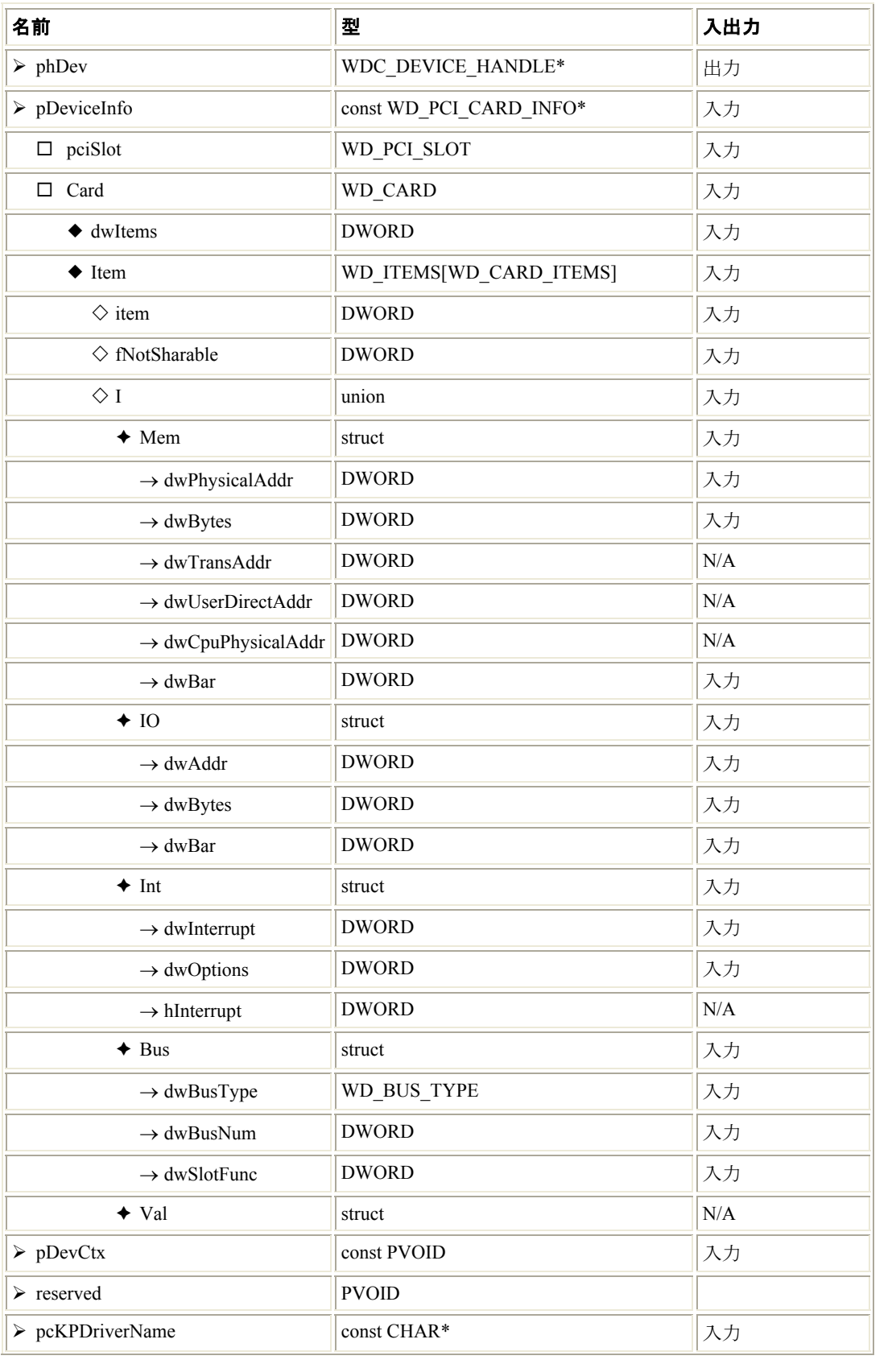

<span id="page-21-0"></span>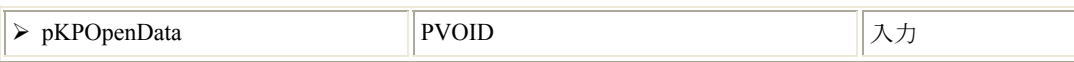

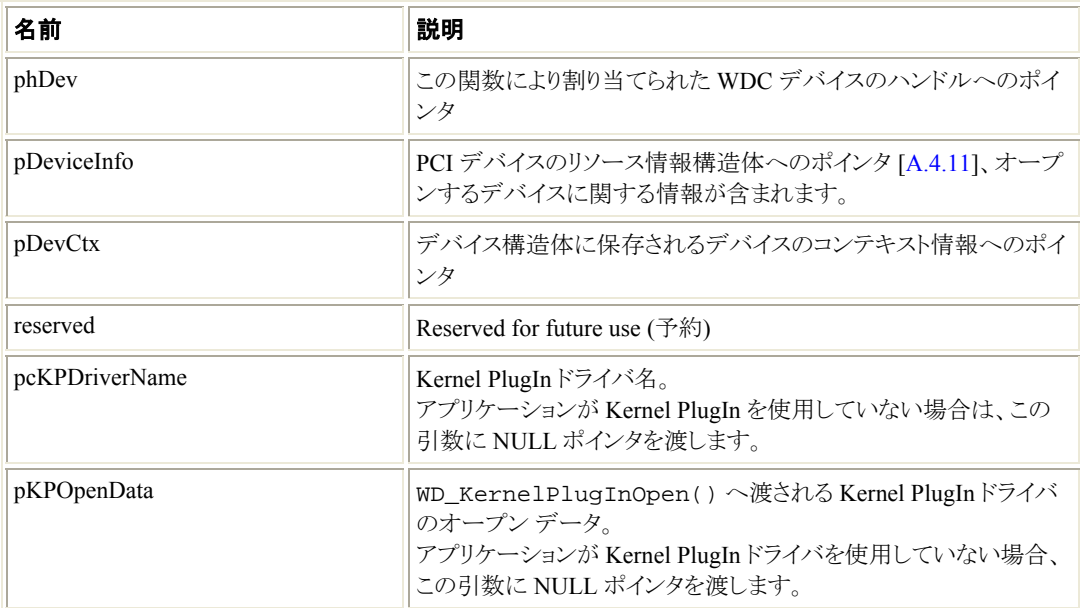

## 戻り値

正常終了した場合、WD\_STATUS\_SUCCESS (0) を返します。そうでない場合、エラーコードを返します  $[A.8]$  $[A.8]$ 

#### 注釈

- この関数はユーザーモードからのみ呼び出すことができます。
- カードがカーネルの仮想アドレス空間へ完全にマップできない広いメモリ範囲を持つ場合、 WDC\_PciGetDeviceInfo() [\[A.2.7](#page-17-0)] から入手したカードのリソース情報構造体で、このリソー スに関連するアイテムを変更し、情報構造体 (pDeviceInfo) が WDC\_PciDeviceOpen() へ渡される前にアイテムの dwOptions オプション フィールド (pDeviceInfo->Card.Item[i].dwOptions) で WD\_ITEM\_DO\_NOT\_MAP\_KERNEL フラグを設定します。 WD ITEM DO NOT MAP KERNEL フラグは、カーネルのアドレス空間ではなくユーザーモード の仮想アドレス空間だけに関連したメモリ範囲をマップするよう関数に指示します。

注意**:** このフラグを設定した場合、この関数により作成されるデバイスの情報構造体は、このリ ソースのカーネルのマップ アドレスを保持しません。(関連したメモリ範囲の WDC\_DEVICE構造 体 [[A.3.3\]](#page-69-0) で pAddrDesc[i].kptAddr はアップデートされません)。このため WinDriver API への呼び出しでこのマップに依存することはできません。Kernel PlugIn ドライバからメモリへ アクセスする時も依存できません。

# <span id="page-22-0"></span>**A.2.10 WDC\_PcmciaDeviceOpen()**

### 目的

• WDC PCMCIA デバイス構造体を割り当て、初期化します。デバイスを WinDriver へ登録し、デバイス へのハンドルを返します。

#### この関数で実行される動作

- デバイス上の共有できないメモリまたは I/O リソースが排他的に登録されていないことを確認します。
- デバイス上にある物理的メモリ範囲をカーネルモードおよびユーザーモードの両方のアドレス空間へ マップし、将来使用するために、デバイス構造体にマップされたアドレスを保存します。
- デバイスとの通信をサポートするために必要なデバイスのリソース情報を保存します。 たとえば、割り込み要求 (IRQ) 番号、割り込みの種類 (エッジ トリガー/レベル センシティブ) を保存し、 後でユーザーが関数を呼び出しデバイスの割り込み処理を行う際に使用する割り込みハンドルも取得、 保存します。
- 呼び出し元がデバイスとの通信に Kernel PlugIn ドライバを使用する場合、ドライバへのハンドルを開き、 将来使用するために保存します。

# プロトタイプ

```
DWORD DLLCALLCONV WDC_PcmciaDeviceOpen( 
     WDC_DEVICE_HANDLE *phDev, 
    const WD_PCMCIA_CARD_INFO *pDeviceInfo, 
    const PVOID pDevCtx, 
     PVOID reserved, 
     const CHAR *pcKPDriverName, 
    PVOID pKPOpenData);
```
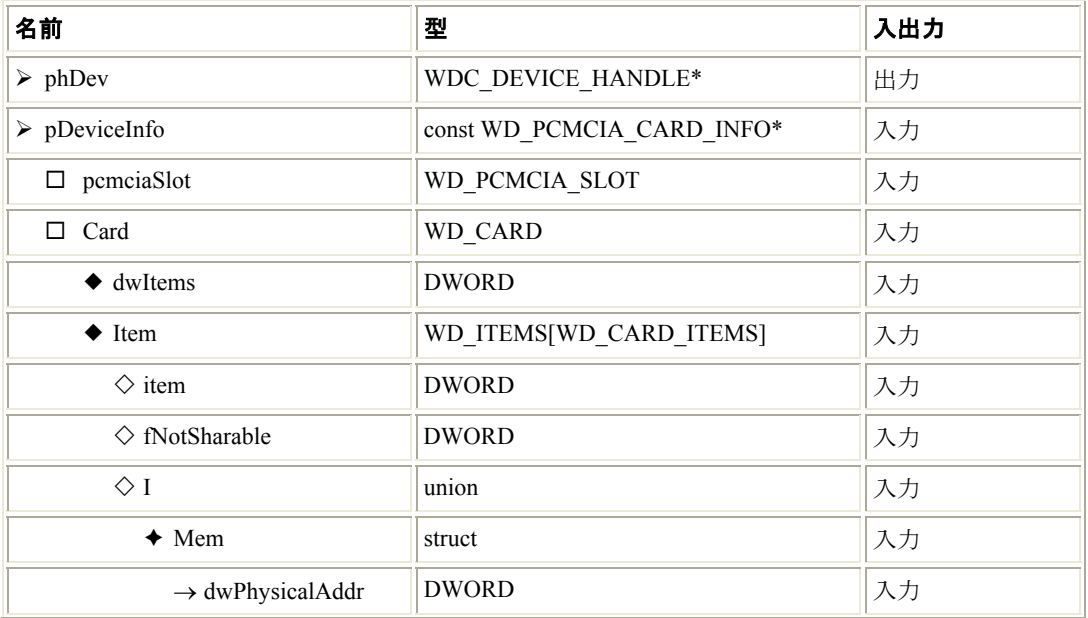

#### WINDRIVER PCI リファレンス マニュアル

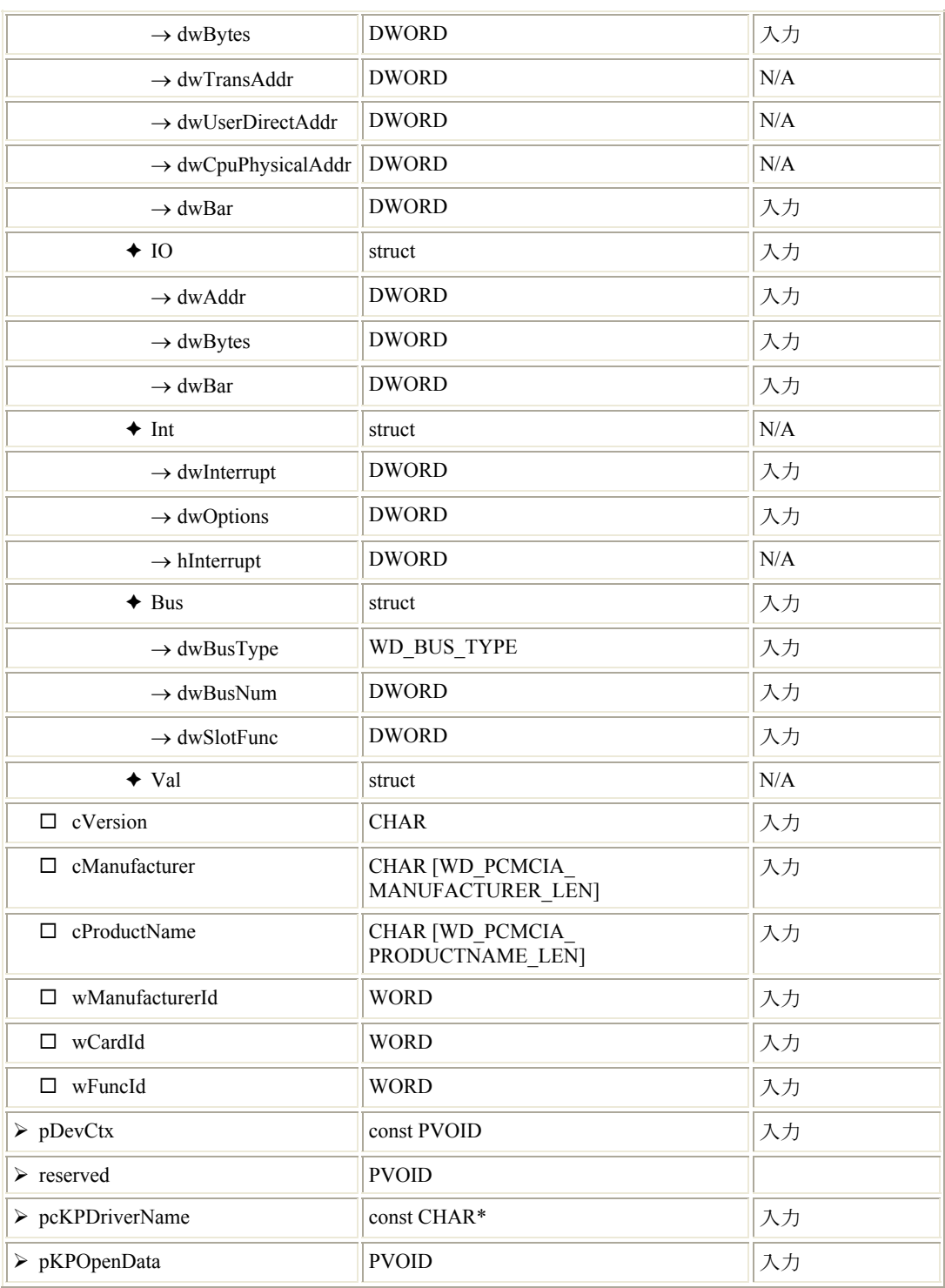

# 説明

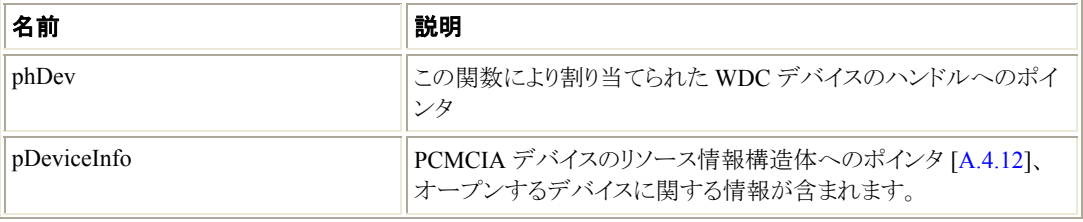

<span id="page-24-0"></span>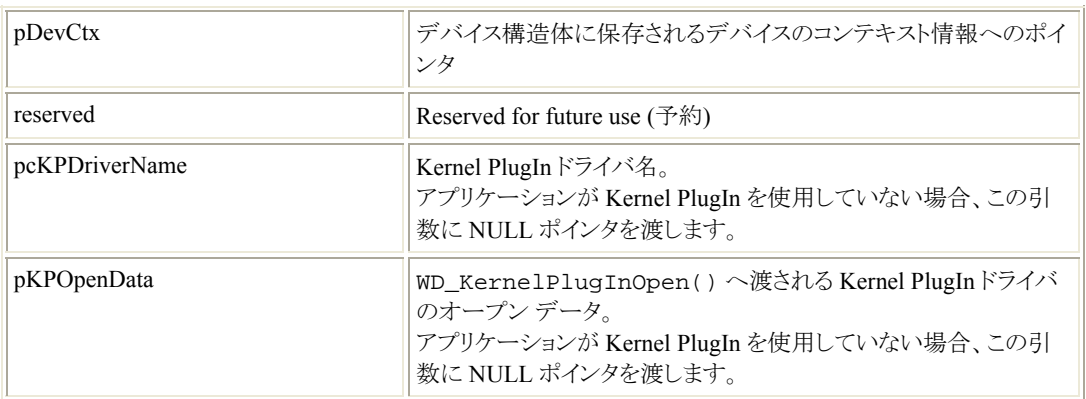

## 戻り値

正常終了した場合、WD\_STATUS\_SUCCESS (0) を返します。そうでない場合、エラーコードを返します  $[A.8]$  $[A.8]$ 

#### 注釈

- この関数はユーザーモードからのみ呼び出すことができます。
- カードがカーネルの仮想アドレス空間へ完全にマップできない広いメモリ範囲を持つ場合、 WDC\_PcmciaGetDeviceInfo() [[A.2.8\]](#page-18-0) から入手したカードのリソース情報構造体で、このリ ソースに関連するアイテムを変更し、情報構造体 (pDeviceInfo) が WDC PciDeviceOpen() へ渡される前にアイテムの dwOptions オプション フィールド (pDeviceInfo->Card.Item[i].dwOptions) で WD\_ITEM\_DO\_NOT\_MAP\_KERNEL フ ラグを設定します。

WD\_ITEM\_DO\_NOT\_MAP\_KERNEL フラグは、カーネルのアドレス空間ではなくユーザーモード の仮想アドレス空間だけに関連したメモリ範囲をマップするよう関数に指示します。

注意**:** このフラグを設定した場合、この関数により作成されるデバイスの情報構造体は、このリ ソースのカーネルのマップ アドレスを保持しません。(関連したメモリ範囲の WDC\_DEVICE構造 体 [[A.3.3\]](#page-69-0) で pAddrDesc[i].kptAddr はアップデートされません)。このため WinDriver API への呼び出しでこのマップに依存することはできません。Kernel PlugIn ドライバからメモリへ アクセスする時も依存できません。

# **A.2.11 WDC\_IsaDeviceOpen()**

#### 目的

• WDC ISA デバイス構造体を割り当て、開始します。デバイスを WinDriver へ登録し、デバイスへのハ ンドルを返します。

この関数で実行される動作

- デバイス上の共有できないメモリまたは I/O リソースが排他的に登録されていないことを確認します。
- デバイス上にある物理的メモリ範囲をカーネルモードおよびユーザーモードの両方のアドレス空間へ マップし、将来使用するために、デバイス構造体にマップされたアドレスを保存します。
- デバイスとの通信をサポートするために必要なデバイスのリソース情報を保存します。 たとえば、割り込み要求 (IRQ) 番号、割り込みの種類 (エッジ トリガー/レベル センシティブ) を保存し、 後でユーザーが関数を呼び出しデバイスの割り込み処理を行う際に使用する割り込みハンドルも取得、 保存します。
- 呼び出し元がデバイスとの通信に Kernel PlugIn ドライバを使用する場合、ドライバへのハンドルを開き、 将来使用するために保存します。

# プロトタイプ

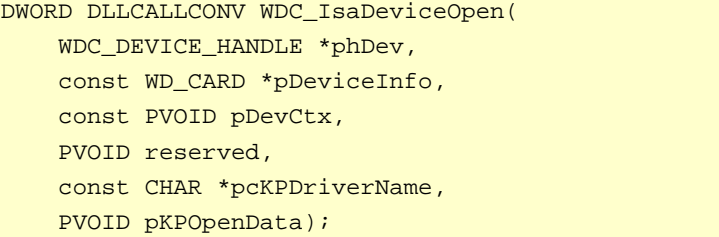

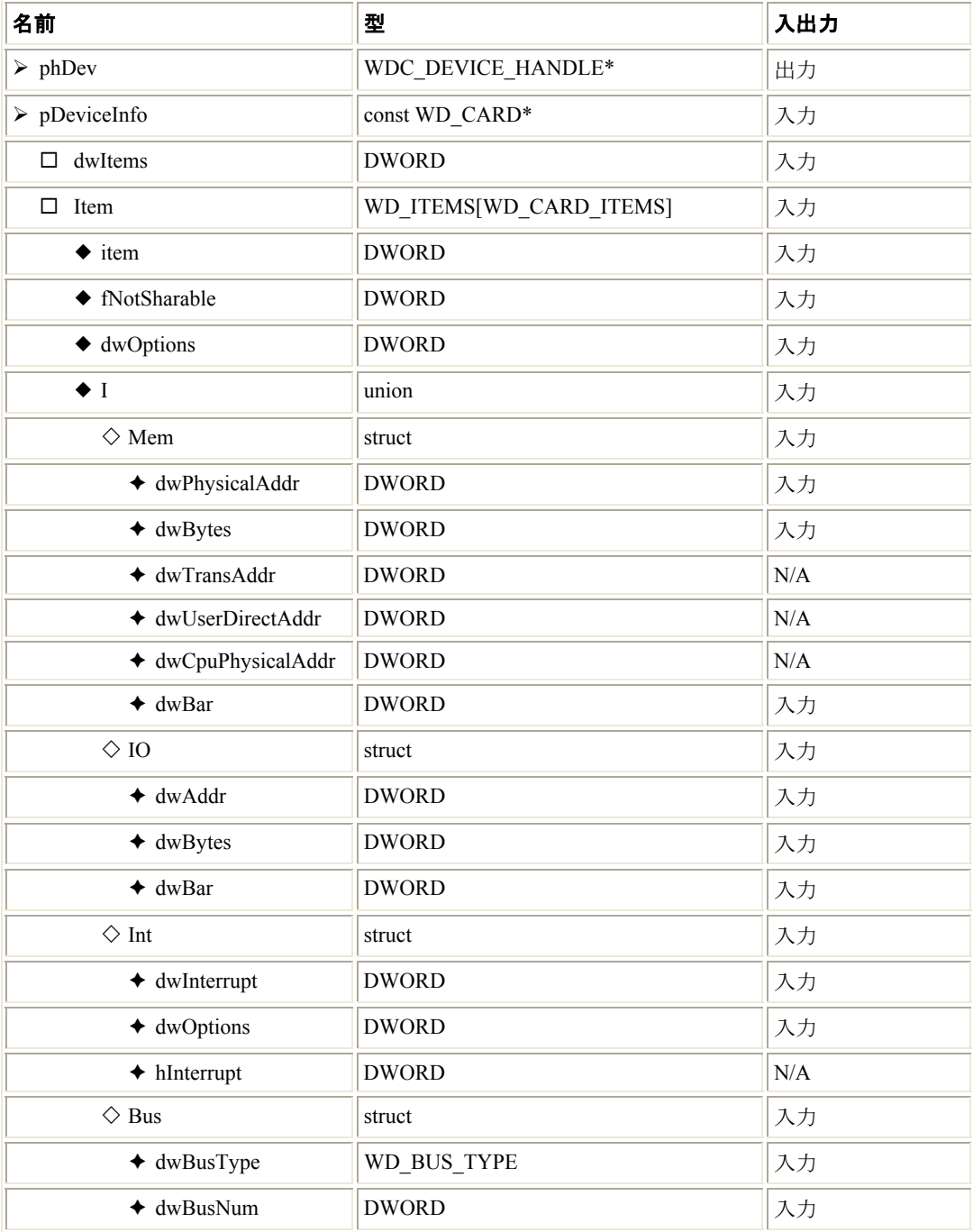

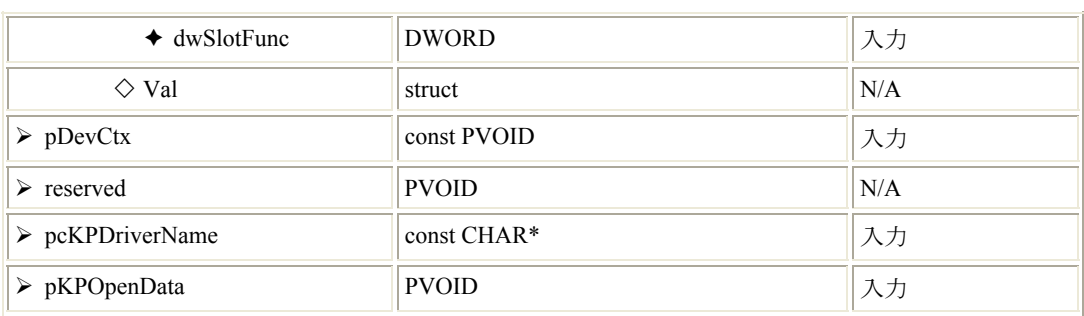

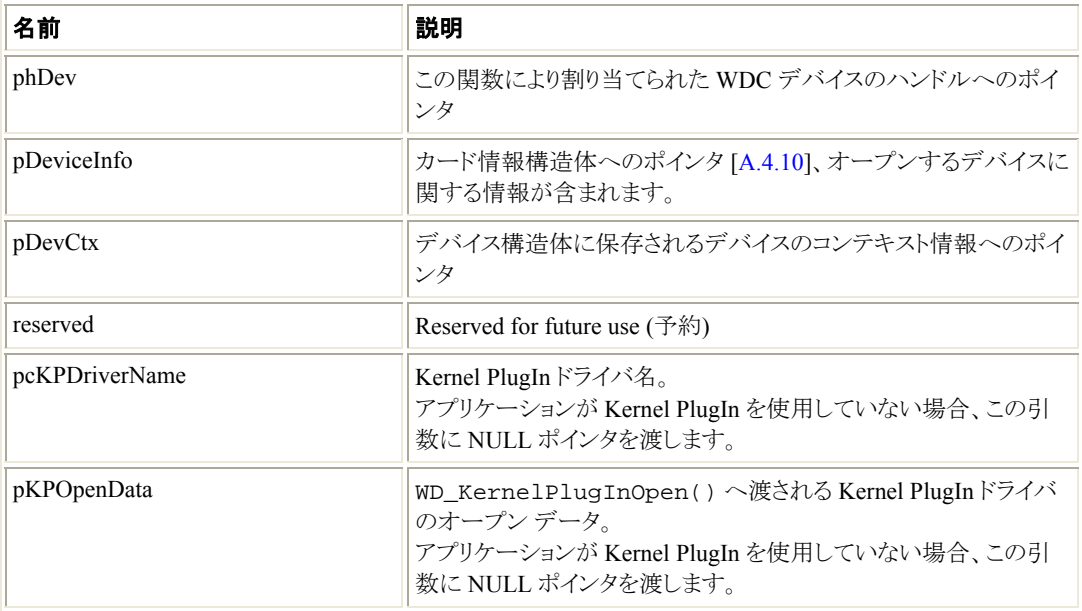

#### 戻り値

正常終了した場合、WD STATUS SUCCESS (0) を返します。そうでない場合、エラーコードを返します  $[A.8]$  $[A.8]$ 

#### 注釈

- この関数はユーザーモードからのみ呼び出すことができます。
- カードがカーネルの仮想アドレス空間へ完全にマップできない広いメモリ範囲を持つ場合、カー ネルのアドレス空間ではなくユーザーモードの仮想アドレス空間だけに関連したメモリ範囲をマッ プするよう関数に指示するために、関連したメモリの WD\_ITEMS 構造体の WD ITEM OPTIONS フラグを設定することができます (pDeviceInfo->Card.Item[i].dwOptions)。

注意**:** このフラグを設定した場合、この関数により作成されるデバイスの情報構造体は、このリ ソースのカーネルのマップ アドレスを保持しません。(関連したメモリ範囲の WDC\_DEVICE構造 体 [[A.3.3\]](#page-69-0) で pAddrDesc[i].kptAddr はアップデートされません)。このため WinDriver API への呼び出しでこのマップに依存することはできません。Kernel PlugIn ドライバからメモリへ アクセスする時も依存できません。

# <span id="page-27-0"></span>**A.2.12 WDC\_PciDeviceClose()**

## 目的

• WDC PCI デバイスの終了処理を実行し、割り当てられたメモリを解放します。

# プロトタイプ

DWORD DLLCALLCONV WDC\_PciDeviceClose(WDC\_DEVICE\_HANDLE hDev);

## パラメータ

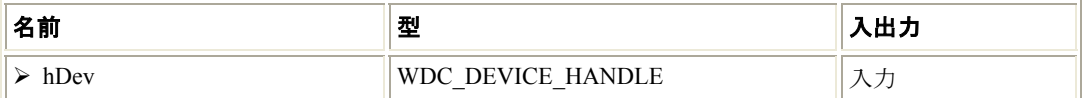

#### 説明

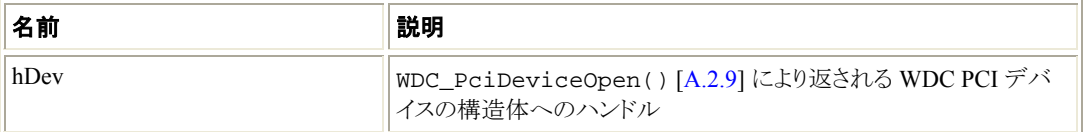

# 戻り値

正常終了した場合、WD STATUS SUCCESS (0) を返します。そうでない場合、エラーコードを返します  $[A.8]$  $[A.8]$ 

#### 注釈

• この関数はユーザーモードからのみ呼び出すことができます。

# **A.2.13 WDC\_PcmciaDeviceClose()**

## 目的

• WDC PCMCIA デバイスの終了処理を実行し、割り当てられたメモリを解放します。

# プロトタイプ

DWORD DLLCALLCONV WDC\_PcmciaDeviceClose(WDC\_DEVICE\_HANDLE hDev);

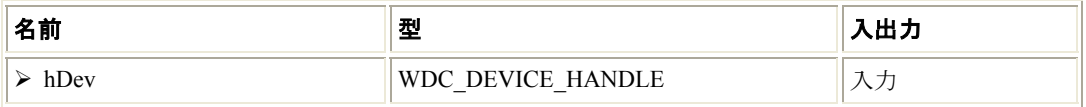

<span id="page-28-0"></span>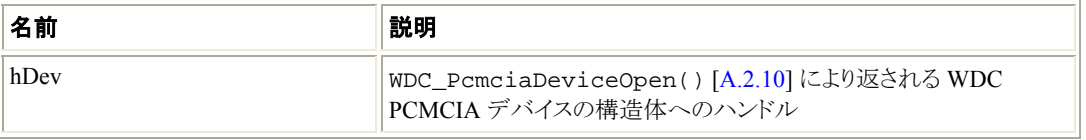

## 戻り値

正常終了した場合、WD\_STATUS\_SUCCESS (0) を返します。そうでない場合、エラーコードを返し ます [\[A.8\]](#page-115-0)。

#### 注釈

• この関数はユーザーモードからのみ呼び出すことができます。

# **A.2.14 WDC\_IsaDeviceClose()**

#### 目的

• WDC ISA デバイスの終了処理を実行し、割り当てられたメモリを解放します。

## プロトタイプ

DWORD DLLCALLCONV WDC\_IsaDeviceClose(WDC\_DEVICE\_HANDLE hDev);

#### パラメータ

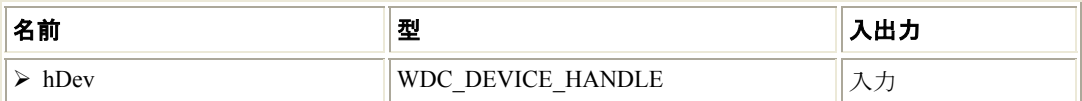

#### 説明

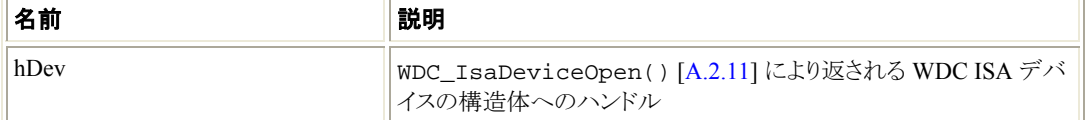

#### 戻り値

正常終了した場合、WD STATUS SUCCESS (0) を返します。そうでない場合、エラーコードを返し ます [\[A.8\]](#page-115-0)。

#### 注釈

• この関数はユーザーモードからのみ呼び出すことができます。

# <span id="page-29-0"></span>**A.2.15 WDC\_CardCleanupSetup()**

# 目的

- 次の場合に、指定したカードで実行されるクリーンアップ転送コマンドのリストを設定します。
	- アプリケーションが異常終了した場合
	- カードを終了せずに、アプリケーションが正常終了した場合
	- bForceCleanup パラメータが TRUE に設定されている場合 (カード終了時に、実行されます)

# プロトタイプ

DWORD WDC\_CardCleanupSetup( WDC\_DEVICE\_HANDLE hDev, WD\_TRANSFER \*Cmd, DWORD dwCmds, BOOL bForceCleanup);

## パラメータ

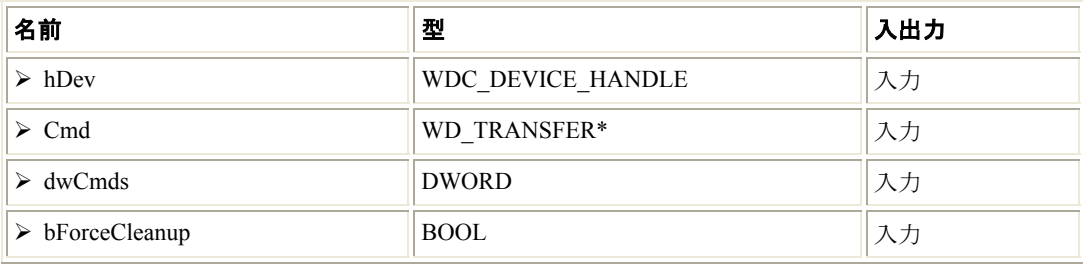

#### 説明

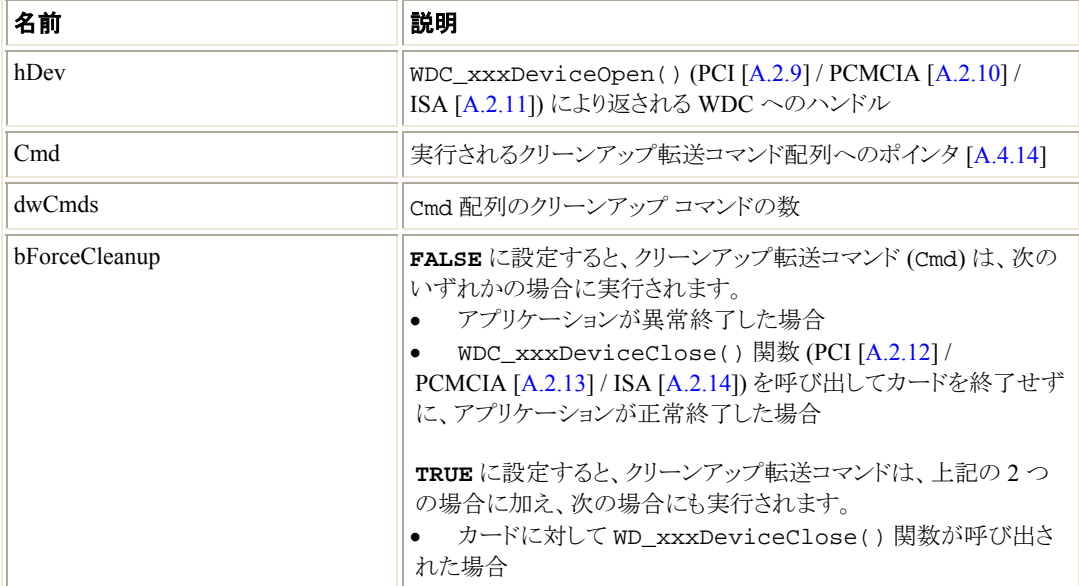

#### <span id="page-30-0"></span>戻り値

正常終了した場合、WD\_STATUS\_SUCCESS (0) を返します。そうでない場合、エラーコードを返 します [\[A.8\]](#page-115-0)。

# **A.2.16 WDC\_KernelPlugInOpen()**

# 目的

● Kernel PlugInドライバへのハンドルを開きます。

# プロトタイプ

DWORD DLLCALLCONV WDC\_KernelPlugInOpen(

 WDC\_DEVICE\_HANDLE hDev, const CHAR \*pcKPDriverName,

## PVOID pKPOpenData);

#### パラメータ

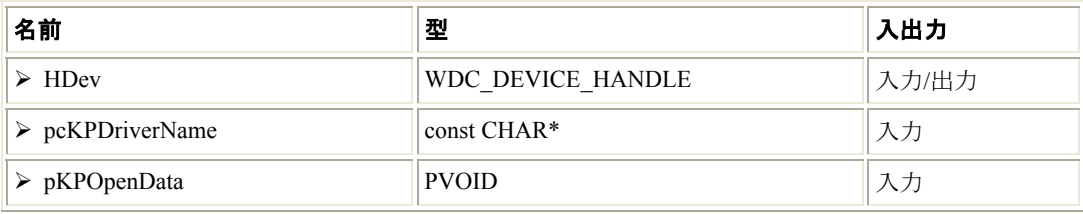

#### 説明

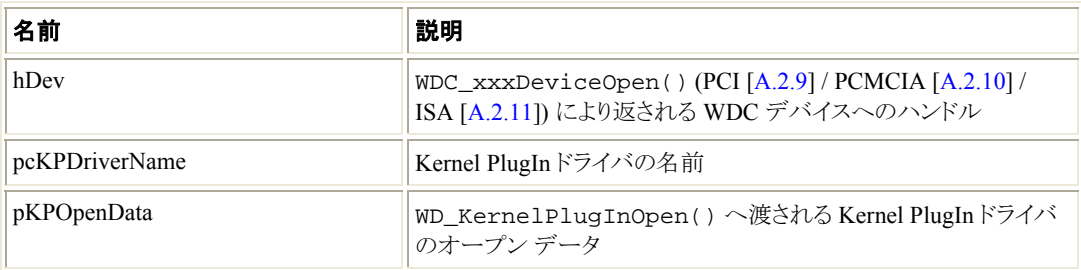

## 戻り値

正常終了した場合、WD\_STATUS\_SUCCESS (0) を返します。そうでない場合、エラーコードを返 します [\[A.8\]](#page-115-0)。

#### 注釈

• WDC\_xxxDeviceOpen() デバイスオープン関数 (PCI [\[A.2.9](#page-19-0)] / PCMCIA [[A.2.10](#page-21-0)] / ISA [\[A.2.11\]](#page-24-0)) で示すように、デバイスへのハンドルを開く際にKernel PlugIn ドライバへのハンド ルも開くことができるため、通常この関数を呼び出す必要はありません。 この関数は、.NET アプリケーションから Kernel PlugIn へのハンドルを開く場合に使用します。 WinDriver Kernel PlugIn サンプルは、割り当てられるデバイス ハンドルのアドレス (例: オープン 関数の **phDev** パラメータおよび Kernel PlugIn の **pKPOpenData** オープン データ パラメータ)

<span id="page-31-0"></span>を渡します。.NET ではこれがサポートされていないため、Kernel PlugIn へのハンドルは個別の 関数呼び出しで開かれます。

# **A.2.17 WDC\_CallKerPlug()**

## 目的

• ユーザーモード アプリケーションから Kernel PlugIn ドライバへメッセージを送ります。この関数はアプリ ケーションから指定のメッセージ ID の処理を実装する Kernel PlugIn の KP\_Call() [[A.5.4\]](#page-87-0) 関数へ メッセージ ID を渡し、Kernel PlugIn からユーザーモード アプリケーションへ結果を返します。

# プロトタイプ

```
DWORD DLLCALLCONV WDC_CallKerPlug( 
     WDC_DEVICE_HANDLE hDev, 
     DWORD dwMsg, 
     PVOID pData, 
     PDWORD pdwResult);
```
#### パラメータ

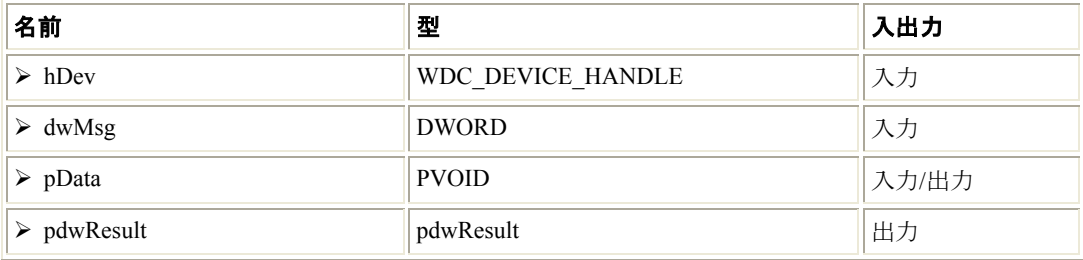

#### 説明

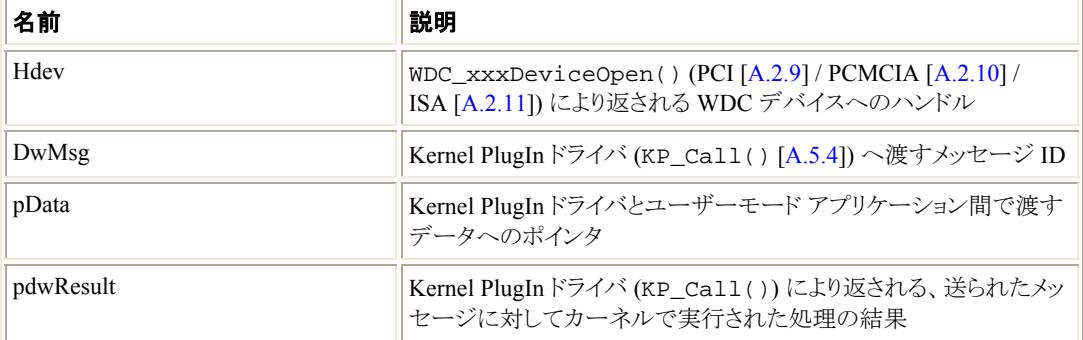

# 戻り値

正常終了した場合、WD\_STATUS\_SUCCESS (0) を返します。そうでない場合、エラーコードを返し ます [\[A.8\]](#page-115-0)。

# <span id="page-32-0"></span>**A.2.18 WDC\_ReadMemXXX()**

## 目的

• WDC\_ReadMem8/16/32/64() は、それぞれ 1 バイト (8 ビット) / 2 バイト (16 ビット) / 4 バイト (32 ビット) / 8 バイト (64 ビット) を指定のメモリ アドレスから読み取ります。このアドレスは、呼び出しコンテキスト (ユーザーモード/カーネルモード) で直接読み取られます。

# プロトタイプ

```
BYTE WDC ReadMem8(addr, off);
WORD WDC_ReadMem16(addr, off); 
UINT32 WDC_ReadMem32(addr, off); 
UINT64 WDC_ReadMem64(addr, off);
```
注意: WDC\_ReadMemXXX API はマクロとして実装されます。上記のプロトタイプでは、予測される戻り値を 強調するために関数宣言構文を使用しています。

#### パラメータ

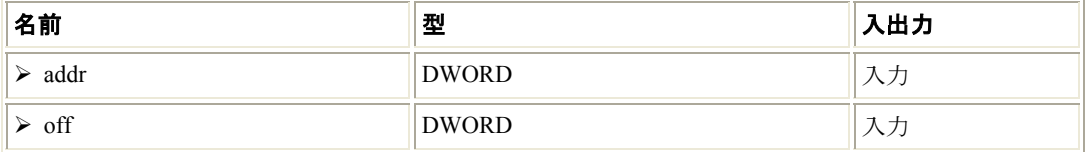

#### 説明

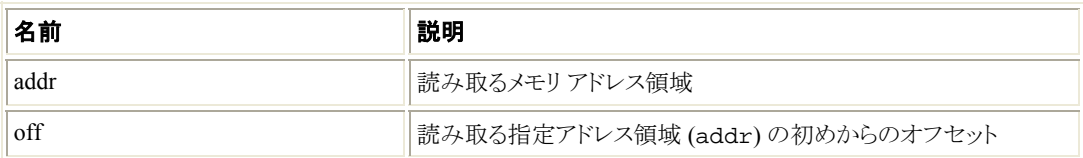

#### 戻り値

特定のアドレスから読み取られたデータを返します。

# **A.2.19 WDC\_WriteMemXXX()**

#### 目的

• WDC\_WriteMem8/16/32/64() は、それぞれ 1 バイト (8 ビット) / 2 バイト (16 ビット) / 4 バイト (32 ビット) / 8 バイト (64 ビット) を指定のメモリ アドレスへ書き込みます。このアドレスは、呼び出しコンテキスト (ユーザーモード/カーネルモード) で直接書き込まれます。

```
void WDC_WriteMem8(addr, off, val);
void WDC_WriteMem16(addr, off, val); 
void WDC_WriteMem32(addr, off, val);
void WDC_WriteMem64(addr, off, val);
```
<span id="page-33-0"></span>注意: WDC\_WriteMemXXX API はマクロとして実装されます。上記のプロトタイプでは、予測される戻り値を 強調するために関数宣言構文を使用しています。

# パラメータ

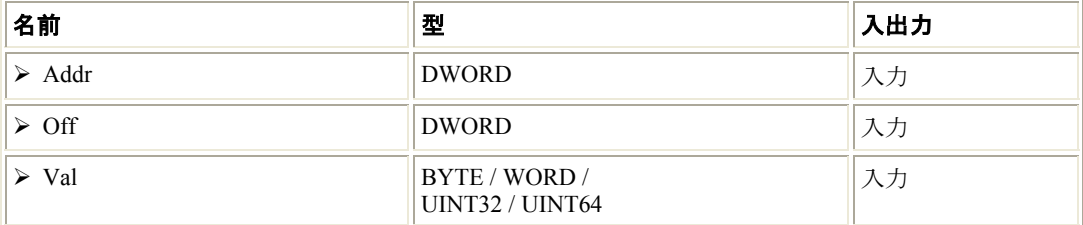

#### 説明

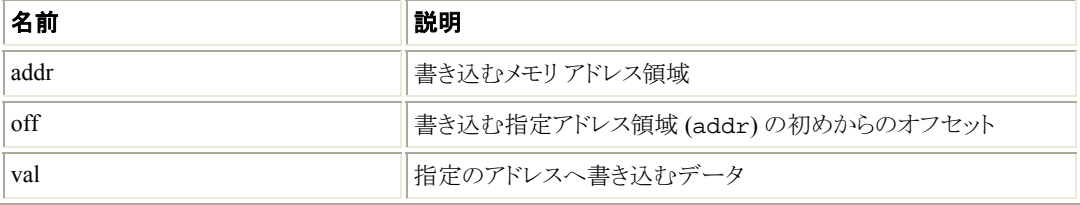

#### 戻り値

なし

# **A.2.20 WDC\_ReadAddrXXX()**

# 目的

● WDC\_ReadAddr8/16/32/64()は、それぞれ 1 バイト (8 ビット) / 2 バイト (16 ビット) / 4 バイト (32 ビット) / 8 バイト (64 ビット) を指定のメモリ アドレス、または I/O アドレスから読み取ります。

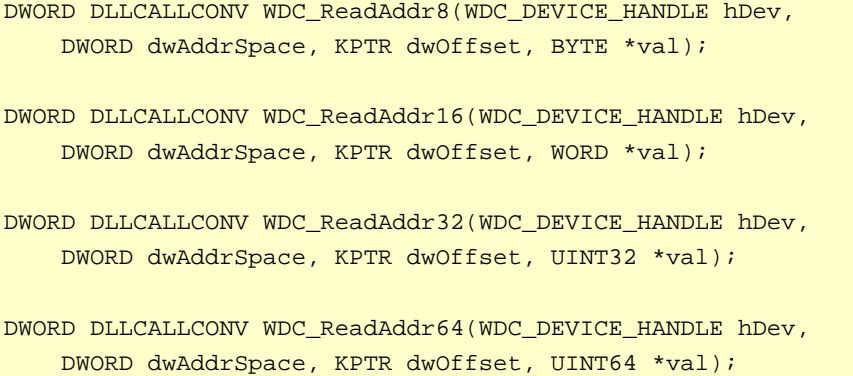

<span id="page-34-0"></span>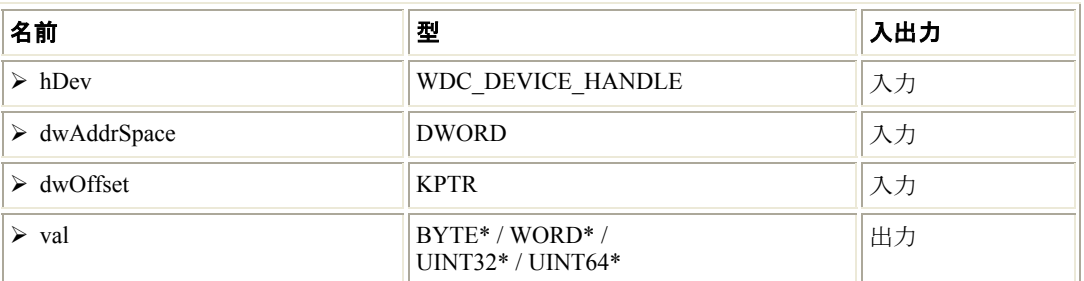

#### 説明

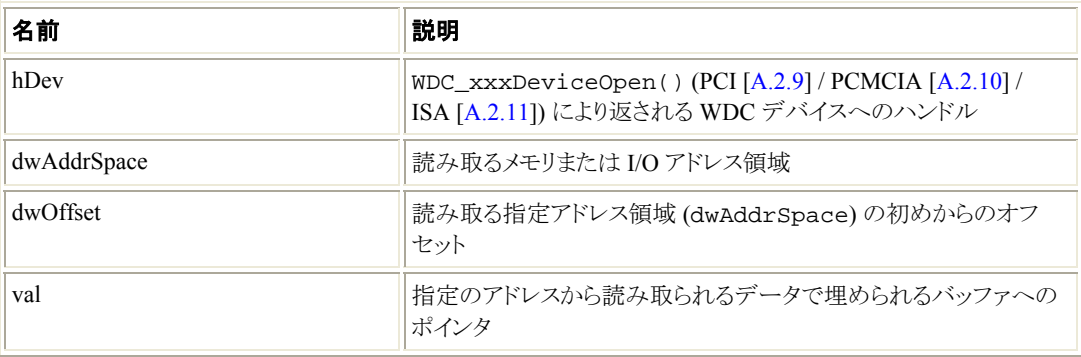

## 戻り値

正常終了した場合、WD\_STATUS\_SUCCESS (0) を返します。そうでない場合、エラーコードを返し ます [\[A.8\]](#page-115-0)。

# **A.2.21 WDC\_WriteAddrXXX()**

## 目的

● WDC\_WriteAddr8/16/32/64()は、それぞれ 1 バイト (8 ビット) / 2 バイト (16 ビット) / 4 バイト (32 ビット) / 8 バイト (64 ビット) を指定のメモリ アドレス、または I/O アドレスへ書き込みます。

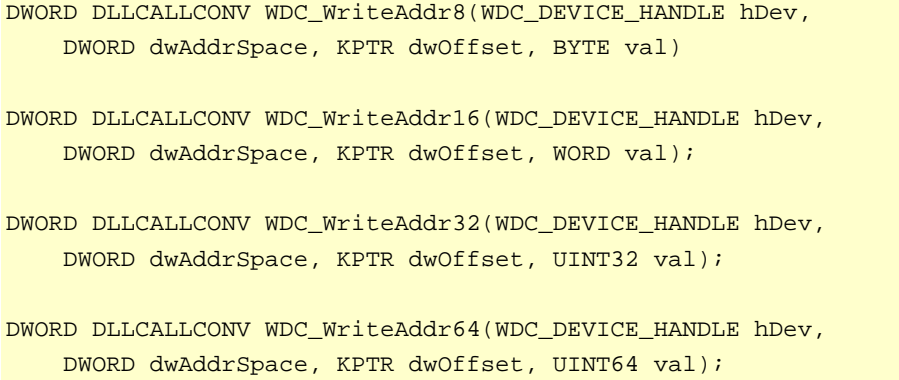

<span id="page-35-0"></span>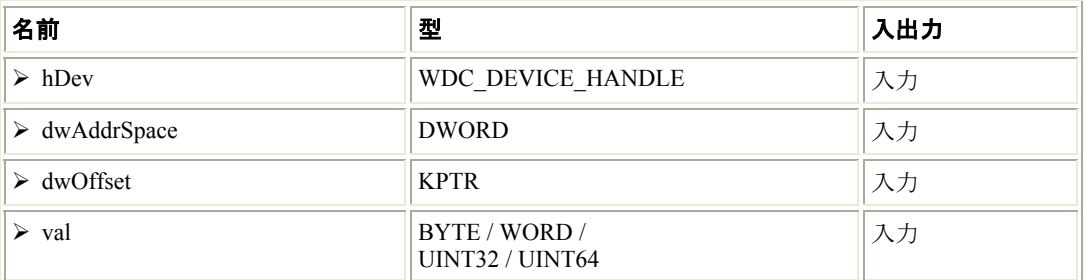

#### 説明

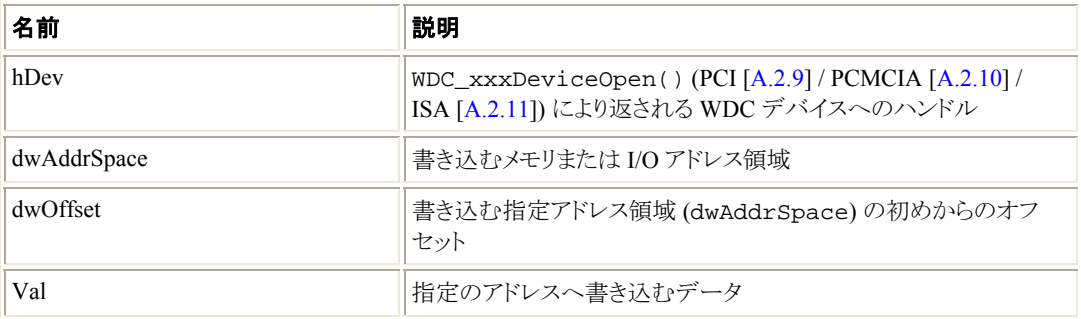

## 戻り値

正常終了した場合、WD\_STATUS\_SUCCESS (0) を返します。そうでない場合、エラーコードを返し ます [\[A.8\]](#page-115-0)。

# **A.2.22 WDC\_ReadAddrBlock()**

# 目的

● デバイスからデータブロックを読み取ります。

# プロトタイプ

DWORD DLLCALLCONV WDC\_ReadAddrBlock( WDC\_DEVICE\_HANDLE hDev, DWORD dwAddrSpace, KPTR dwOffset, DWORD dwBytes, PVOID pData, WDC\_ADDR\_MODE mode, WDC\_ADDR\_RW\_OPTIONS options);
<span id="page-36-0"></span>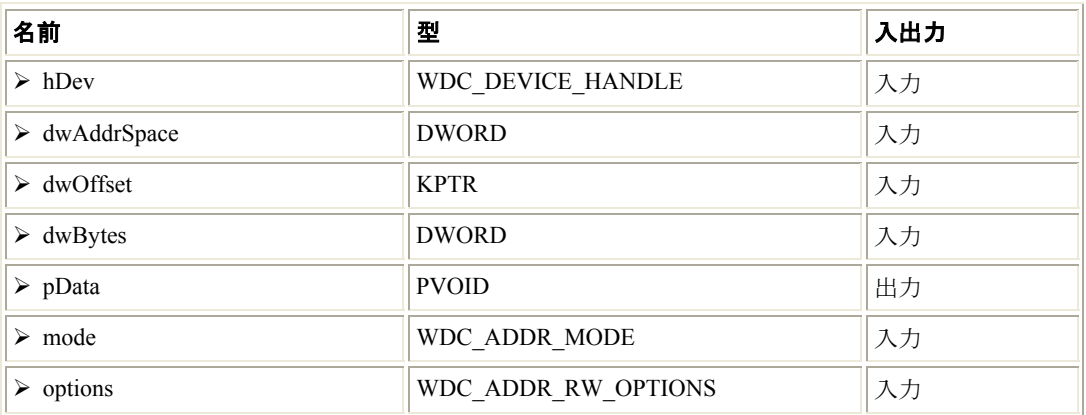

# 説明

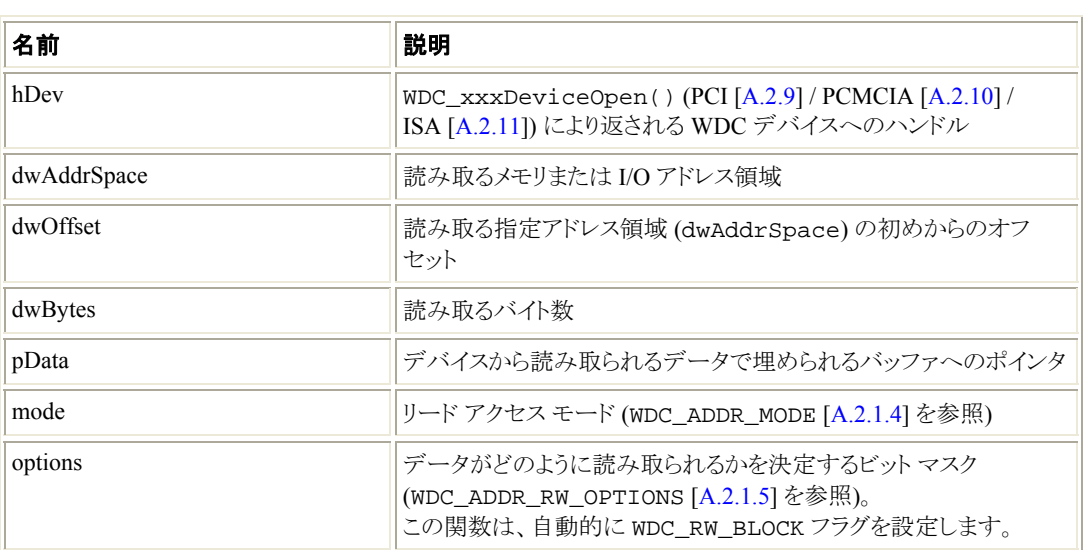

# 戻り値

正常終了した場合、WD\_STATUS\_SUCCESS (0) を返します。そうでない場合、エラーコードを返し ます [\[A.8\]](#page-115-0)。

# **A.2.23 WDC\_WriteAddrBlock()**

# 目的

● データブロックをデバイスへ書き込みます。

# プロトタイプ

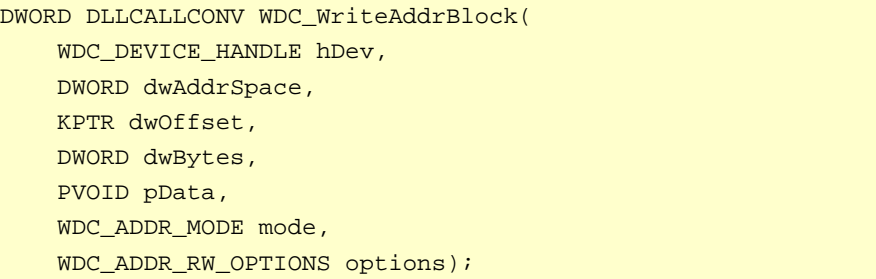

# パラメータ

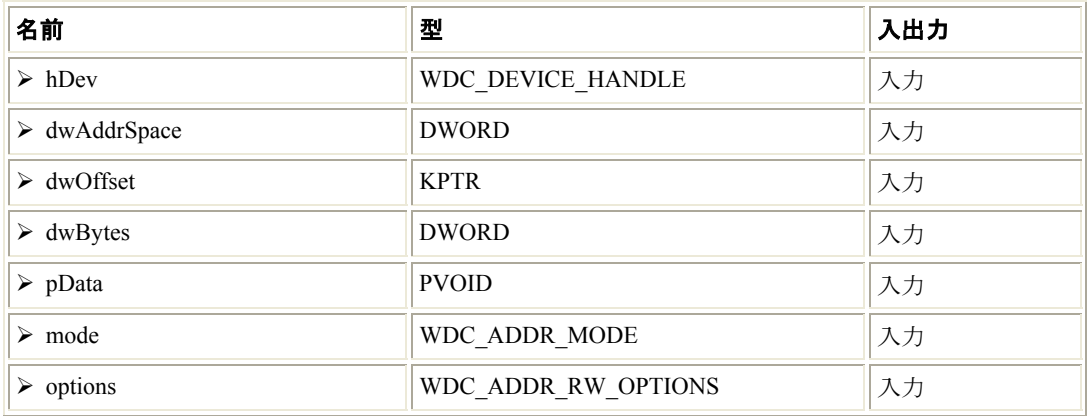

# 説明

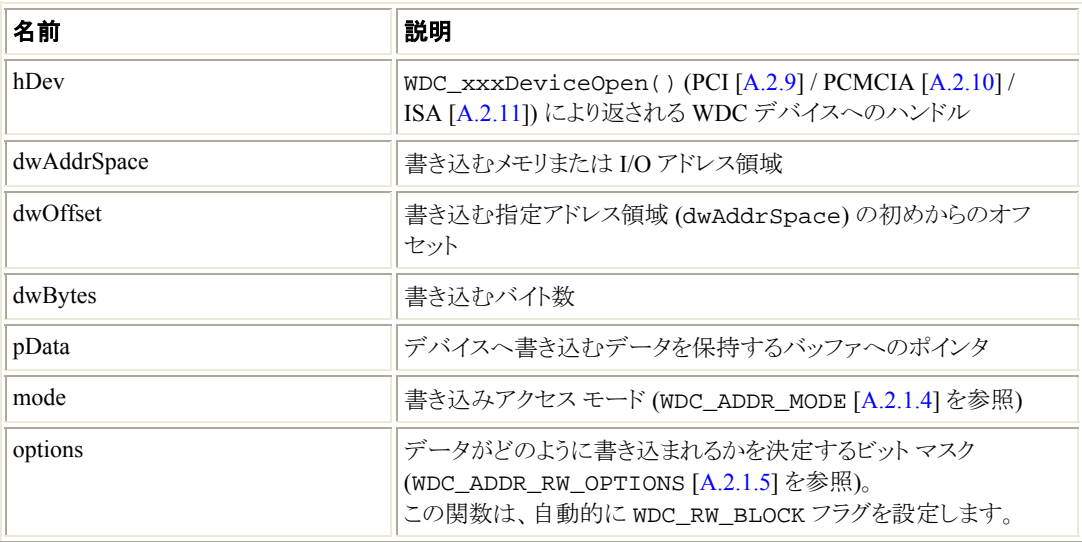

### <span id="page-38-0"></span>戻り値

正常終了した場合、WD STATUS SUCCESS (0) を返します。そうでない場合、エラーコードを返し ます [\[A.8\]](#page-115-0)。

# **A.2.24 WDC\_MultiTransfer()**

# 目的

● メモリグループおよび/または I/O グループの読み取り/書き込み転送を実行します。

# プロトタイプ

```
DWORD DLLCALLCONV WDC_MultiTransfer( 
     WD_TRANSFER *pTrans,
```

```
 DWORD dwNumTrans);
```
### パラメータ

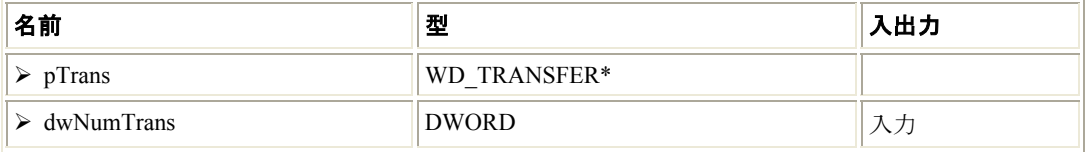

#### 説明

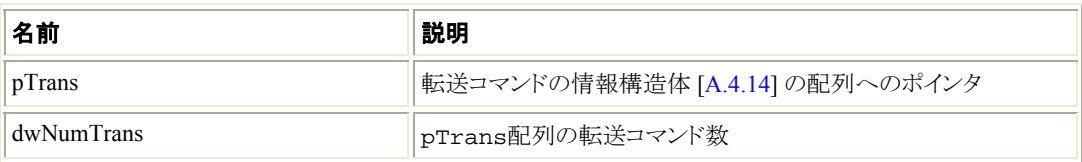

## 戻り値

正常終了した場合、WD STATUS SUCCESS (0) を返します。そうでない場合、エラーコードを返し ます [\[A.8\]](#page-115-0)。

#### 注釈

- この転送は、カーネルで指定したアドレスを読み取る/書き込む低水準の WD\_MultiTransfer() WinDriver 関数を使用して実行されます。
- メモリ アドレスは (I/O アドレスのように)、カーネルで読み込み/書き込みされます。ユーザーモー ドでは直接読み込み/書き込みされません。そのため、この関数に渡されるポート アドレス (メモリ、 I/O アドレスともに) は、デバイスの構造体 [[A.3.3\]](#page-69-0) に保存されている物理的なアドレスのカーネル モードのマップである必要があります。

# **A.2.25 WDC\_AddrSpaceIsActive()**

## 目的

• 指定したメモリまたは I/O アドレス空間がアクティブかどうかを確認します (たとえば、サイズがゼロ (0) でないか)。

# プロトタイプ

```
BOOL DLLCALLCONV WDC_AddrSpaceIsActive( 
     WDC_DEVICE_HANDLE hDev, 
    DWORD dwAddrSpace);
```
## パラメータ

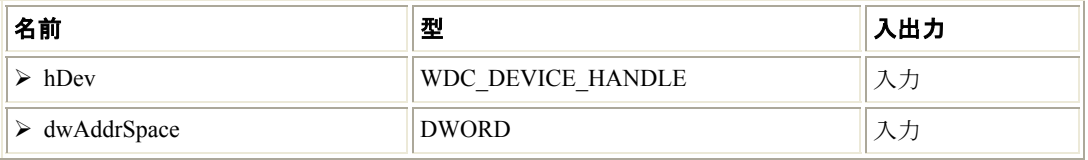

#### 説明

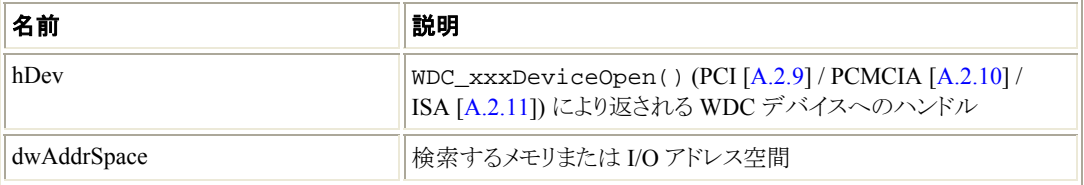

#### 戻り値

指定したアドレス空間がアクティブの場合、TRUE を返します。そうでない場合 FALSE を返します。

# **A.2.26 WDC\_PciReadCfgBySlot()**

### 目的

• PCI デバイスの設定空間または PCI Express デバイスの拡張設定空間で指定したオフセットからデー タを読み取ります (Windows/Linux)。 このデバイスは PCI バス上の場所によって識別されます。

Windows/Linux では、以下の説明において "PCI" へのすべての言及には PCI Express も含まれています。

```
DWORD DLLCALLCONV WDC_PciReadCfgBySlot( 
     WD_PCI_SLOT *pPciSlot, 
     DWORD dwOffset, 
    PVOID pData, 
     DWORD dwBytes);
```
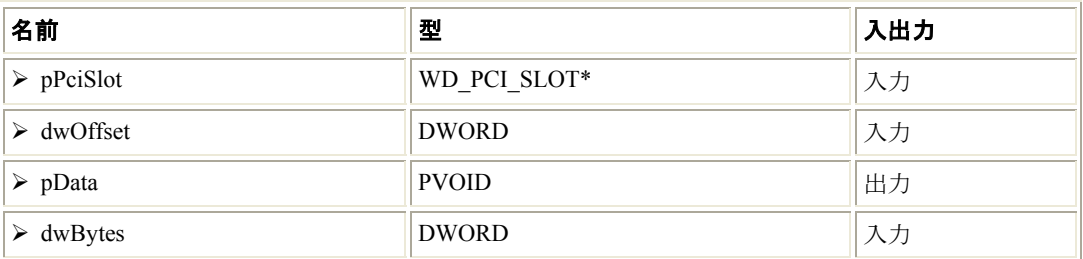

### 説明

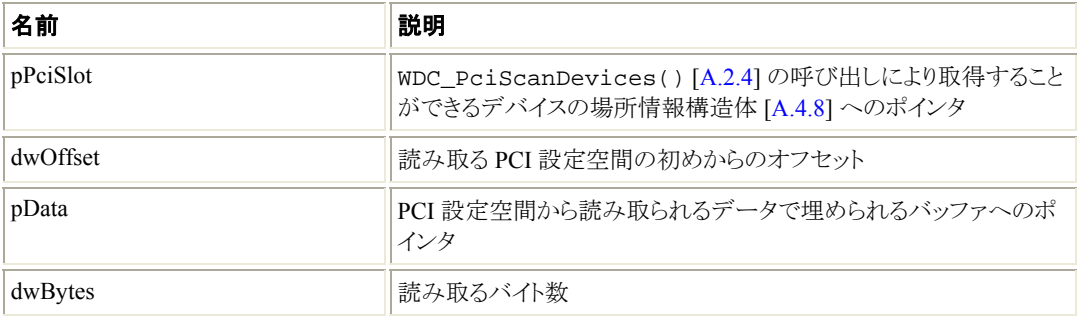

# 戻り値

正常終了した場合、WD STATUS SUCCESS (0) を返します。そうでない場合、エラーコードを返し ます [\[A.8\]](#page-115-0)。

# **A.2.27 WDC\_PciWriteCfgBySlot()**

# 目的

• PCI デバイスの設定空間または PCI Express デバイスの拡張設定空間で指定したオフセットへデータ を書き込みます (Windows/Linux)。 このデバイスは PCI バス上の場所によって識別されます。

Windows/Linux では、以下の説明において "PCI" へのすべての言及には PCI Express も含まれています。

```
DWORD DLLCALLCONV WDC_PciWriteCfgBySlot( 
    WD_PCI_SLOT *pPciSlot, 
    DWORD dwOffset, 
     PVOID pData, 
     DWORD dwBytes);
```
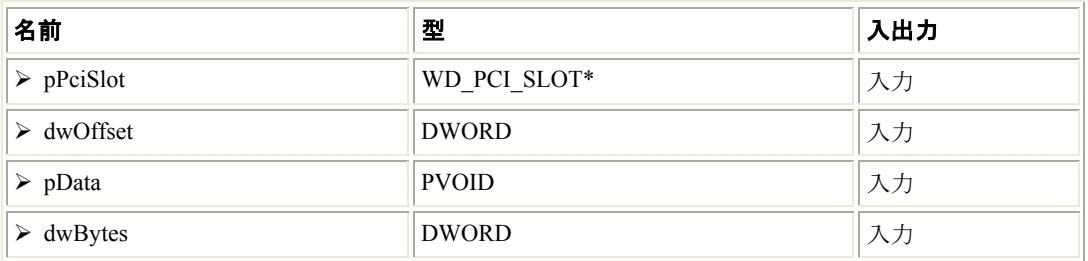

### 説明

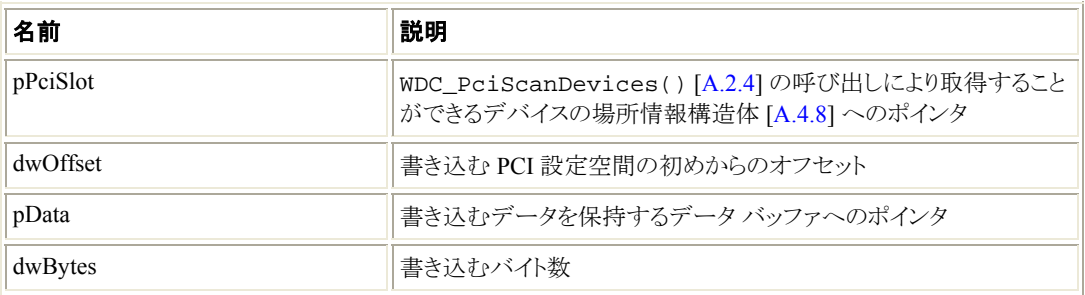

# 戻り値

正常終了した場合、WD\_STATUS\_SUCCESS (0) を返します。そうでない場合、エラーコードを返し ます [\[A.8\]](#page-115-0)。

# **A.2.28 WDC\_PciReadCfg()**

# 目的

• PCI デバイスの設定空間または PCI Express デバイスの拡張設定空間で指定したオフセットからデー タを読み取ります (Windows/Linux)。 Windows/Linux では、以下の説明において "PCI" へのすべての言及には PCI Express も含まれてい ます。

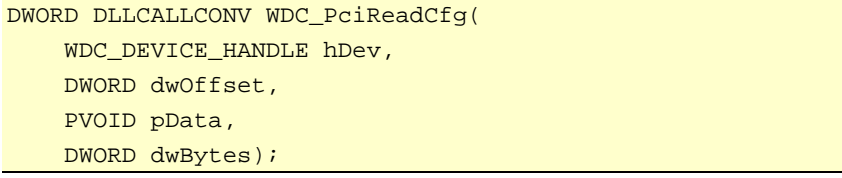

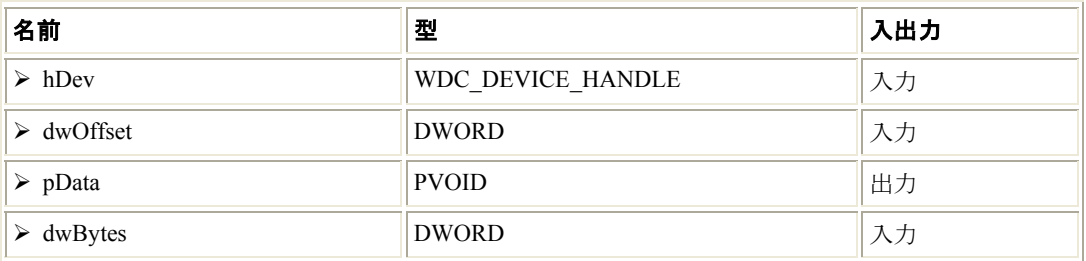

### 説明

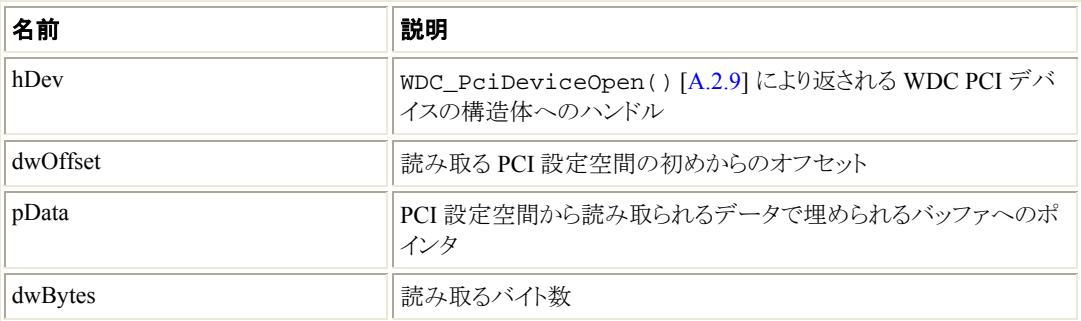

## 戻り値

正常終了した場合、WD STATUS SUCCESS (0) を返します。そうでない場合、エラーコードを返し ます [\[A.8\]](#page-115-0)。

# **A.2.29 WDC\_PciWriteCfg()**

# 目的

• PCI デバイスの設定空間または PCI Express デバイスの拡張設定空間で指定したオフセットへデータ を書き込みます (Windows/Linux)。

Windows/Linux では、以下の説明において "PCI" へのすべての言及には PCI Express も含まれています。

```
DWORD DLLCALLCONV WDC_PciWriteCfg( 
    WDC_DEVICE_HANDLE hDev, 
    DWORD dwOffset, 
    PVOID pData, 
   DWORD dwBytes);
```
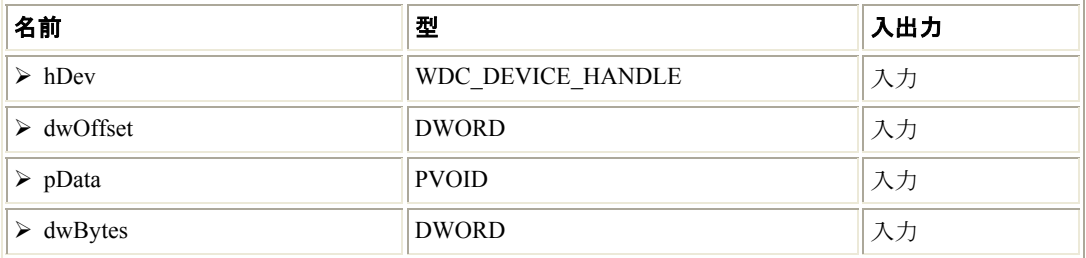

#### 説明

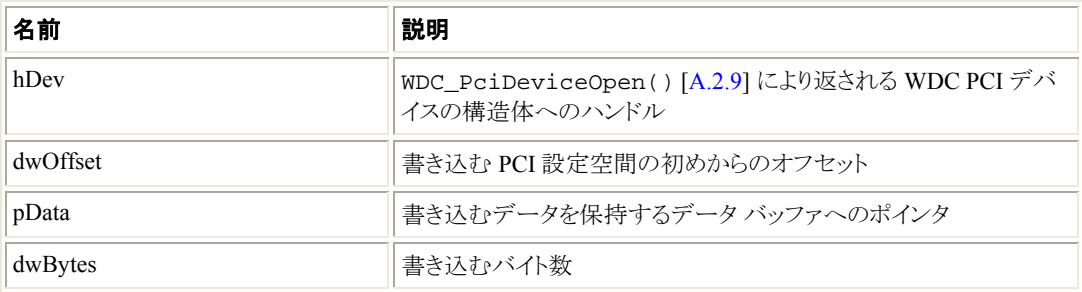

## 戻り値

正常終了した場合、WD\_STATUS\_SUCCESS (0) を返します。そうでない場合、エラーコードを返し ます [\[A.8\]](#page-115-0)。

# **A.2.30 WDC\_PciReadCfgBySlotXXX()**

# 目的

● WDC\_PciReadCfgBySlot8/16/32/64()は、それぞれ 1 バイト(8ビット)/2 バイト(16ビット)/4 バイト (32 ビット) / 8 バイト (64 ビット) を指定の PCI デバイスの設定空間または PCI Express デバイスの拡 張設定空間でのオフセットから読み取ります (Windows/Linux)。 このデバイスは PCI バス上の場所によって識別されます。

Windows/Linux では、以下の説明において "PCI" へのすべての言及には PCI Express も含まれています。

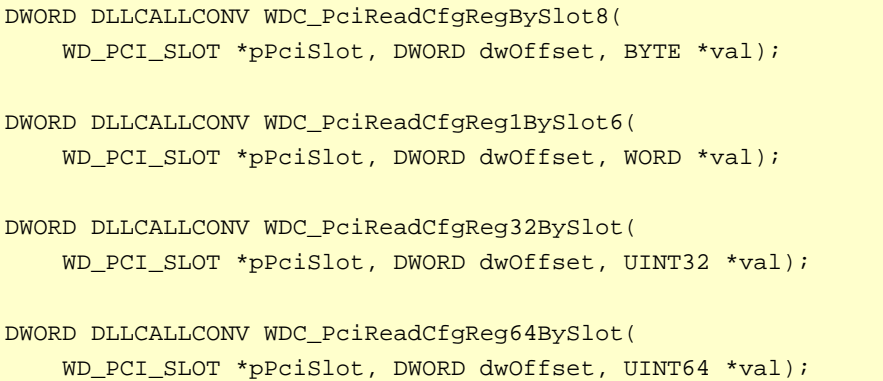

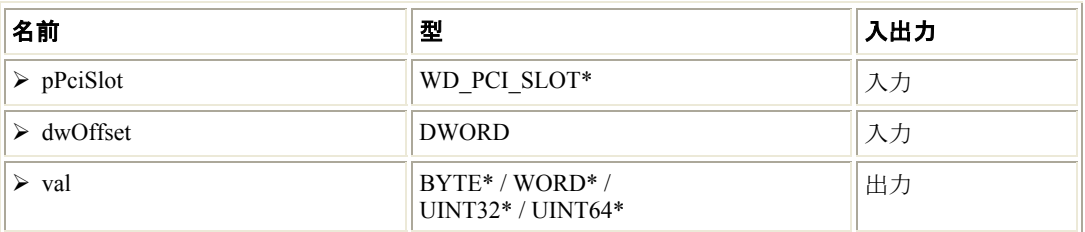

### 説明

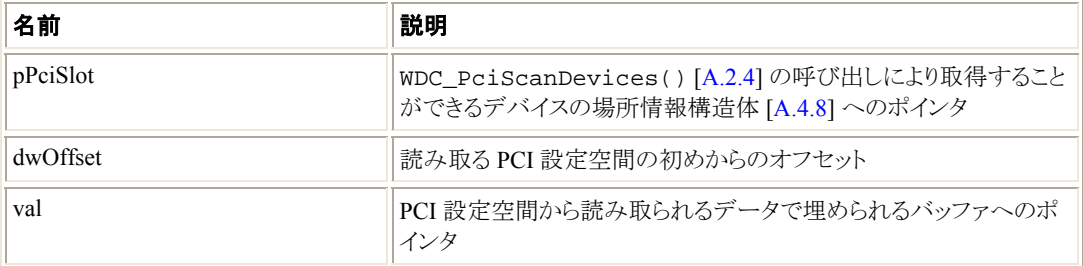

#### 戻り値

正常終了した場合、WD STATUS SUCCESS (0) を返します。そうでない場合、エラーコードを返し ます [\[A.8\]](#page-115-0)。

# **A.2.31 WDC\_PciWriteCfgBySlotXXX()**

## 目的

• WDC\_PciWriteCfgBySlot8/16/32/64() は、それぞれ 1 バイト (8 ビット) / 2 バイト (16 ビット) / 4 バイト (32 ビット) / 8 バイト (64 ビット) を指定の PCI デバイスの設定空間または PCI Express デバイスの 拡張設定空間でのオフセットへ書き込みます (Windows/Linux)。 このデバイスは PCI バス上の場所によって識別されます。

Windows/Linux では、以下の説明において "PCI" へのすべての言及には PCI Express も含まれています。

```
DWORD DLLCALLCONV WDC_PciWriteCfgRegBySlot8( 
     WD_PCI_SLOT *pPciSlot, DWORD dwOffset, BYTE val); 
DWORD DLLCALLCONV WDC_PciWriteCfgRegBySlot16( 
     WD_PCI_SLOT *pPciSlot, DWORD dwOffset, WORD val); 
DWORD DLLCALLCONV WDC_PciWriteCfgRegBySlot32( 
     WD_PCI_SLOT *pPciSlot, DWORD dwOffset, UINT32 val); 
DWORD DLLCALLCONV WDC_PciWriteCfgRegBySlot64( 
     WD_PCI_SLOT *pPciSlot, DWORD dwOffset, UINT64 val);
```
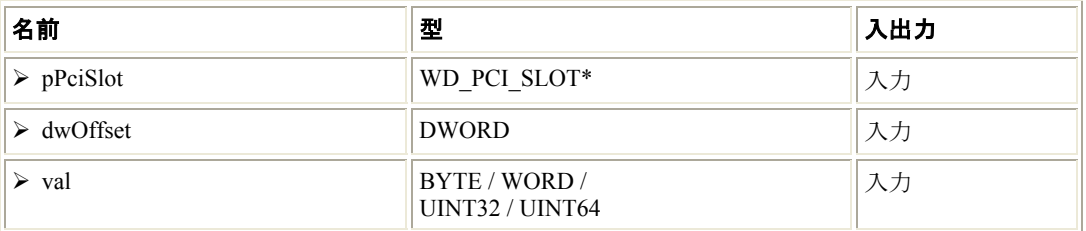

### 説明

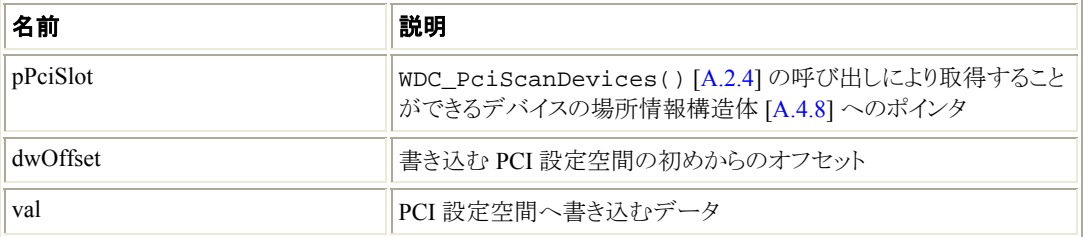

### 戻り値

正常終了した場合、WD\_STATUS\_SUCCESS (0) を返します。そうでない場合、エラーコードを返し ます [\[A.8\]](#page-115-0)。

# **A.2.32 WDC\_PciReadCfgXXX()**

## 目的

● WDC\_PciReadCfg8/16/32/64()は、それぞれ 1 バイト (8 ビット) / 2 バイト (16 ビット) / 4 バイト (32 ビット) / 8 バイト (64 ビット) を指定の PCI デバイスの設定空間または PCI Express デバイスの拡張設定 空間でのオフセットから読み取ります (Windows/Linux).。

Windows/Linux では、以下の説明において "PCI" へのすべての言及には PCI Express も含まれています。

# プロトタイプ

DWORD DLLCALLCONV WDC\_PciReadCfgReg8(WDC\_DEVICE\_HANDLE hDev, DWORD dwOffset, BYTE \*val); DWORD DLLCALLCONV WDC\_PciReadCfgReg16(WDC\_DEVICE\_HANDLE hDev, DWORD dwOffset, WORD \*val); DWORD DLLCALLCONV WDC\_PciReadCfgReg32(WDC\_DEVICE\_HANDLE hDev, DWORD dwOffset, UINT32 \*val); DWORD DLLCALLCONV WDC\_PciReadCfgReg64(WDC\_DEVICE\_HANDLE hDev, DWORD dwOffset, UINT64 \*val);

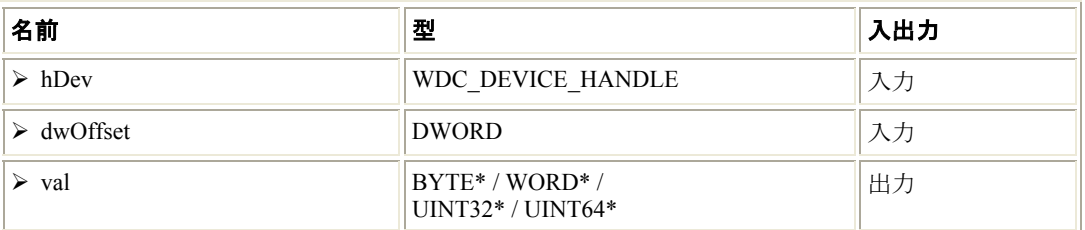

#### 説明

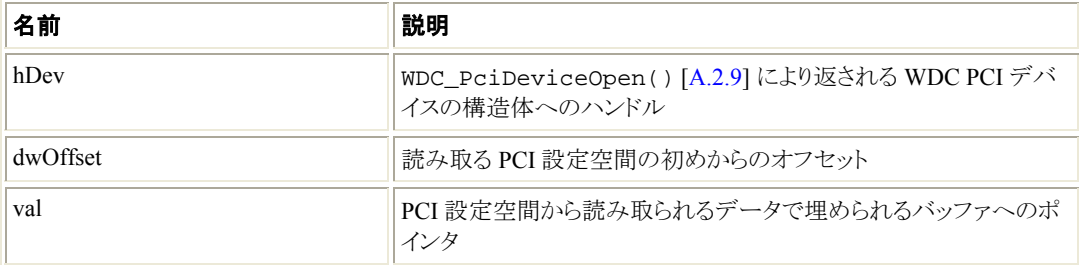

#### 戻り値

正常終了した場合、WD STATUS SUCCESS (0) を返します。そうでない場合、エラーコードを返し ます [\[A.8\]](#page-115-0)。

# **A.2.33 WDC\_PciWriteCfgXXX()**

# 目的

● WDC\_PciWriteCfg8/16/32/64()は、それぞれ 1 バイト (8 ビット) / 2 バイト (16 ビット) / 4 バイト (32 ビット) / 8 バイト (64 ビット) を指定の PCI デバイスの設定空間または PCI Express デバイスの拡張設定 空間でのオフセットへ書き込みます (Windows/Linux)。

Windows/Linux では、以下の説明において "PCI" へのすべての言及には PCI Express も含まれています。

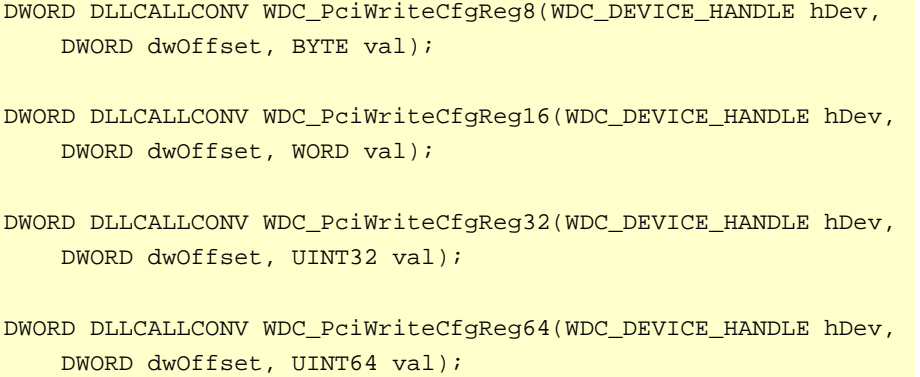

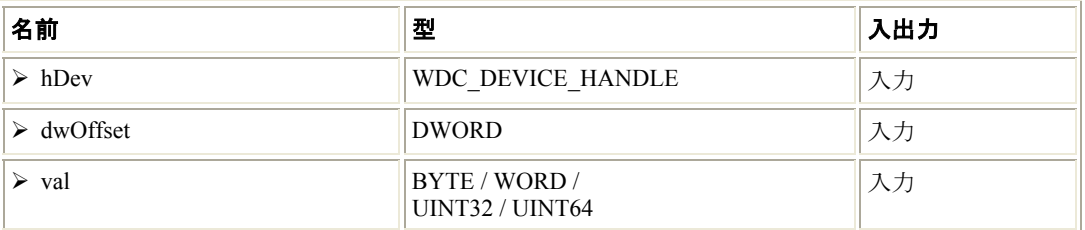

### 説明

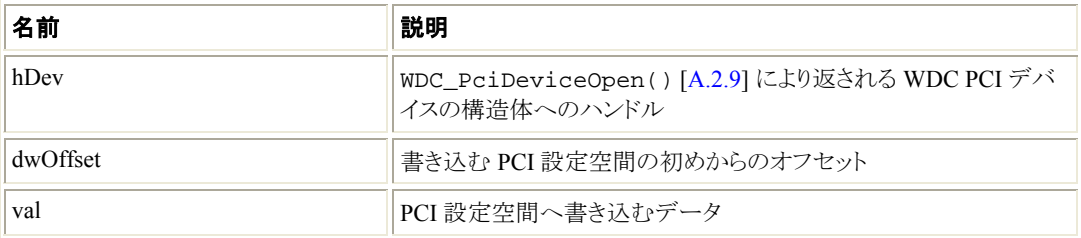

# 戻り値

正常終了した場合、WD\_STATUS\_SUCCESS (0) を返します。そうでない場合、エラーコードを返し ます [\[A.8\]](#page-115-0)。

# **A.2.34 WDC\_PcmciaReadAttribSpace()**

# 目的

• PCMCIA デバイスの属性空間で指定したオフセットからデータを読み取ります。

# プロトタイプ

```
DWORD DLLCALLCONV WDC_PcmciaReadAttribSpace( 
    WDC_DEVICE_HANDLE hDev, 
    DWORD dwOffset, 
    PVOID pData, 
    DWORD dwBytes);
```
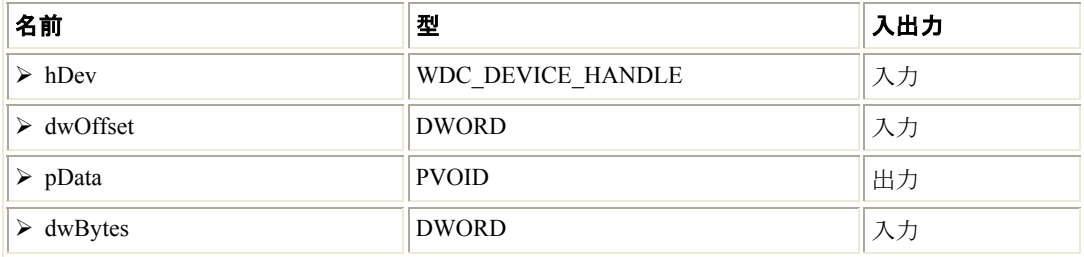

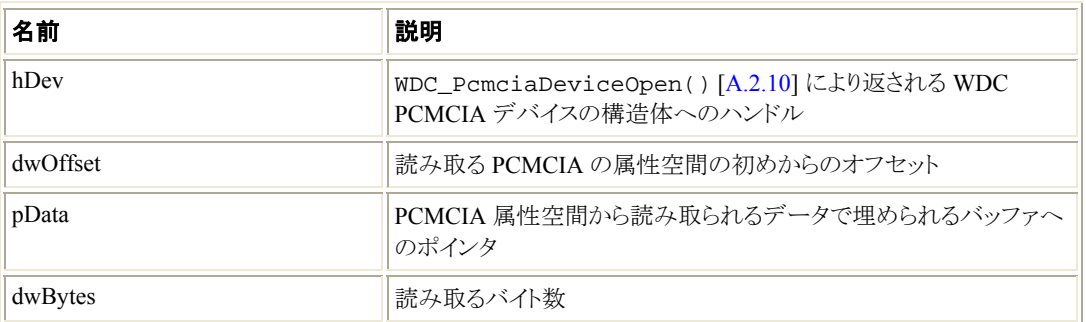

## 戻り値

正常終了した場合、WD\_STATUS\_SUCCESS (0) を返します。そうでない場合、エラーコードを返 します [\[A.8\]](#page-115-0)。

# **A.2.35 WDC\_PcmciaWriteAttribSpace()**

# 目的

• PCMCIA デバイスの属性空間で指定したオフセットへデータを書き込みます。

## プロトタイプ

```
DWORD DLLCALLCONV WDC_PcmciaWriteAttribSpace( 
     WDC_DEVICE_HANDLE hDev, 
    DWORD dwOffset, 
    PVOID pData, 
    DWORD dwBytes);
```
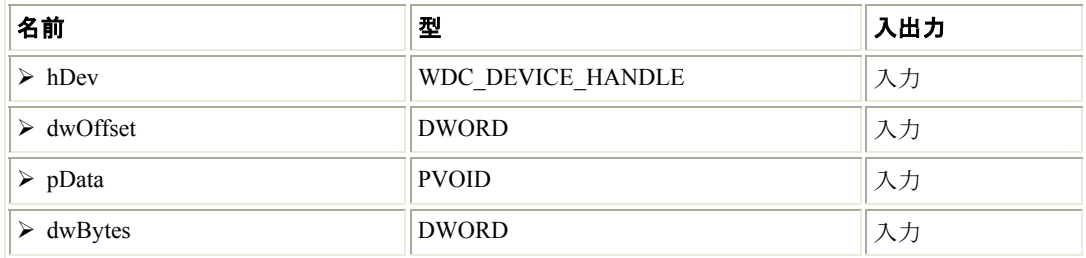

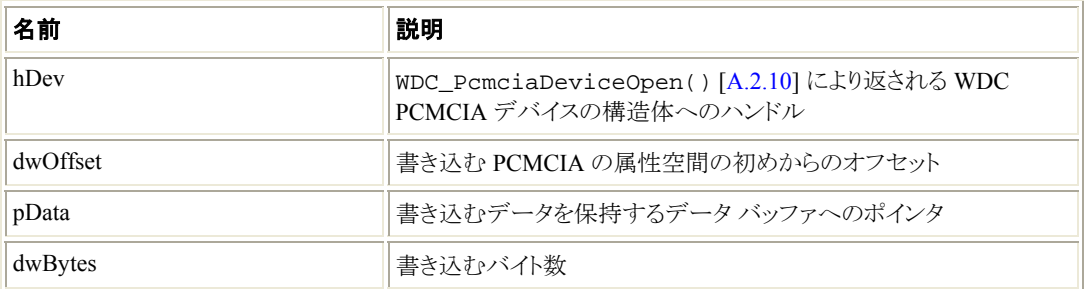

### 戻り値

正常終了した場合、WD\_STATUS\_SUCCESS (0) を返します。そうでない場合、エラーコードを返 します [\[A.8\]](#page-115-0)

# **A.2.36 WDC\_PcmciaSetWindow()**

# 目的

• PCMCIA バス コントローラのメモリ ウィンドウの設定を変更します。

## プロトタイプ

```
DWORD DLLCALLCONV WDC_PcmciaSetWindow( 
    WDC_DEVICE_HANDLE hDev, 
     WD_PCMCIA_ACC_SPEED speed, 
    WD_PCMCIA_ACC_WIDTH width, 
    DWORD dwCardBase);
```
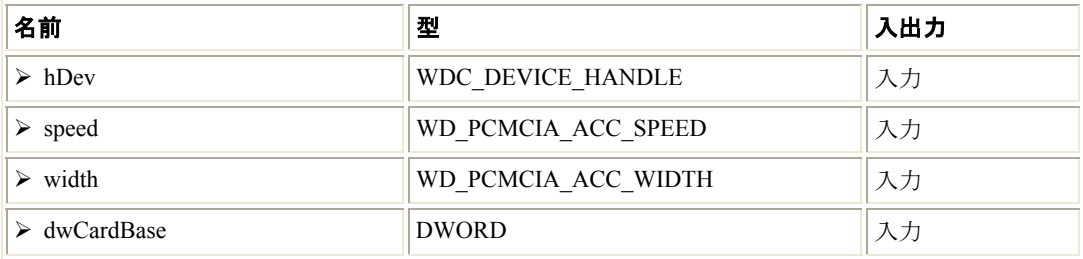

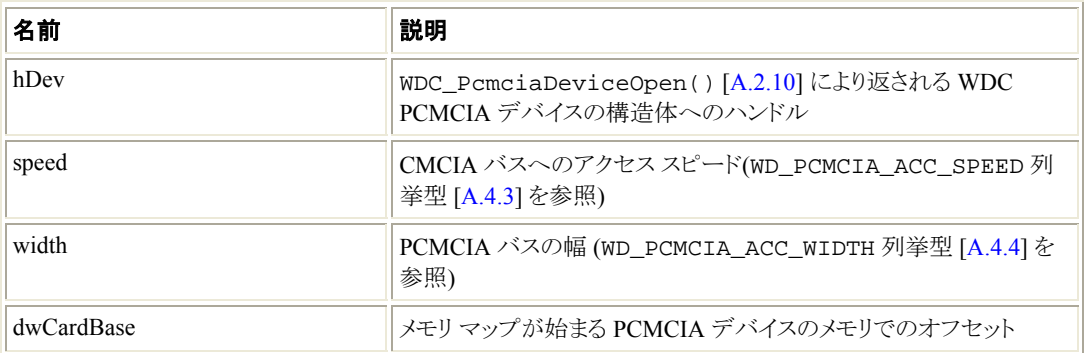

## 戻り値

正常終了した場合、WD\_STATUS\_SUCCESS (0) を返します。そうでない場合、エラーコードを返 します [\[A.8\]](#page-115-0)。

# **A.2.37 WDC\_PcmciaSetVpp()**

## 目的

• PCIMCIA バス コントローラのボルテージ パワー ピン (Vpp) のパワー レベルを変更します。

# プロトタイプ

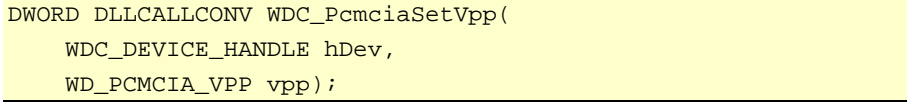

# パラメータ

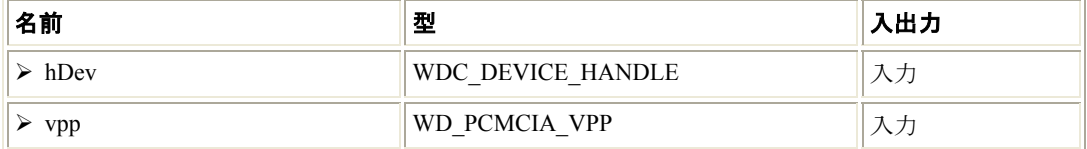

## 説明

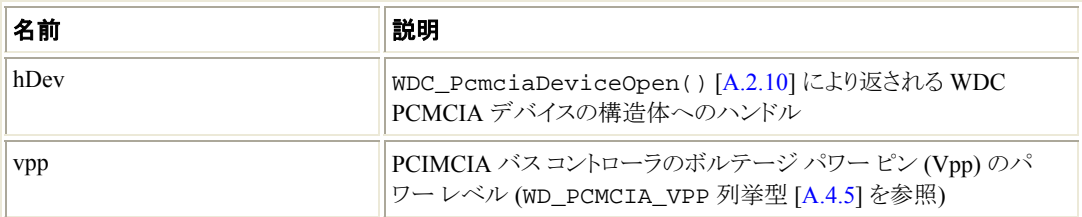

# 戻り値

正常終了した場合、WD\_STATUS\_SUCCESS (0) を返します。そうでない場合、エラーコードを返 します [\[A.8\]](#page-115-0)。

# <span id="page-51-0"></span>**A.2.38 WDC\_DMAContigBufLock()**

# 目的

• DMA バッファを割り当て、物理アドレス空間およびユーザーモード/カーネルモードの仮想アドレス空 間へ割り当てられたバッファのマップを返します。

# プロトタイプ

```
DWORD DLLCALLCONV WDC_DMAContigBufLock( 
     WDC_DEVICE_HANDLE hDev, 
     PVOID *ppBuf, 
    DWORD dwOptions, 
    DWORD dwDMABufSize, 
     WD_DMA **ppDma);
```
#### パラメータ

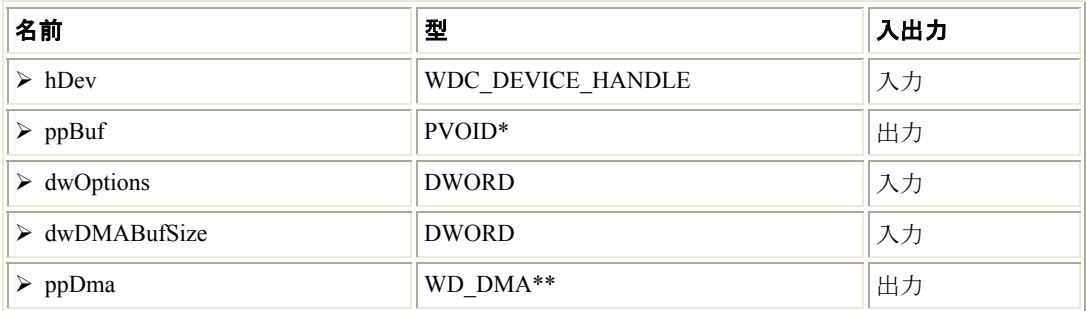

### 説明

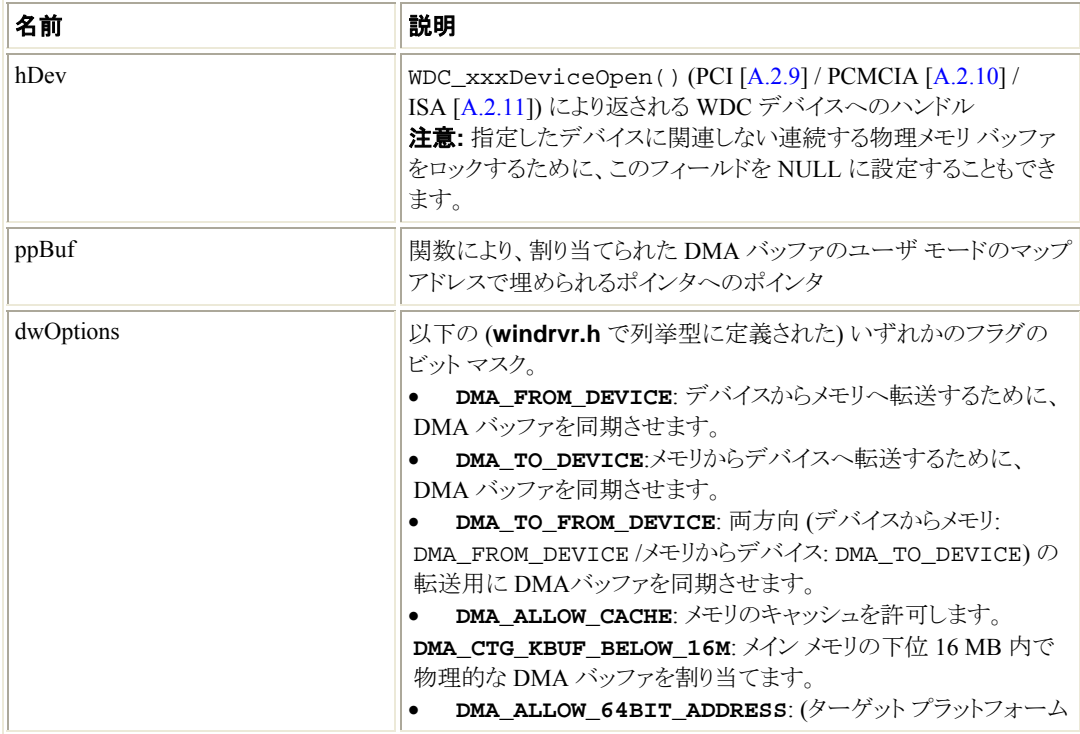

<span id="page-52-0"></span>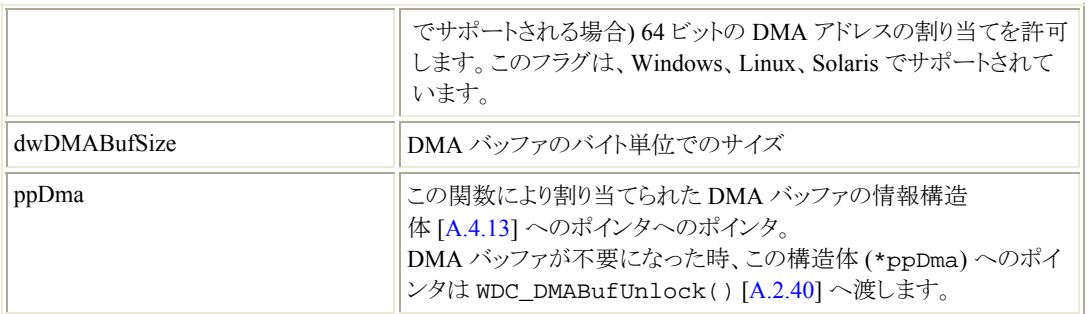

#### 戻り値

正常終了した場合、WD\_STATUS\_SUCCESS (0) を返します。そうでない場合、エラーコードを返 します [\[A.8\]](#page-115-0)。

#### 注釈

- この関数を呼び出すとき、DMA\_KERNEL\_BUFFER\_ALLOC フラグを設定する必要はありません。 この関数はこのフラグを自動的に設定します。
- 現在この関数はユーザーモードからのみサポートされています。
- Solaris x86 プラットフォームでは、物理ページ サイズ(4K) より大きい連続 DMA バッファの 割り当ての場合、DMA\_KERNEL\_ONLY\_MAP フラグ (dwOptions パラメータ内で設定され る) で WDC\_DMAContigBufLock() を呼び出し、(\*ppDma)->pKernelAddr [\[A.4.13\]](#page-79-0) より返されたカーネル マップを WDC\_ReadAddrBlock() [[A.2.22](#page-35-0)] / WDC\_WriteAddrBlock() [[A.2.23](#page-36-0)] / WDC\_MultiTransfer() [\[A.2.24\]](#page-38-0)、または低水準 WD Transfer() / WD MultiTransfer() に渡して、バッファにアクセスします。

# **A.2.39 WDC\_DMASGBufLock()**

## 目的

• DMA の割り当て済みユーザーモード メモリ バッファをロックし、ロックされた DMA ページの物理マッ プを返します。Windows 98/Me/NT/2000/XP/Server 2003/Vista では、バッファのカーネルモード マッ プも返します。

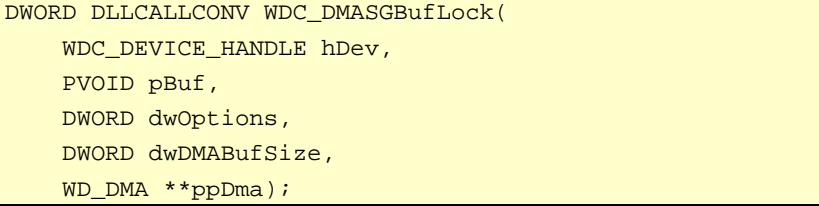

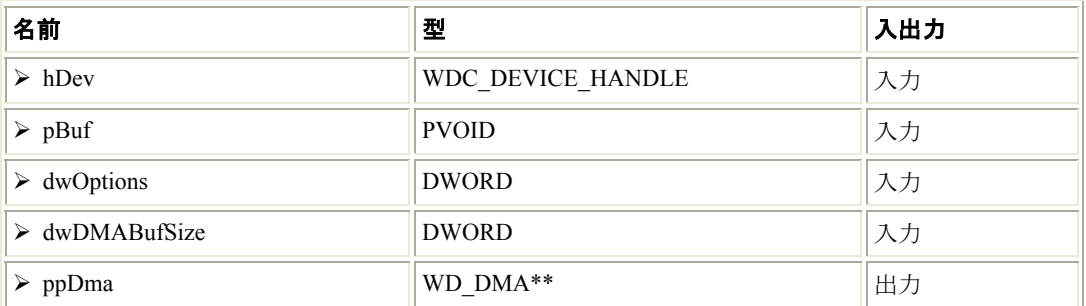

### 説明

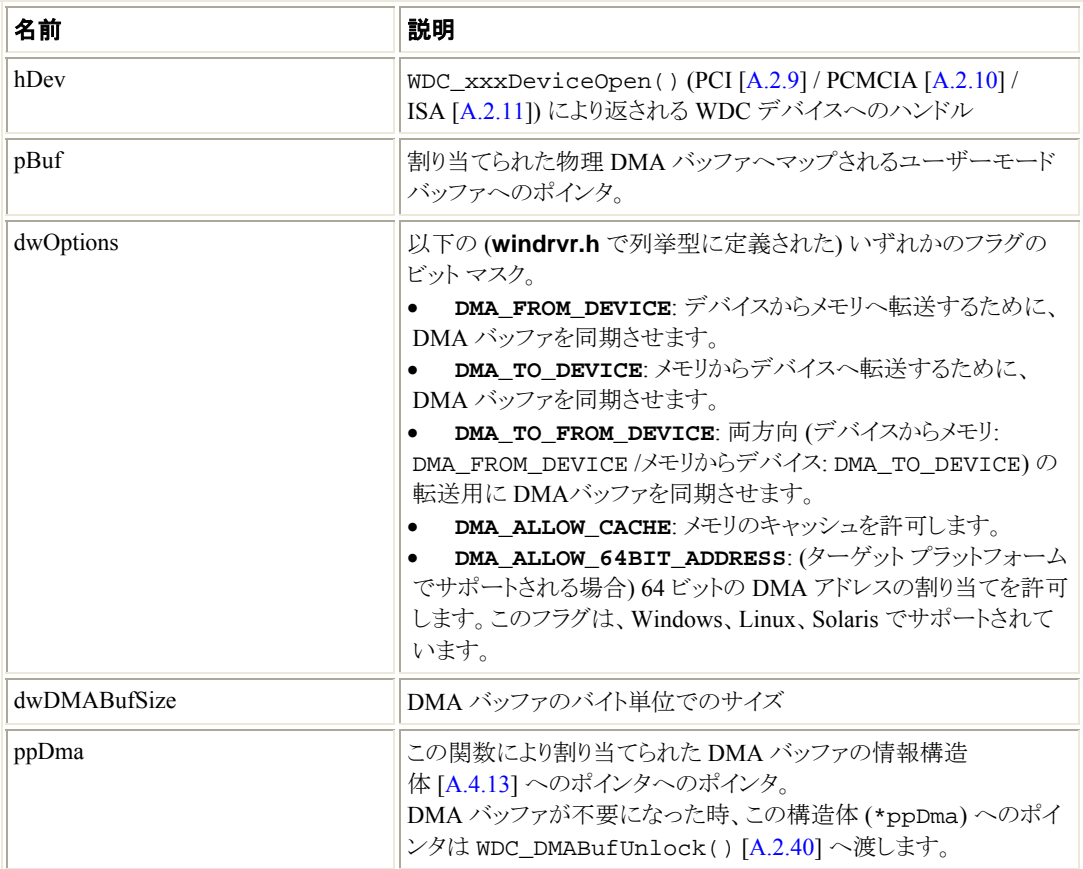

# 戻り値

正常終了した場合、WD\_STATUS\_SUCCESS (0) を返します。そうでない場合、エラーコードを返 します [\[A.8\]](#page-115-0)。

## <span id="page-54-0"></span>注釈

- 大きいバッファ (> 1MB) を割り当てるためにこの関数を呼び出すとき、低水準 WinDriver WD\_DMALock() 関数を使用して、大きい Scatter/Gather DMA バッファの割り当てに使用する DMA\_LARGE\_BUFFER フラグを設定する必要はありません。WDC\_DMASGBufLock()がこの 処理を行います。
- 現在この関数はユーザーモードからのみサポートされています。
- Solaris では、ユーザー バッファ アドレスとサイズをシステム メモリ ページ境界でアラインする必 要があります。アラインしたメモリを割り当てる関数、valloc() (割り当てたメモリ ブロックをアラ インする以外は、malloc() に似てます) を使用します。通常、仮想ページ サイズは、SPARC プラットフォームでは 8 KB、x86 プラットフォームでは 4 KB です。

# **A.2.40 WDC\_DMABufUnlock()**

#### 目的

● 以前に WDC\_DMAContigBufLock() [\[A.2.38\]](#page-51-0) または WDC\_DMASGBufLock() [[A.2.39](#page-52-0)] への呼び 出しにより DMA バッファへ割り当てられたメモリをアンロックし、解放します。

## プロトタイプ

DWORD DLLCALLCONV WDC\_DMABufUnlock(WD\_DMA \*pDma);

#### パラメータ

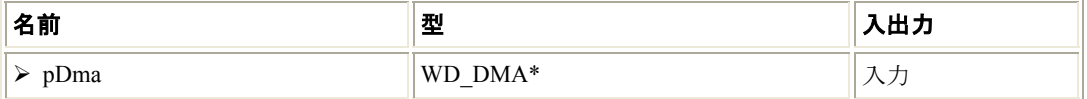

#### 説明

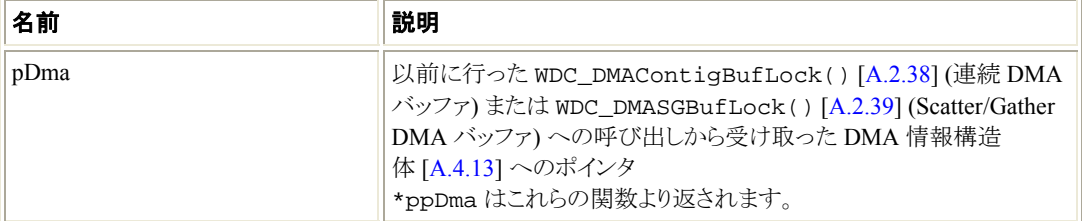

#### 戻り値

正常終了した場合、WD\_STATUS\_SUCCESS (0) を返します。そうでない場合、エラーコードを返 します [\[A.8\]](#page-115-0)。

#### 注釈

• 現在この関数はユーザーモードからのみサポートされています。

# **A.2.41 WDC\_DMASyncCpu()**

## 目的

• CPU キャッシュからデータをフラッシュすることにより、DMA バッファとすべての CPU のキャッシュを同 期化します。

注意**:** この関数は DMA 転送が実行される前に呼び出します (注釈を参照)。

## プロトタイプ

DWORD DLLCALLCONV WDC\_DMASyncCpu(WD\_DMA \*pDma);

#### パラメータ

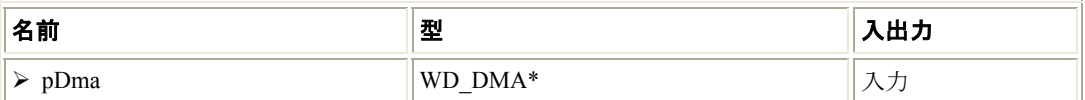

#### 説明

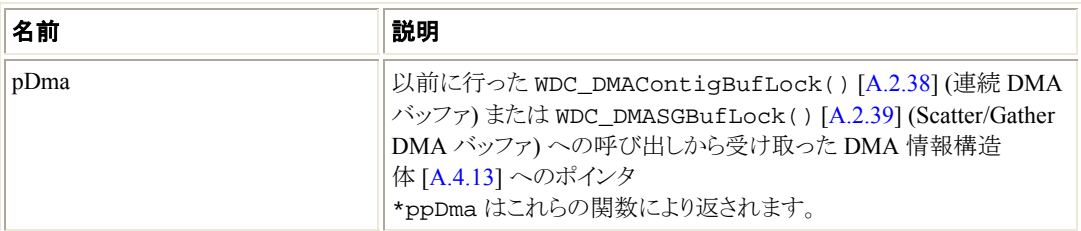

#### 戻り値

正常終了した場合、WD\_STATUS\_SUCCESS (0) を返します。そうでない場合、エラーコードを返 します [\[A.8\]](#page-115-0)。

#### 注釈

- 非同期的な DMA の読み取りまたは書き込み動作は、メモリ内のデータにアクセスし、CPU とホ ストの物理メモリ間に存在するプロセッサ (CPU) キャッシュ内のデータへはアクセスしません。読 み取り転送の直前に WDC\_DMASyncCpu() を呼び出して CPU キャッシュをフラッシュした場合 を除き、後で CPU キャッシュをフラッシュすると、DMA 動作でシステム メモリへ転送されるデータ は、古くなったデータで上書きされる場合があります。書き込み転送の直前に WDC\_DMASyncCpu()を呼び出して CPU キャッシュをフラッシュしないかぎり、CPU キャッシュ内 のデータのほうがメモリにコピーされたものより新しいもの (アップデートされたもの) になる場合が あります。
- 現在この関数はユーザーモードからのみサポートされています。

# <span id="page-56-0"></span>**A.2.42 WDC\_DMASyncIo()**

# 目的

- I/O キャッシュからデータをフラッシュし、CPU キャッシュをアップデートすることにより、DMA バッファと I/O キャッシュを同期化します。
- 注意**:** この関数は DMA 転送が実行された後に呼び出します (注釈を参照)。

## プロトタイプ

DWORD DLLCALLCONV WDC\_DMASyncIo(WD\_DMA \*pDma);

### パラメータ

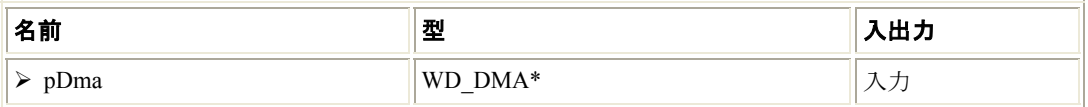

#### 説明

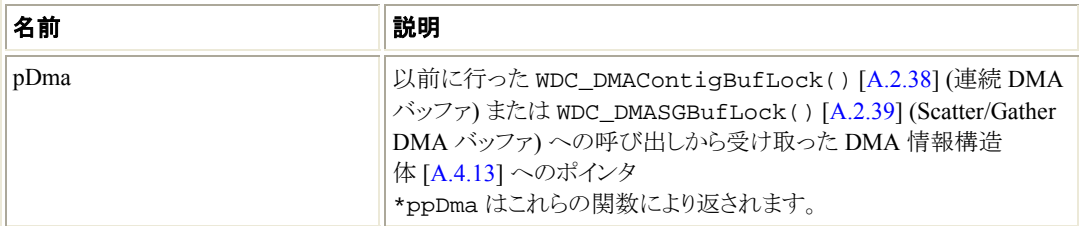

## 戻り値

正常終了した場合、WD\_STATUS\_SUCCESS (0) を返します。そうでない場合、エラーコードを返 します [\[A.8\]](#page-115-0)。

#### 注釈

- DMA 転送の完了後、データはホストの物理メモリとバスマスタ DMA デバイス間に存在する I/O キャッシュにあり、ホストのメイン メモリにはまだありません。CPU がメモリにアクセスした場合、 CPU キャッシュから誤ったデータを読み取る可能性があります。CPU 用のメモリを常に同期され たデータにするには、I/O キャッシュからデータをフラッシュし、新しいデータで CPU キャッシュを アップデートするために DMA 転送後に WDC\_DMASyncIo() を呼び出します。この関数は、バ ス エクステンダやバス ブリッジに関連したキャッシュなど、 デバイスとメモリ間のキャッシュおよび バッファもフラッシュします。
- 現在この関数はユーザーモードからのみサポートされています。

# **A.2.43 WDC\_IntEnable()**

#### 目的

- デバイスの割り込み処理を有効にします。
- 呼び出し元が **Kernel PlugIn** ドライバを使用してカーネルで割り込み処理を実行する場合、高い IRQ (割り込み要求) レベルで実行する Kernel PlugIn KP\_IntAtIrql() 関数 [\[A.5.8](#page-91-0)] は、割り込み を受け取った直後に呼び出されます。
- 割り込みが受け取られると、この関数は、WinDriver によりカーネルにおいて高い IRQ レベルでで実 行される転送コマンド情報を受け取ります。割り込みの処理に **Kernel PlugIn** ドライバが使用されてい る場合、呼び出し元で設定された転送コマンドは、Kernel PlugIn KP\_IntAtIrql() 関数 [\[A.5.8](#page-91-0)] の 実行が完了した後で、WinDriver により実行されます。 Kernel PlugIn ドライバを使用せずに、ユーザーモードからのレベル センシティブな割り込み (PCI 割り 込みなど) を処理する場合、割り込みを認識させるための転送コマンド情報を関数に渡す必要がありま す。**Kernel PlugIn** ドライバを使用している場合、割り込みを認識させる情報は Kernel PlugIn KP\_IntAtIrql() 関数 [\[A.5.8](#page-91-0)] で実装します。そのため転送コマンドは不要です。
- この関数は、カーネルモードの割り込み処理が完了した後で WinDriver に呼び出されるユーザーモー ド割り込み処理ルーチンを受け取ります。 **Kernel PlugIn** ドライバを使用して割り込みが処理される場合、Kernel PlugIn の遅延型割り込み処理 関数 (KP\_IntAtDpc() [[A.5.9\]](#page-93-0)) の戻り値は、ユーザーモードの割り込み処理が何回呼ばれるか (Kernel PlugIn KP\_IntAtIrql() [\[A.5.8](#page-91-0)] 関数の戻り値により割り出される KP\_IntAtDpc() も実 行されることを前提として) を割り出します。

# プロトタイプ

```
DWORD DLLCALLCONV WDC_IntEnable( 
     WDC_DEVICE_HANDLE hDev, 
     WD_TRANSFER *pTransCmds, 
     DWORD dwNumCmds, 
     DWORD dwOptions, 
     INT_HANDLER funcIntHandler, 
     PVOID pData, 
     BOOL fUseKP);
```
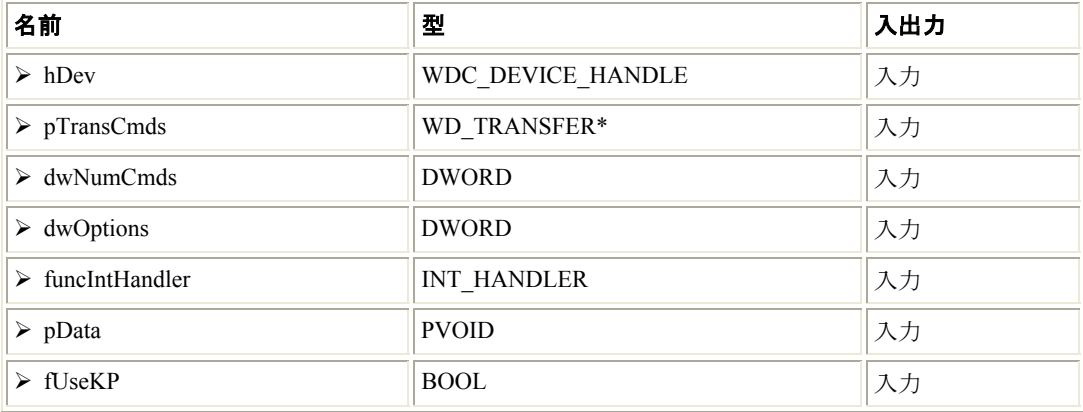

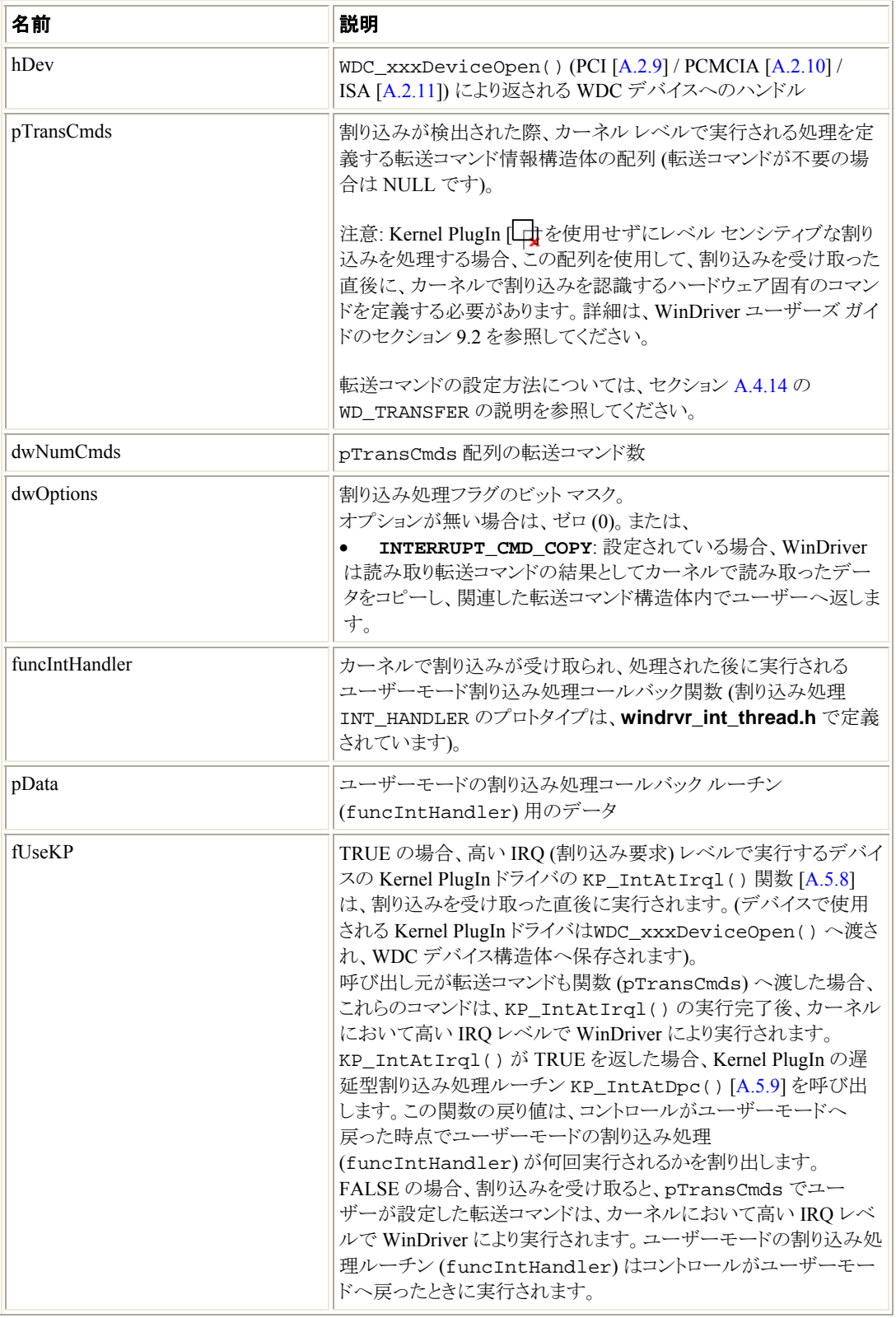

#### 戻り値

正常終了した場合、WD\_STATUS\_SUCCESS (0) を返します。そうでない場合、エラーコードを返 します [\[A.8\]](#page-115-0)。

#### 注釈

- この関数はユーザーモードからのみ呼び出すことができます。
- この関数はソフトウェア内の割り込み処理を有効にします。この関数の呼び出しが成功した後、 (コードからデバイスへ書き込むことにより) ハードウェア内で割り込みの生成を物理的に有効する 必要があります。
- この関数の呼び出しが成功した後に、コードで WDC\_IntDisable() を呼び出し、割り込みを 無効にする必要があります。 デバイスの割り込みが有効の場合、WDC\_xxxDriverClose() 関数 (PCI: [\[A.2.12\]](#page-27-0)、 PCMCIA: [[A.2.13](#page-27-0)]、ISA: [\[A.2.14](#page-28-0)]) は WDC\_IntDisable() を呼び出します。

# **A.2.44 WDC\_IntDisable()**

### 目的

• 以前に呼び出した WDC\_IntEnable() [\[A.2.43\]](#page-56-0) に従ったデバイスの割り込み処理を無効にします。

## プロトタイプ

DWORD DLLCALLCONV WDC\_IntDisable(WDC\_DEVICE\_HANDLE hDev);

#### パラメータ

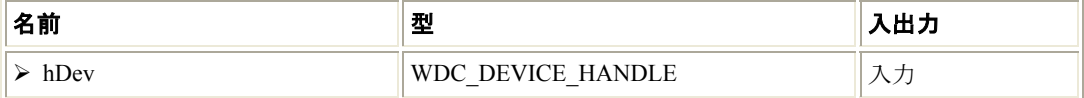

#### 説明

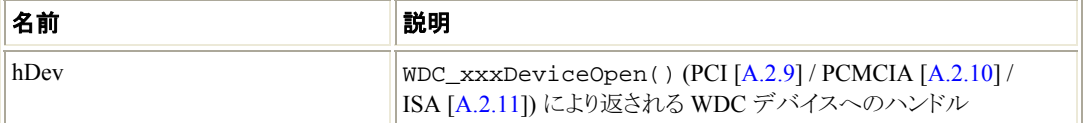

#### 戻り値

正常終了した場合、WD\_STATUS\_SUCCESS (0) を返します。そうでない場合、エラーコードを返 します [\[A.8\]](#page-115-0)。

#### 注釈

- この関数は**ユーザーモードからのみ**呼び出すことができます。

# <span id="page-60-0"></span>**A.2.45 WDC\_IntIsEnabled()**

# 目的

• デバイスの割り込みが現在有効であるかどうかを確認します。

# プロトタイプ

BOOL DLLCALLCONV WDC\_IntIsEnabled(WDC\_DEVICE\_HANDLE hDev);

### パラメータ

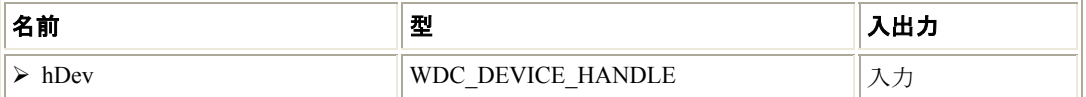

#### 説明

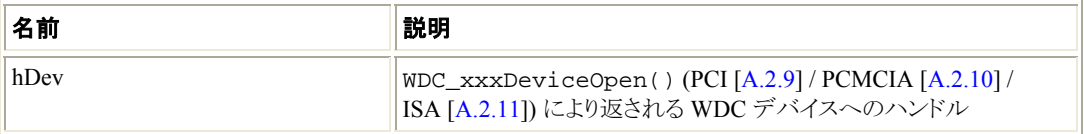

## 戻り値

デバイスの割り込みが有効の場合 TRUE を返します。無効な場合 FALSE を返します。

# **A.2.46 WDC\_EventRegister()**

# 目的

● デバイス用の Plug-and-Play およびパワー マネージメント イベントの通知を受け取るアプリケーションを 登録します。

```
DWORD DLLCALLCONV WDC_EventRegister( 
     WDC_DEVICE_HANDLE hDev, 
    DWORD dwActions, 
    EVENT_HANDLER funcEventHandler, 
    PVOID pData, 
     BOOL fUseKP);
```
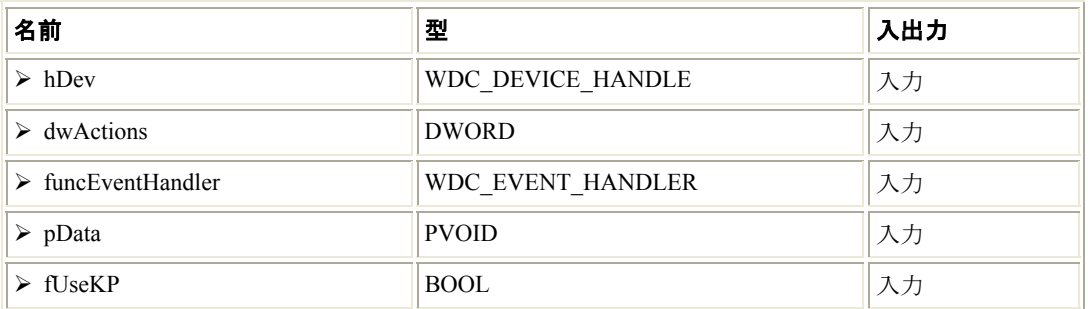

# 説明

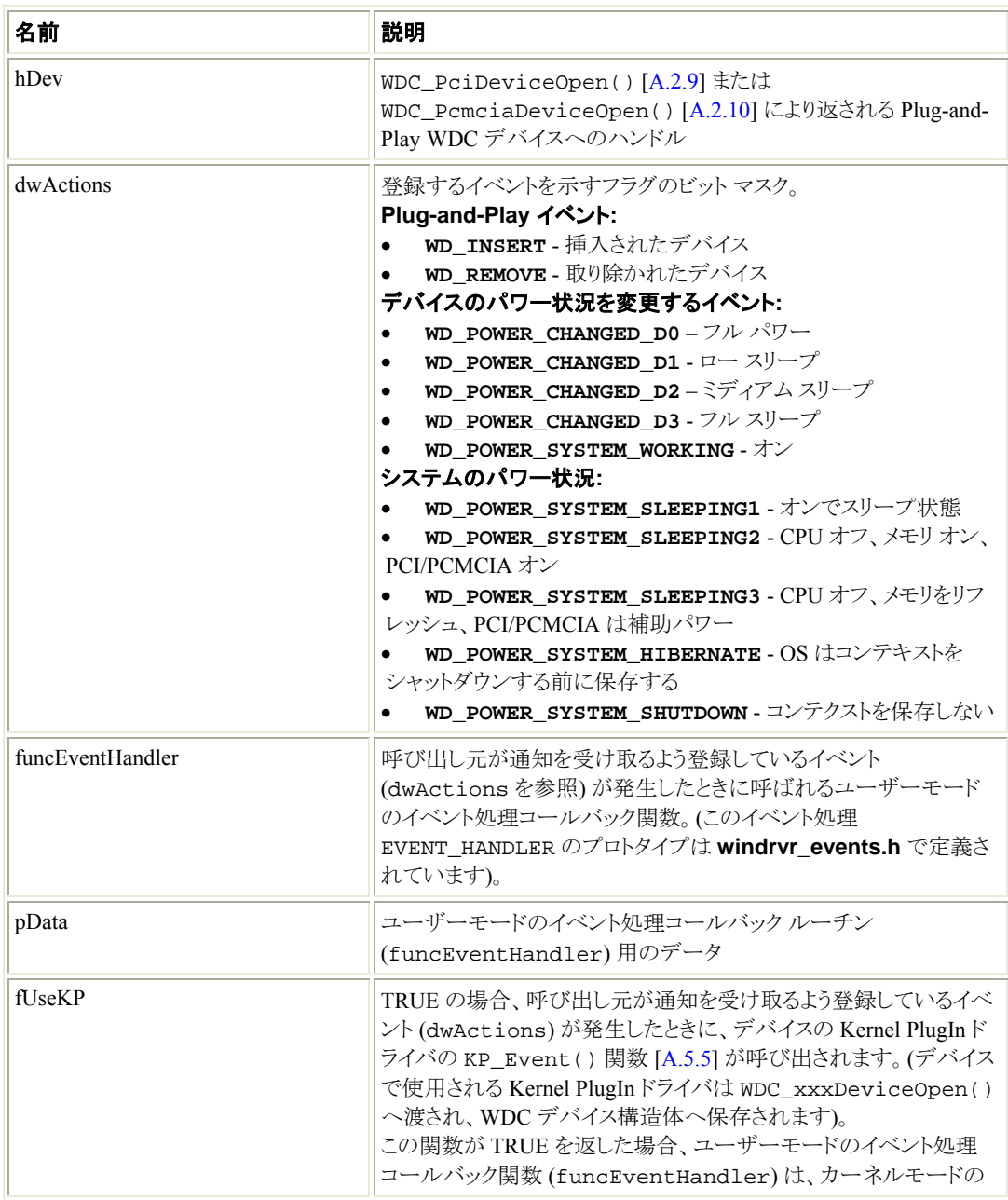

<span id="page-62-0"></span>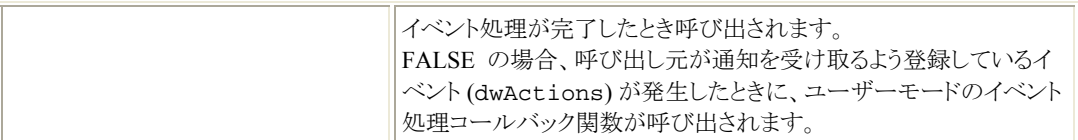

#### 戻り値

正常終了した場合、WD\_STATUS\_SUCCESS (0) を返します。そうでない場合、エラーコードを返 します [\[A.8\]](#page-115-0)。

#### 注釈

- この関数はユーザーモードからのみ呼び出すことができます。
- この関数の呼び出しが成功した後に、コードで WDC\_EventUnregister() [\[A.2.47\]](#page-62-0) を呼び出 し、デバイスからの Plug-and-Play およびパワー マネージメントの通知受け取り登録を取り消す必 要があります。

# **A.2.47 WDC\_EventUnregister()**

## 目的

● 以前に呼び出した WDC\_EventRegister() [\[A.2.46\]](#page-60-0) に従ったデバイスからの Plug-and-Play およ びパワー マネージメントの通知受け取り登録を取り消します。

## プロトタイプ

DWORD DLLCALLCONV WDC\_EventUnregister(WDC\_DEVICE\_HANDLE hDev);

#### パラメータ

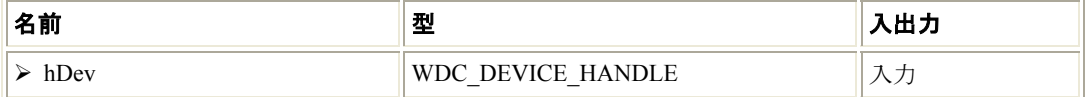

#### 説明

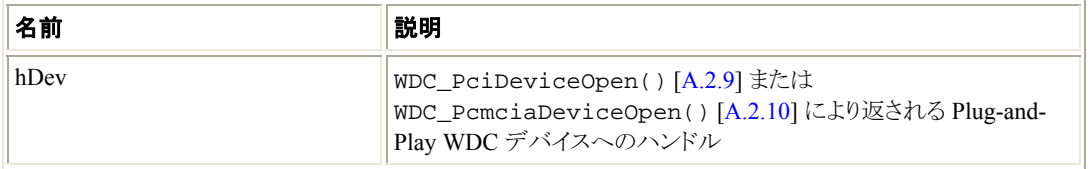

#### 戻り値

正常終了した場合、WD\_STATUS\_SUCCESS (0) を返します。そうでない場合、エラーコードを返 します [\[A.8\]](#page-115-0)。

#### 注釈

• この関数はユーザーモードからのみ呼び出すことができます。

# <span id="page-63-0"></span>**A.2.48 WDC\_EventIsRegistered()**

## 目的

• デバイス用の Plug-and-Play およびパワー マネージメントの通知を受け取るように、アプリケーションが 登録されているかどうかを確認します。

# プロトタイプ

BOOL DLLCALLCONV WDC EventIsRegistered(WDC DEVICE HANDLE hDev);

#### パラメータ

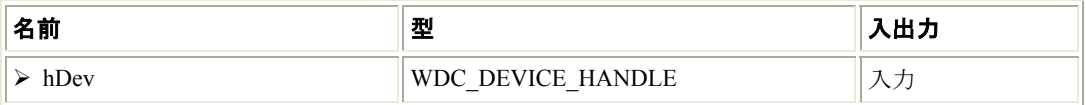

#### 説明

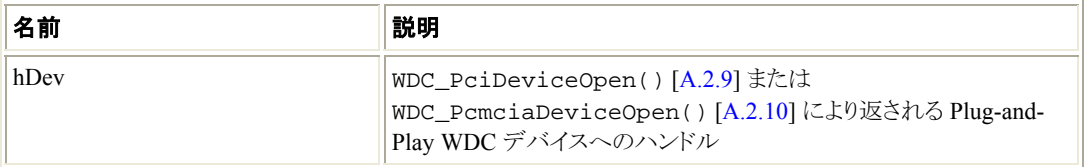

#### 戻り値

デバイス用の Plug-and-Play およびパワー マネージメントの通知を受け取るようにアプリケーションが登録さ れている場合は TRUE を返します。登録されていない場合は FALSE を返します。

# **A.2.49 WDC\_SetDebugOptions()**

#### 目的

- WDC ライブラリ用のデバッグ オプションを設定します。設定可能なデバッグ オプションに関する詳細 は WDC\_DBG\_OPTIONS [\[A.2.1.8](#page-11-0)] の記述を参照してください。
- この関数は通常アプリケーションの最初 (WDC\_DriverOpen() [\[A.2.2](#page-13-0)] を呼び出した後) に呼び出さ れます。またデバッグ設定を変更するために、この関数は WDC ライブラリを使用している間 (WDC\_DriverClose() [\[A.2.3](#page-14-0)] が呼び出されるまで) はいつでも呼び出すことができます。
- この関数が呼び出されるまで WDC ライブラリはデフォルトのデバッグ オプションを使用します (WDC\_DEBG\_DEFAULT [[A.2.1.8\]](#page-11-0) を参照)。

この関数が再度呼び出された場合、以前のデバッグ設定をクリーンナップし、呼び出し元により指定される 新しいオプションを設定する前にデフォルトのデバッグ オプションを設定します。

```
DWORD DLLCALLCONV WDC_SetDebugOptions( 
     WDC_DBG_OPTIONS dbgOptions, 
     const CHAR *sDbgFile);
```
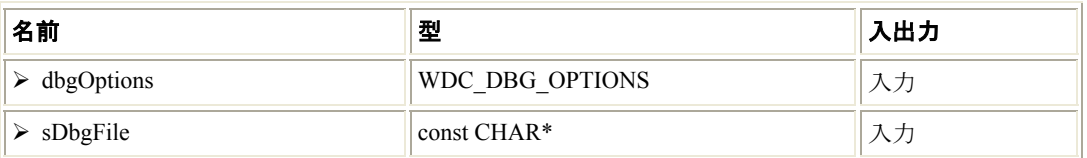

### 説明

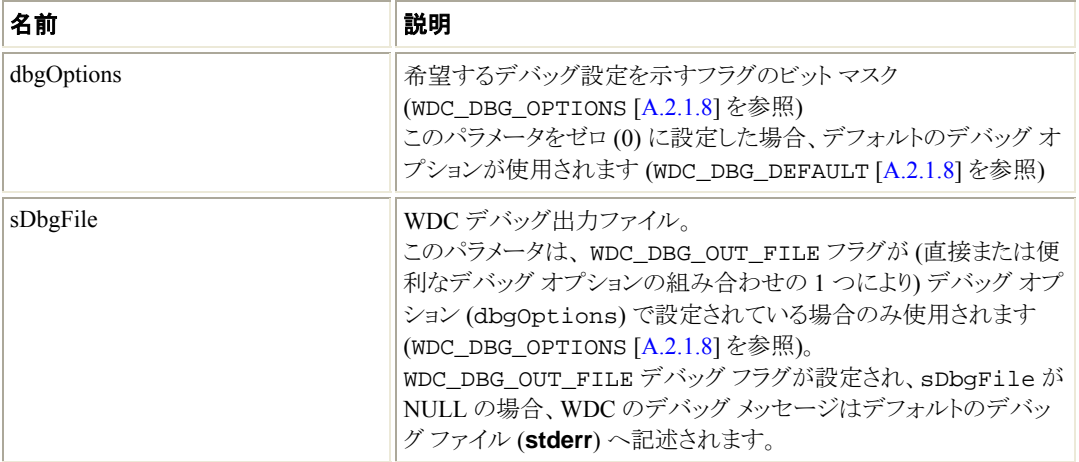

# 戻り値

正常終了した場合、WD\_STATUS\_SUCCESS (0) を返します。そうでない場合、エラーコードを返 します [\[A.8\]](#page-115-0)。

# **A.2.50 WDC\_Err()**

# 目的

• WDC のデバッグ オプションに従ってデバッグ エラー メッセージを表示します (WDC\_DBG\_OPTIONS [[A.2.1.8](#page-11-0)] および WDC\_SetDebugOptions() [\[A.2.49\]](#page-63-0) を参照)。

# プロトタイプ

```
void DLLCALLCONV WDC_Err( 
     const CHAR *format 
     ...);
```
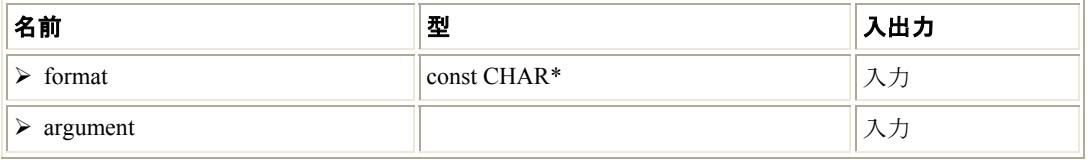

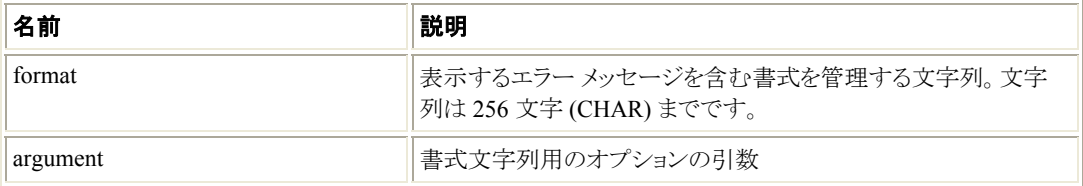

## 戻り値

なし

# **A.2.51 WDC\_Trace()**

## 目的

• WDC のデバッグ オプションに従ってデバッグ トレース メッセージを表示します (WDC\_DBG\_OPTIONS [[A.2.1.8](#page-11-0)] および WDC\_SetDebugOptions() [\[A.2.49\]](#page-63-0) を参照)。

# プロトタイプ

```
void DLLCALLCONV WDC_Trace( 
     const CHAR *format 
   \ldots);
```
### パラメータ

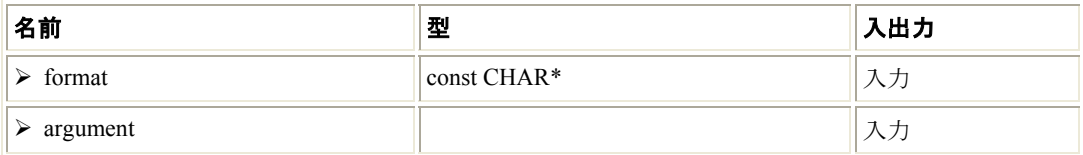

## 説明

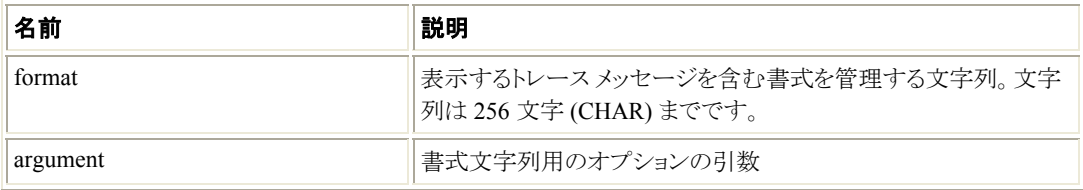

#### 戻り値

なし

# **A.2.52 WDC\_GetWDHandle()**

### 目的

基本的な WD\_xxx WinDriver PCI/PCMCIA/ISA API (「WinDriver PCI Low-Level API Reference」を 参照) で必要とされる WinDriver のカーネル モジュールへのハンドルを返します (注釈を参照)。

# プロトタイプ

HANDLE DLLCALLCONV WDC\_GetWDHandle(void);

### 戻り値

WinDriver のカーネル モジュールへのハンドルを返します。失敗した場合 INVALID\_HANDLE\_VALUE を返します。

#### 注釈

• WDC API のみ使用する場合、WDC ライブラリは WinDriver へのハンドルをカプセル化するた め、WinDriver へのハンドルを取得する必要はありません。この関数により、WDC ライブラリで使 用される WinDriver のハンドルを入手し、コードから使用される低水準の WD\_xxx API へ渡すこ とができます。このような場合、(WD\_Close() を使用して) 受け取ったハンドルを**閉じないよう**に 注意してください。このハンドルは、WDC\_DriverClose() [\[A.2.3](#page-14-0)] を使用して WDC ライブラリ が閉じられる際に閉じられます。

# **A.2.53 WDC\_GetDevContext()**

### 目的

• デバイスのユーザー コンテキスト情報を返します。

## プロトタイプ

PVOID DLLCALLCONV WDC GetDevContext(WDC DEVICE HANDLE hDev);

## パラメータ

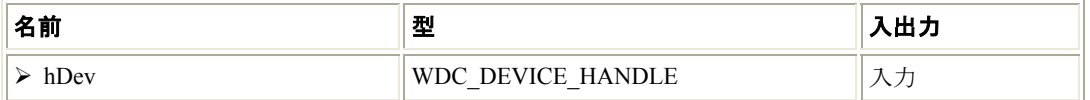

#### 説明

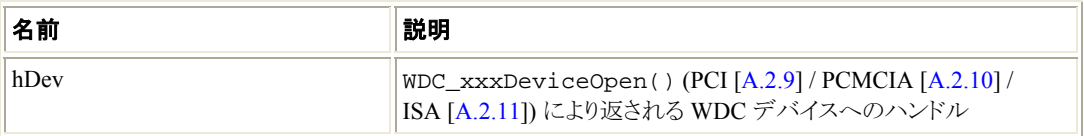

#### 戻り値

デバイスのユーザー コンテキストへのポインタを返します。コンテキストが設定されていない場合、NULL を 返します。

# **A.2.54 WDC\_GetBusType()**

## 目的

• デバイスのバスの種類 (WD\_BUS\_PCI、WD\_BUS\_PCMCIA、WD\_BUS\_ISA または WD\_BUS\_UNKNOWN) を返します。

# プロトタイプ

WD\_BUS\_TYPE DLLCALLCONV WDC\_GetBusType(WDC\_DEVICE\_HANDLE hDev);

#### パラメータ

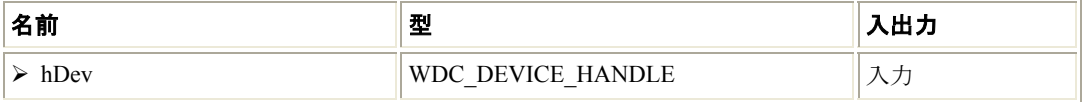

#### 説明

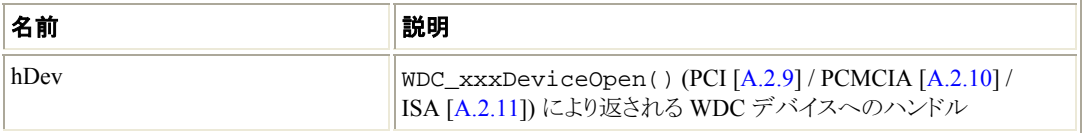

#### 戻り値

デバイスのバスの種類 [[A.4.1\]](#page-73-0) を返します。

# **A.2.55 WDC\_Sleep()**

#### 目的

• 実行を指定した時間分 (ミリセカンド単位) 遅らせます。 デフォルトでは、この関数は CPU を消費するビジー スリープを実行します。

## プロトタイプ

```
DWORD DLLCALLCONV WDC_Sleep( 
    DWORD dwMicroSecs, 
    WDC_SLEEP_OPTIONS options);
```
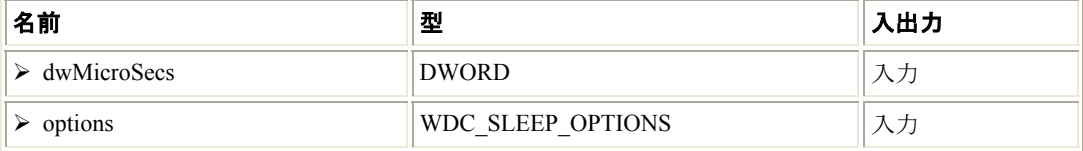

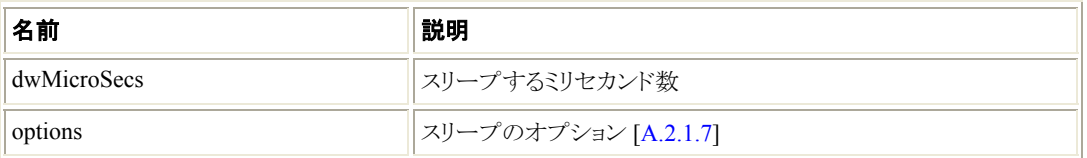

## 戻り値

正常終了した場合、WD\_STATUS\_SUCCESS (0) を返します。そうでない場合、エラーコードを返 します [\[A.8\]](#page-115-0)。

# **A.2.56 WDC\_Version()**

# 目的

• WDC ライブラリにより使用される WinDriver カーネル モジュールのバージョン番号を返します。

# プロトタイプ

```
DWORD DLLCALLCONV WDC_Version( 
     CHAR *sVersion, 
     DWORD *pdwVersion);
```
### パラメータ

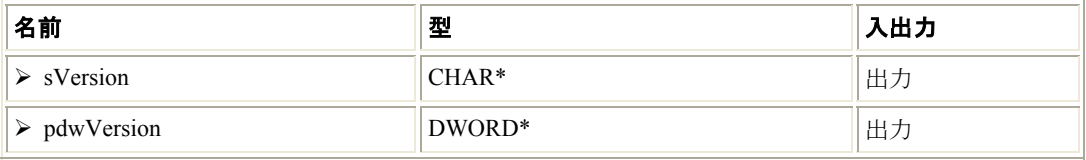

#### 説明

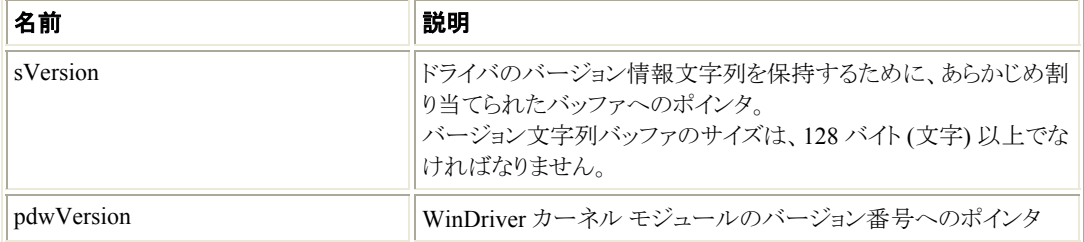

#### 戻り値

正常終了した場合、WD\_STATUS\_SUCCESS (0) を返します。そうでない場合、エラーコードを返 します [\[A.8\]](#page-115-0)。

# <span id="page-69-0"></span>**A.3 WDC** 低水準 **API**

このセクションでは、**WinDriver/include/wdc\_defs.h** ヘッダー ファイルで定義された WDC の種類およ びプリプロセッサの定義について説明します。

# **A.3.1 WDC\_ID\_U** の共用体

WDC のデバイス ID 情報共用体の型 (PCI と PCMCIA デバイスで使用)。

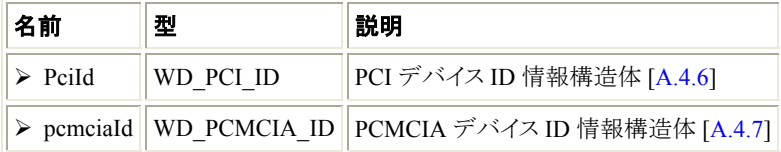

# **A.3.2 WDC\_ADDR\_DESC** 構造体

PCI/PCMCIA/ISA デバイスのメモリまたは I/O アドレス空間の情報構造体の型。

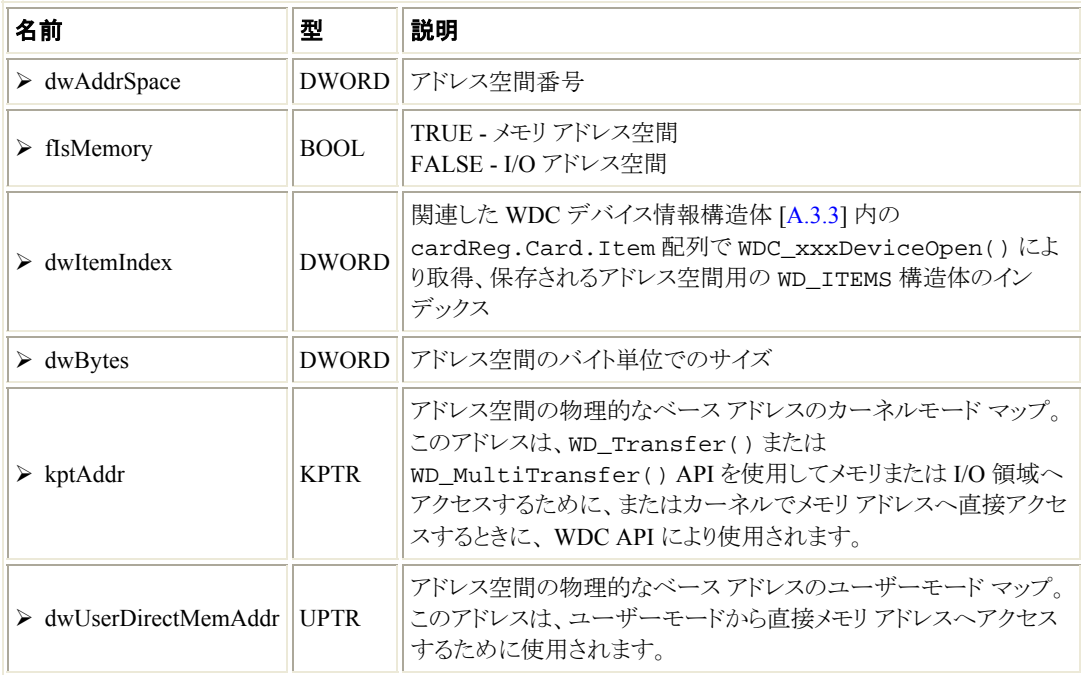

# **A.3.3 WDC\_DEVICE** 構造体

PCI/PCMCIA/ISA デバイスの情報構造体の型。

WDC\_xxxDeviceOpen() 関数 (PCI: [\[A.2.9](#page-19-0)] / PCMCIA: [\[A.2.10\]](#page-21-0) / ISA: [\[A.2.11\]](#page-24-0)) は、この型のデバイス 構造体を割り当て、返します。

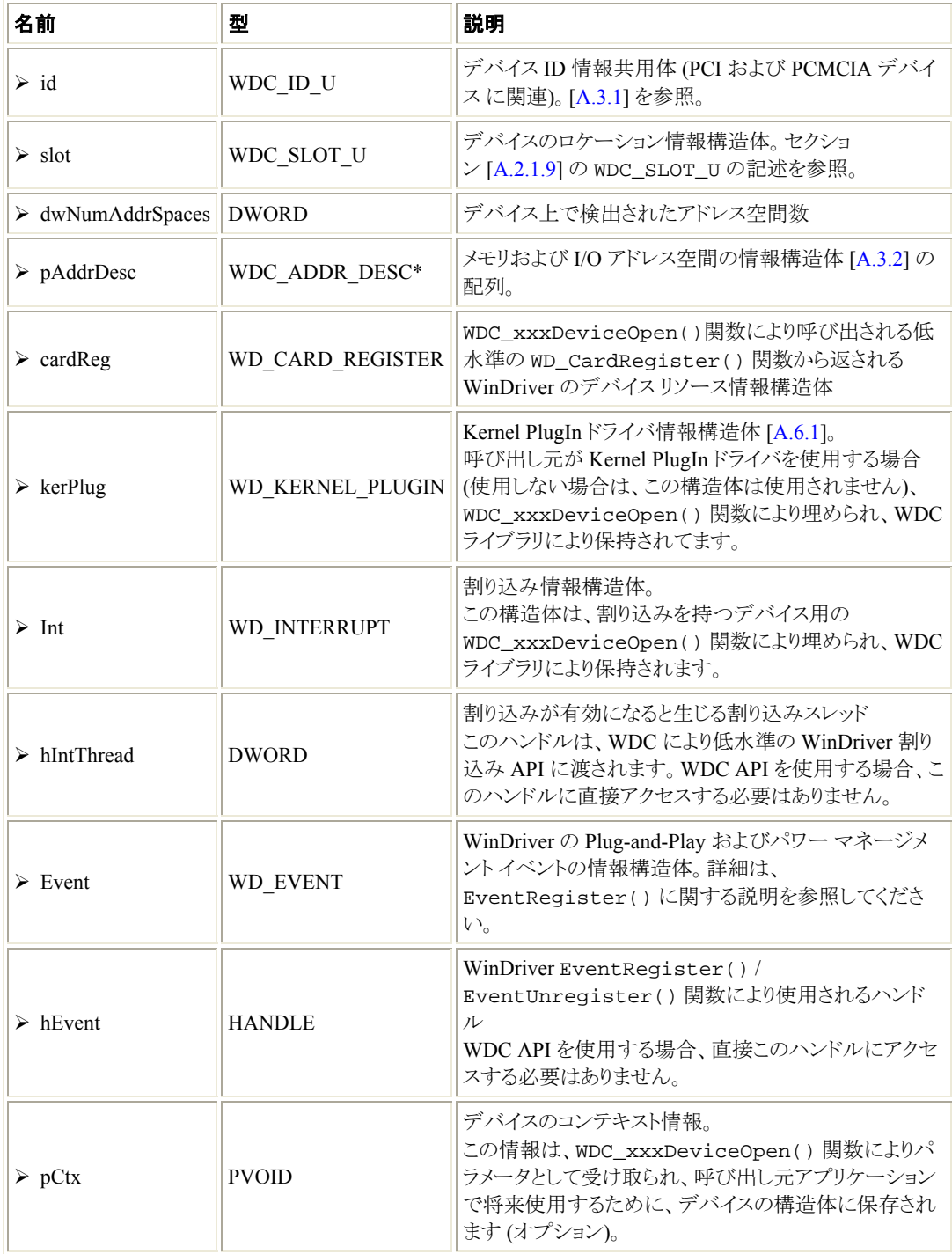

# **A.3.4 PWDC\_DEVICE**

WDC DEVICE 構造体 [[A.3.3\]](#page-69-0) の型へのポインタ。 typedef WDC\_DEVICE\* PWDC\_DEVICE

# **A.3.5 WDC\_MEM\_DIRECT\_ADDR** マクロ

## 目的

• ポインタを返すユーティリティ マクロです。呼び出し処理のコンテキストから、指定したメモリ アドレス空 間へ直接アクセスするのに使用できます。

## プロトタイプ

WDC\_MEM\_DIRECT\_ADDR(pAddrDesc)

#### パラメータ

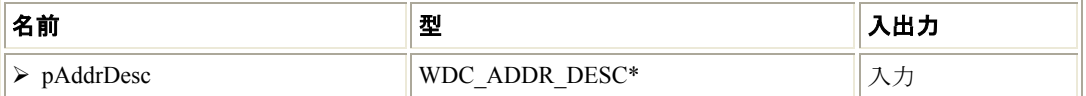

#### 説明

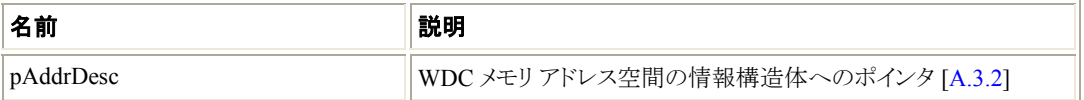

### 戻り値

ユーザーモードから呼び出された場合、物理メモリ アドレスのユーザーモード マップを返します (pAddrDesc->dwUserDirectMemAddr)。

カーネルモードから呼び出された場合、物理メモリ アドレスのカーネルモード マップを返します (pAddrDesc->kptAddr)。

返されたポインタはユーザーモードまたはカーネルモードから直接メモリへアクセスするために使 用することができます。

# **A.3.6 WDC\_ADDR\_IS\_MEM** マクロ

#### 目的

● 与えられたアドレス空間がメモリまたは I/O アドレス空間かどうかを確認するユーティリティ マクロ。

## プロトタイプ

WDC\_ADDR\_IS\_MEM(pAddrDesc)
#### パラメータ

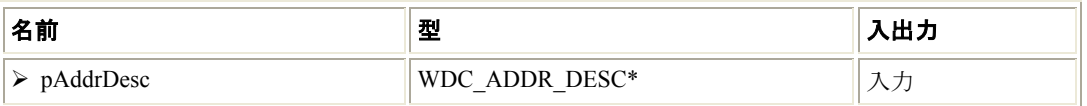

#### 説明

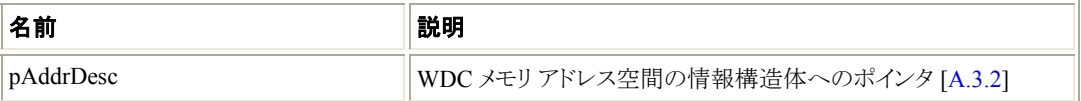

#### 戻り値

pAddrDesc->fIsMemory を返します。メモリ アドレス空間の場合、TRUE を返します。そうでない場合、 FALSE を返します。

### **A.3.7 WDC\_GET\_ADDR\_DESC** マクロ

#### 目的

● 指定したアドレス空間番号へ従う WDC アドレス空間の情報構造体 (WDC\_ADDR\_DESC [\[A.3.2](#page-69-0)]) を取 得するユーティリティ マクロ。

#### プロトタイプ

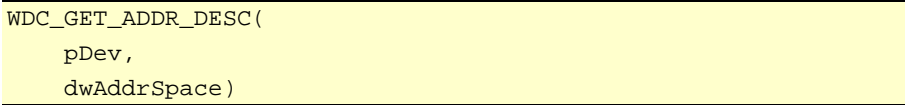

#### パラメータ

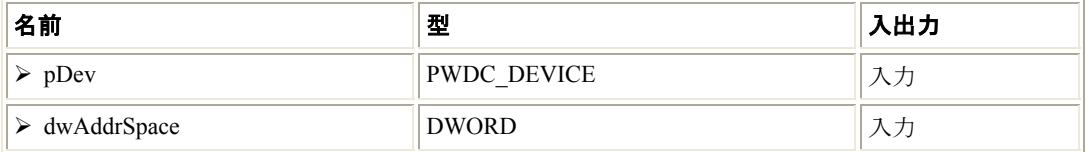

#### 説明

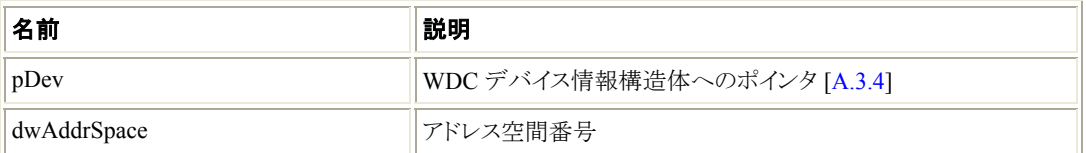

#### 戻り値

指定したアドレス空間番号 (pDev->pAddrDesc[dwAddrSpace]) のためのデバイスのアドレス情報構 造体 (WDC\_ADDR\_DESC [[A.3.2\]](#page-69-0)) へのポインタを返します。

### <span id="page-73-0"></span>**A.3.8 WDC\_IS\_KP** マクロ

#### 目的

• WDC デバイスが Kernel PlugIn ドライバを使用しているかどうかを確認するユーティリティ マクロ。

#### プロトタイプ

WDC\_IS\_KP(pDev)

#### パラメータ

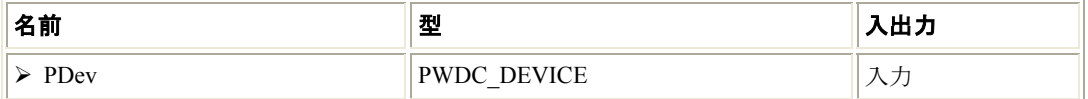

#### 説明

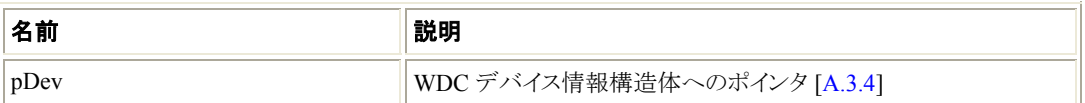

#### 戻り値

デバイスが Kernel PlugIn ドライバを使用している場合は TRUE を返します。使用していない場合は FALSE を返します。

# **A.4 WD\_xxx** の構造体、型、および一般的な定義

このセクションでは、WDC\_xxx API によって使用される基本の WD\_xxx の構造体および型につい て説明します。このセクションで説明する API は、**WinDriver/include/windrvr.h** ヘッダー ファイ ルで定義されます

### **A.4.1 WD\_BUS\_TYP** 列挙型

バスの種類の列挙型。

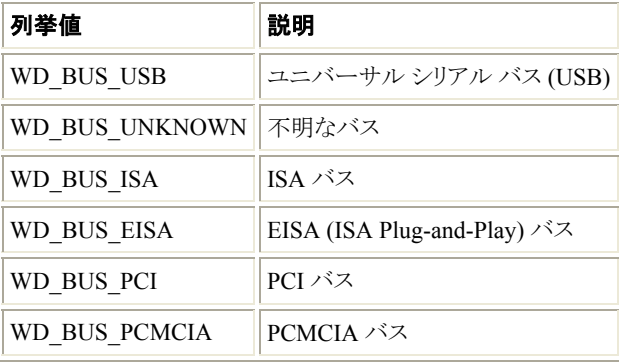

### <span id="page-74-0"></span>**A.4.2 ITEM\_TYPE** 列挙型

カード アイテムの種類の列挙型。

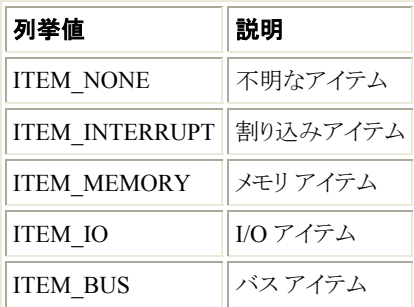

### **A.4.3 WD\_PCMCIA\_ACC\_SPEED** 列挙型

PCMCIA バス アクセス スピードの列挙型。

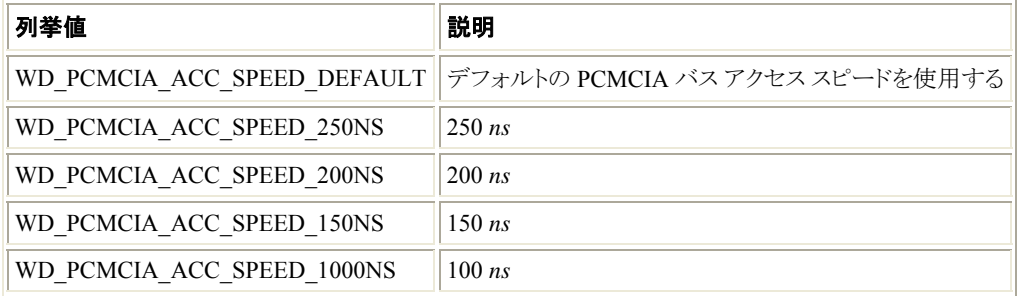

### **A.4.4 WD\_PCMCIA\_ACC\_WIDTH** 列挙型

PCMCIA バス幅の列挙型。

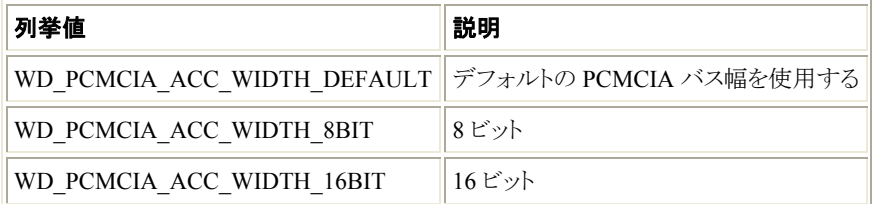

### **A.4.5 WD\_PCMCIA\_VPP** 列挙型

PCMCIA コントローラのボルテージ パワー ピン (Vpp) のパワー レベルの列挙型。

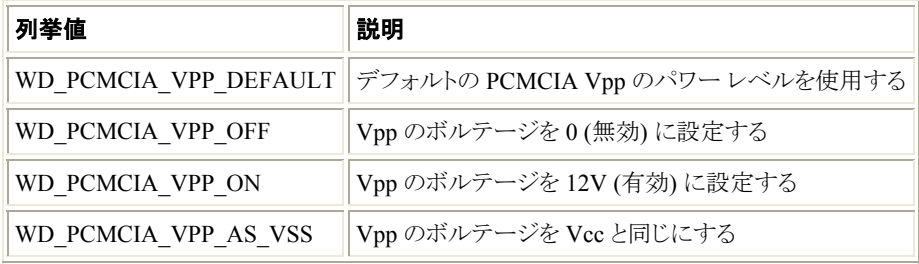

### <span id="page-75-0"></span>**A.4.6 WD\_PCI\_ID** 構造体

PCI デバイス ID 情報の構造体。

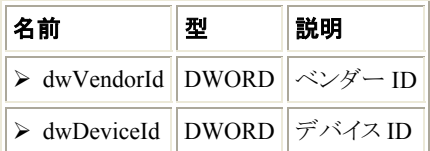

### **A.4.7 WD\_PCMCIA\_ID** 構造体

PCMCIA デバイス ID 情報の構造体。

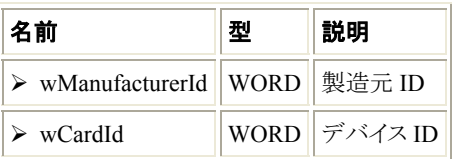

### **A.4.8 WD\_PCI\_SLOT** 構造体

PCI デバイスのロケーション情報の構造体。

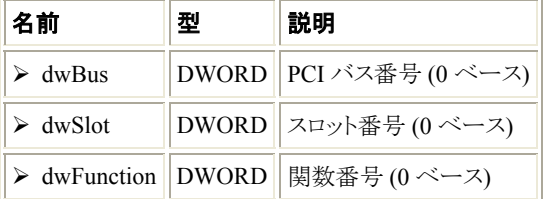

### **A.4.9 WD\_PCMCIA\_SLOT** 構造体

PCMCIA デバイスのロケーション情報の構造体。

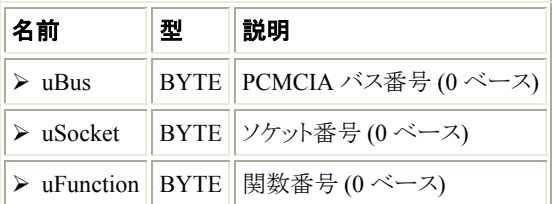

### **A.4.10 WD\_CARD** 構造体

カード情報の構造体。

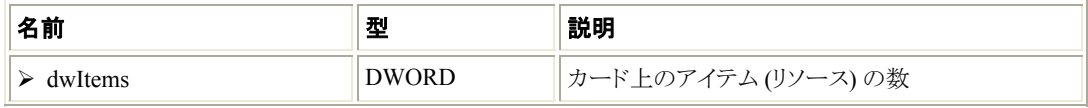

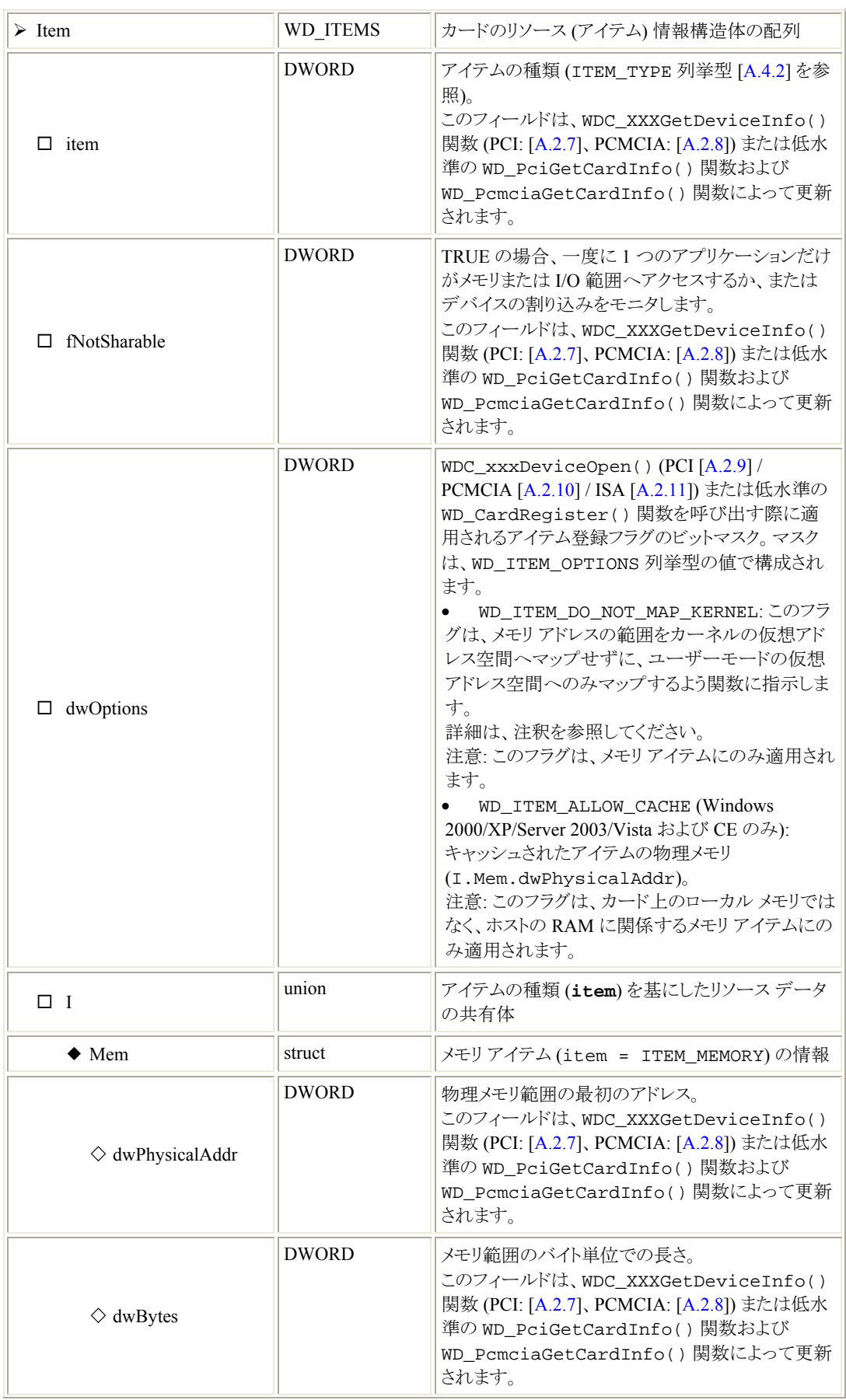

#### WINDRIVER PCI リファレンス マニュアル

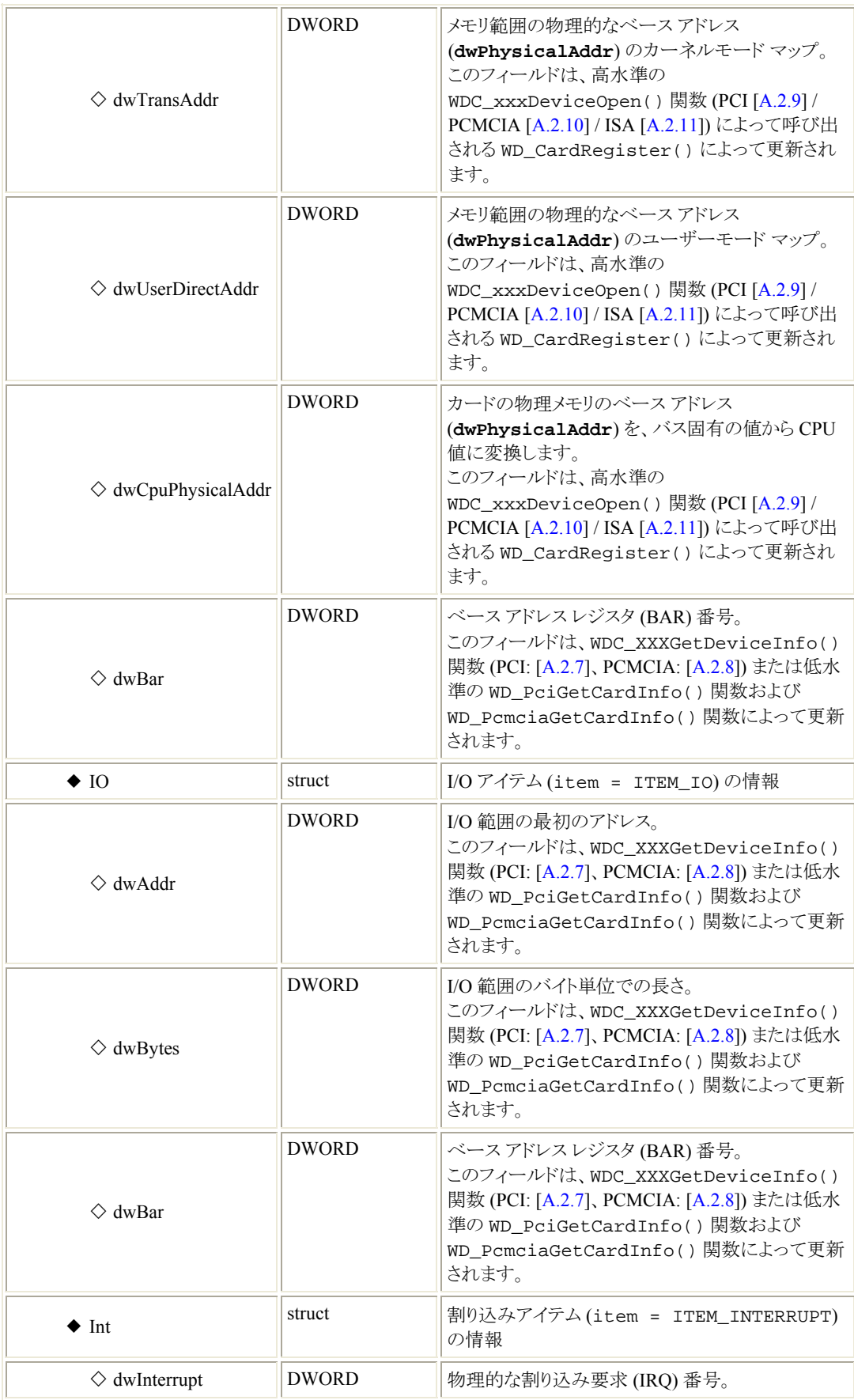

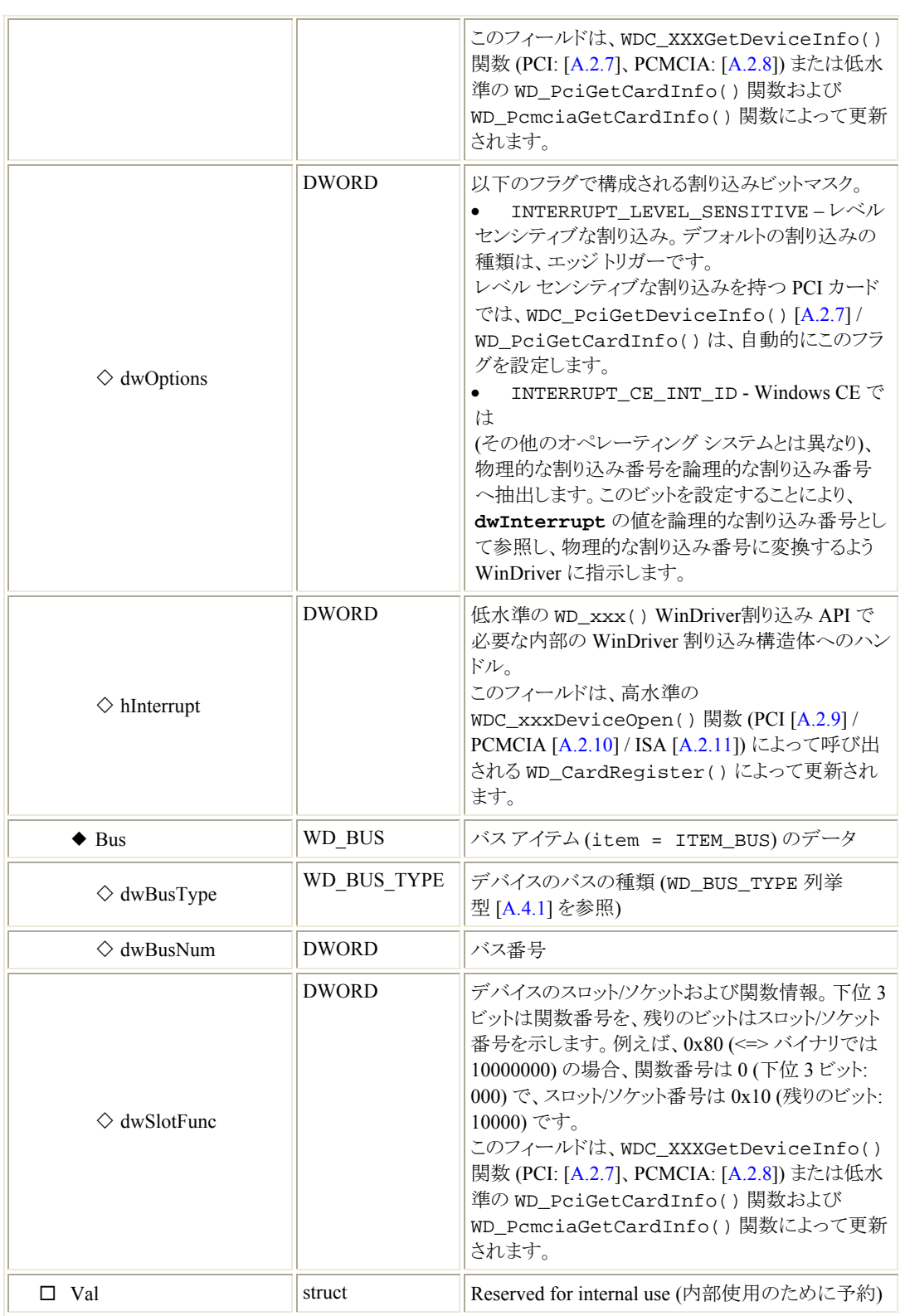

### **A.4.11 WD\_PCI\_CARD\_INFO** 構造体

PCI カード情報の構造体。

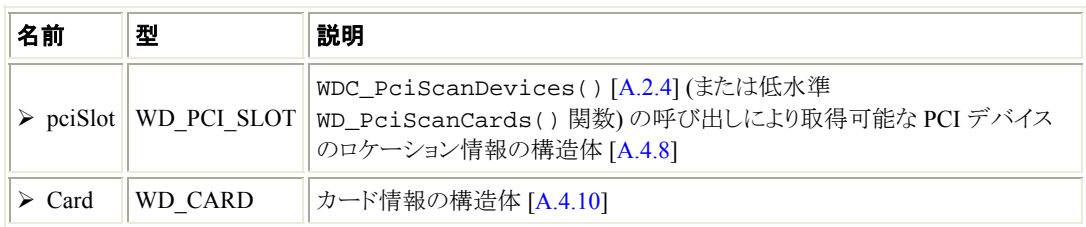

### **A.4.12 WD\_PCMCIA\_CARD\_INFO** 構造体

PCMCIA カード情報の構造体。

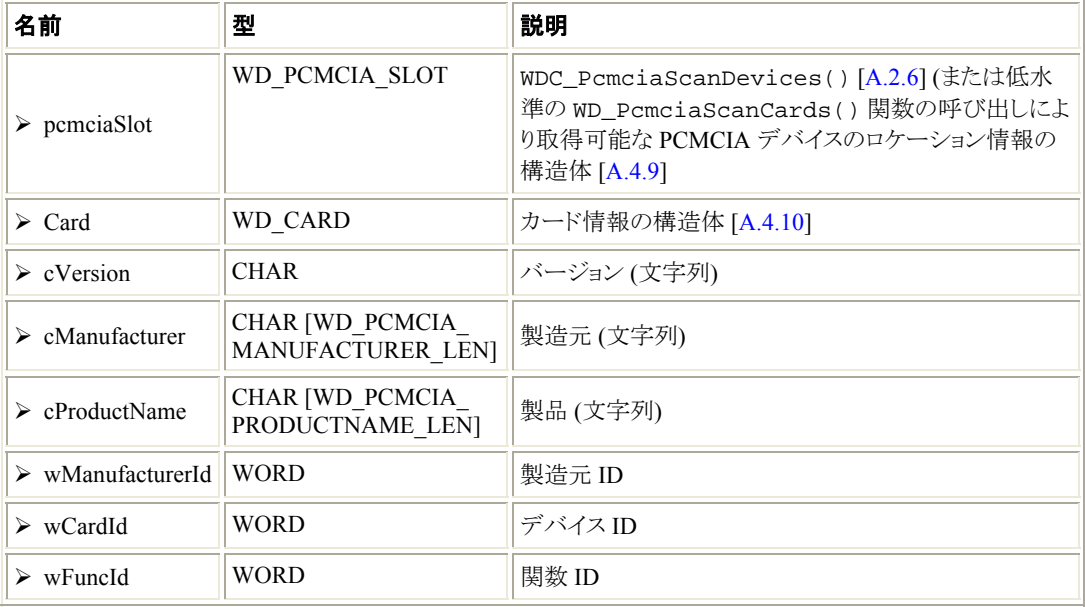

### **A.4.13 WD\_DMA** 構造体

直接メモリ アクセス (DMA) 情報の構造体。

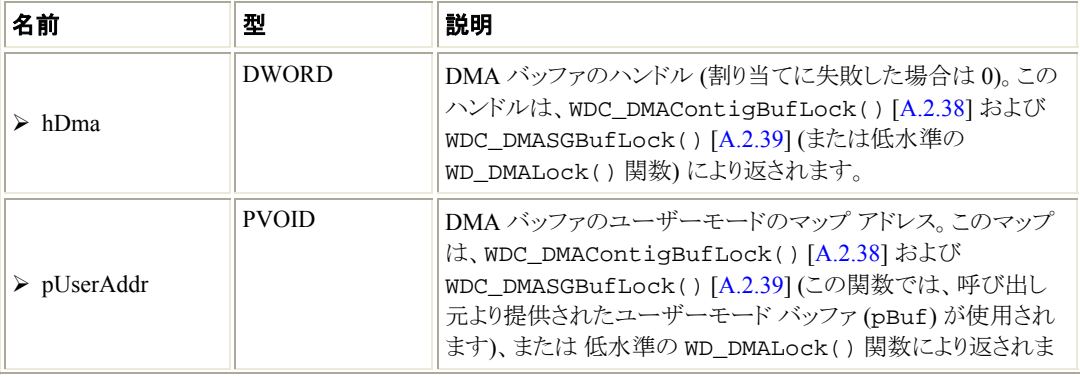

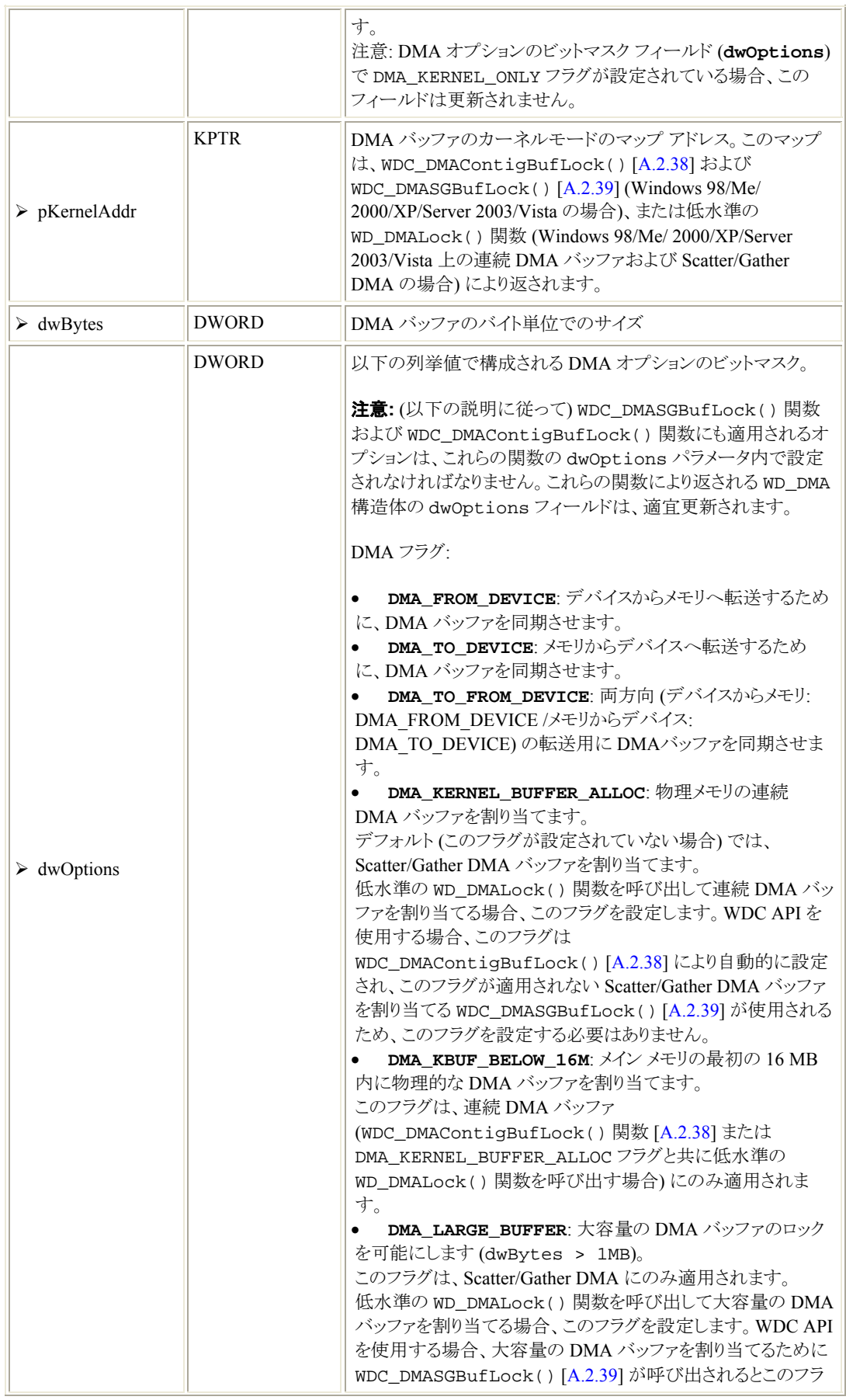

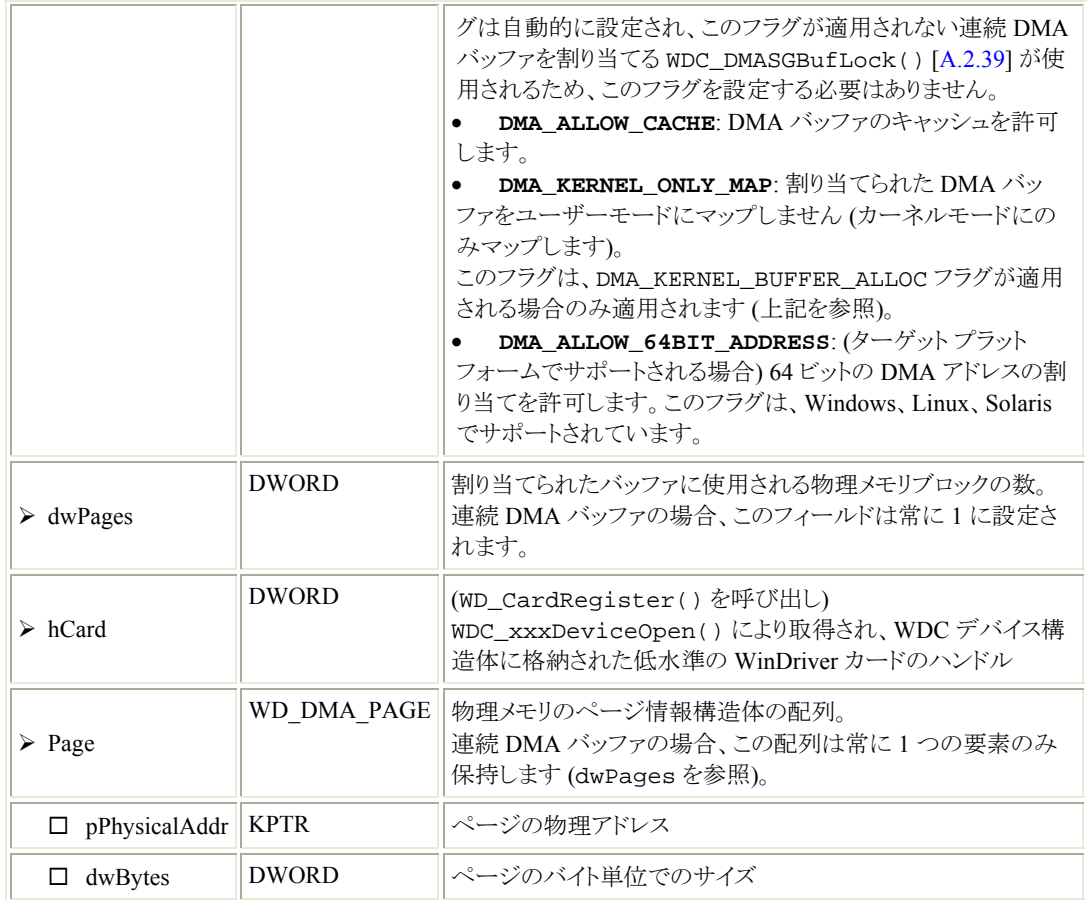

## **A.4.14 WD\_TRANSFER** 構造体

メモリ/IO の読み取り/書き込み転送コマンド情報の構造体。

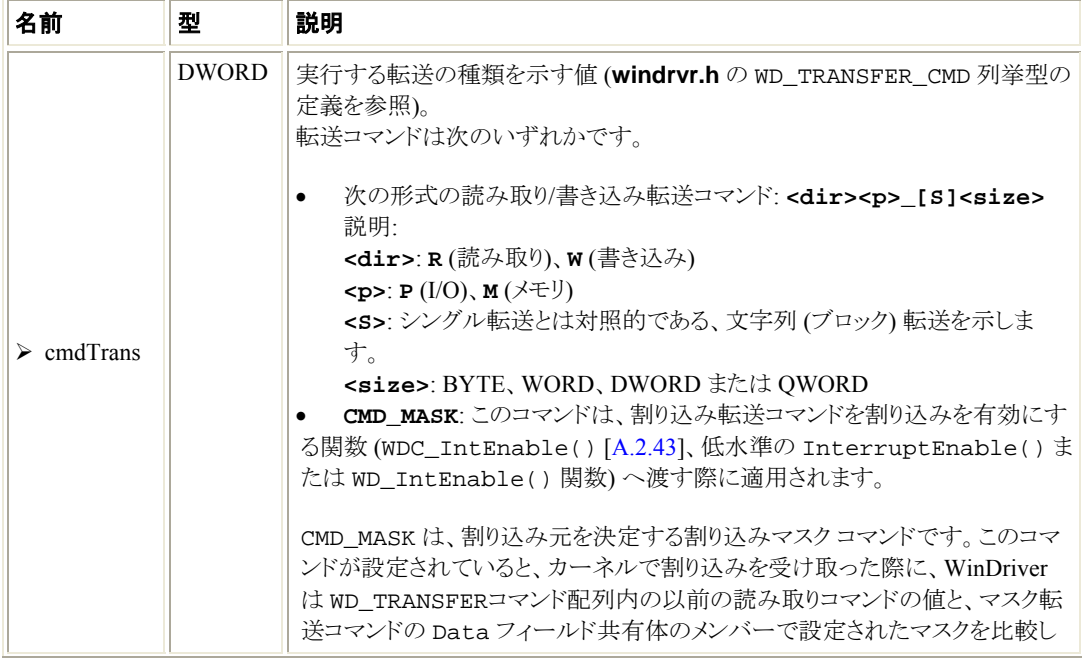

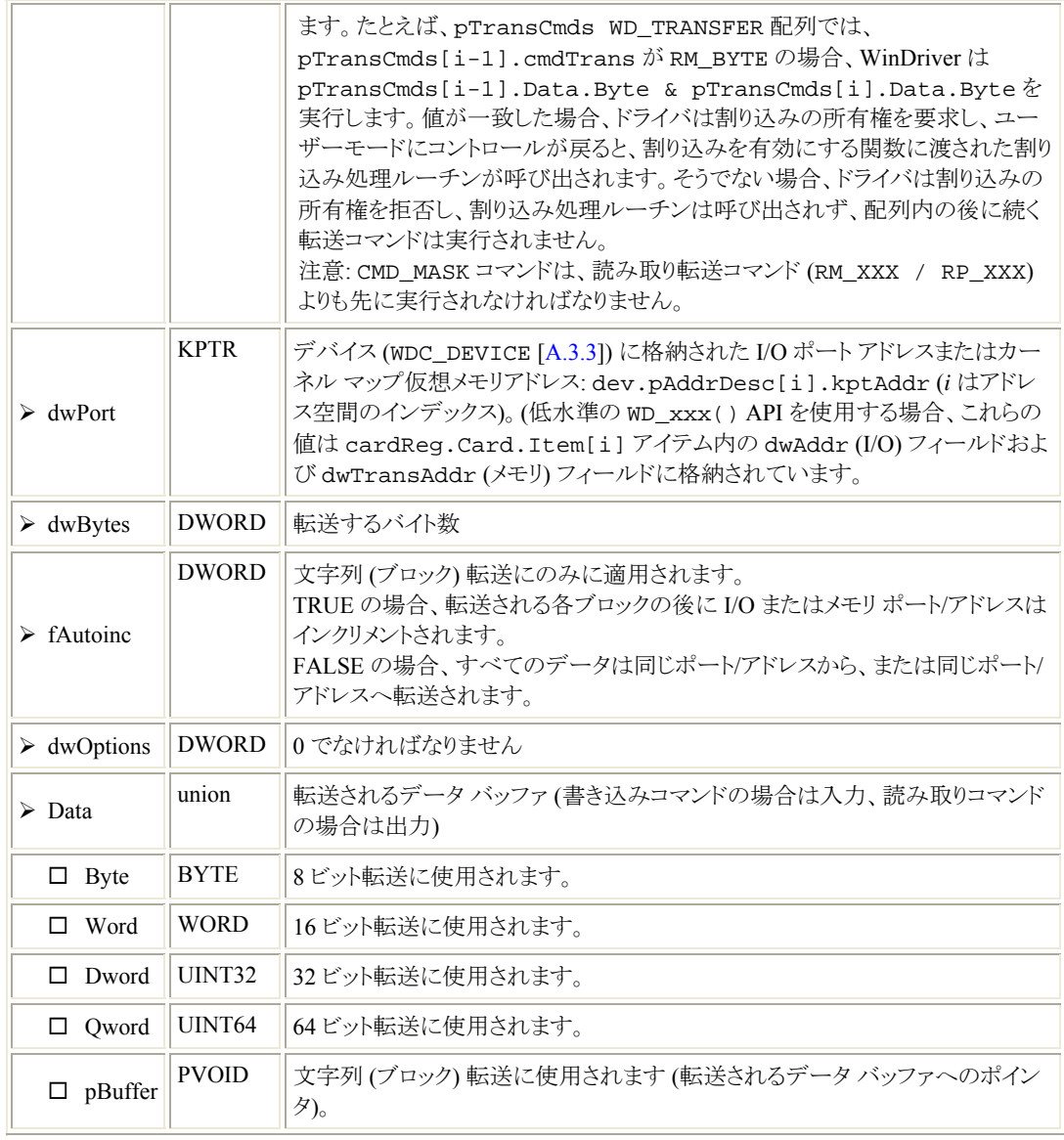

# A.5 Kernel PlugIn - カーネルモード関数

次に Kernel PlugIn ドライバに組み込むコールバック関数を説明します。これらはその「呼び出す」イベント が発生すると呼び出されます。例えば、KP\_Init() [\[A.5.1](#page-104-0)] はドライバをロードしたときに呼び出されるコー ルバック関数です。ロードした際に実行するコードはこの関数に追加してください。

KP\_Init() はドライバ名と KP\_Open() 関数を設定します。

KP\_Open() はドライバのコールバック関数の残りを設定します。

#### 例**:**

```
 kpOpenCall->funcClose = KP_Close; 
 kpOpenCall->funcCall = KP_Call; 
 kpOpenCall->funcIntEnable = KP_IntEnable; 
 kpOpenCall->funcIntDisable = KP_IntDisable; 
 kpOpenCall->funcIntAtIrql = KP_IntAtIrql; 
 kpOpenCall->funcIntAtDpc = KP_IntAtDpc; 
 kpOpenCall->funcEvent = KP_Event;
```
#### 注意

```
このリファレンスでは便宜上、Kernel PlugIn コールバック関数を KP_XXX() として表示します。つまり、
KP_Open()、KP_Call() など。ただし、Kernel PlugIn で実装するコールバック関数を作成した場合、
KP_Init() 以外で、作成した Kernel PlugIn コールバック関数に任意の名前を付けても構いません。た
とえば、DriverWizard で生成された Kernel PlugIn コードでは、コールバック関数名で、選択したドライバ
名を使用します (たとえば、<MyKP> ドライバの場合、KP_MyKP_Open()、KP_MyKP_Call() など)。
```
### **A.5.1 KP\_Init()**

#### 目的

• Kernel PlugIn ドライバをロードた際に、呼び出されます。 Kernel PlugIn ドライバの名前と KP\_Open() [\[A.5.2](#page-84-0)] コールバック関数を設定します。

#### プロトタイプ

BOOL cdecl KP\_Init(KP\_INIT \*kpInit);

#### パラメータ

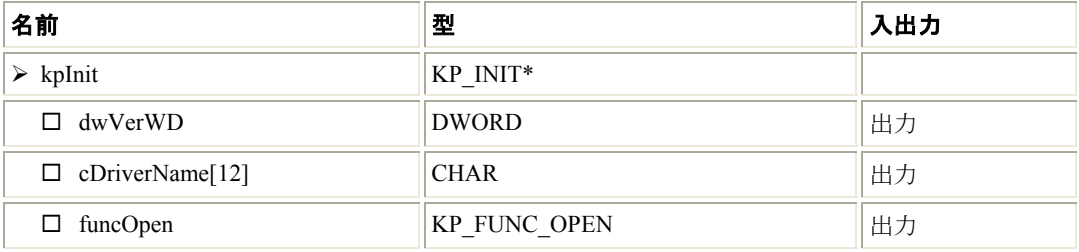

#### <span id="page-84-0"></span>説明

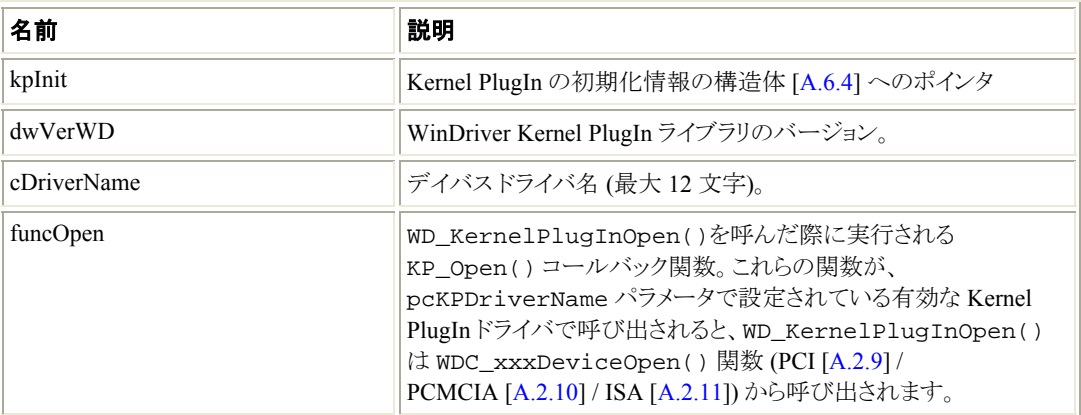

#### 戻り値

正常に終了すると TRUE を返します。そうでない場合、FALSE を返します。

#### 注釈

コードに KP\_Init() 関数を定義して Kernel PlugIn ドライバと WinDriver をリンクする必要があ ります。KP\_Init() はドライバがロードされたときに呼び出されます。ロード時に実行するコード はこの関数に含まれなければなりません。

#### 例

```
BOOL __cdecl KP_Init(KP_INIT *kpInit) 
{ 
   /* Check if the version of the WinDriver Kernel 
      PlugIn library is the same version 
      as windrvr.h and wd_kp.h */ 
   if (kpInit->dwVerWD != WD_VER) 
   { 
       /* You need to re-compile your Kernel PlugIn 
          with the compatible version of the WinDriver 
          Kernel PlugIn library, windrvr.h and wd_kp.h */ 
      return FALSE; 
   } 
   kpInit->funcOpen = KP_Open; 
   strcpy (kpInit->cDriverName, "KPDriver"); /* Up to 12 chars */ 
  return TRUE; 
}
```
### **A.5.2 KP\_Open()**

#### 目的

● ユーザーモードで WD\_KernelPlugInOpen() が呼び出された際に呼び出されます。 これらの関数が、pcKPDriverName パラメータで設定されている有効な Kernel PlugIn ドライバで呼 び出されると、WD\_KernelPlugInOpen() は WDC\_xxxDeviceOpen() 関数 (PCI [\[A.2.9](#page-19-0)] / PCMCIA [[A.2.10](#page-21-0)] / ISA [\[A.2.11\]](#page-24-0)) から自動的に呼び出されます。

この関数は Kernel PlugIn コールバック関数 (KP\_Call() [[A.5.4\]](#page-87-0)、KP\_IntEnable() [[A.5.6\]](#page-89-0) など) の 残りを設定しその他の初期化を実行します (ドライバ コンテキストのメモリの割り当て、ユーザーモードから 渡されたデータで書き込みなど)。 返されたドライバ コンテキスト (\*ppDrvContext) を Kernel PlugIn コールバック関数の残りに渡されま す。

### プロトタイプ

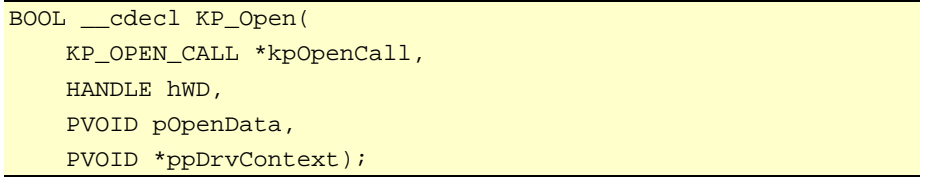

#### パラメータ

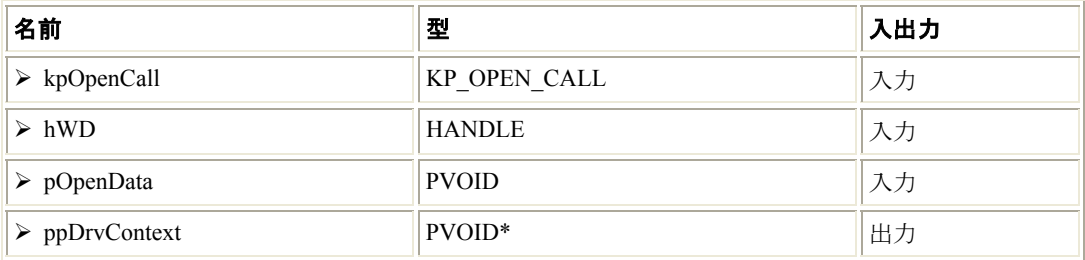

#### 説明

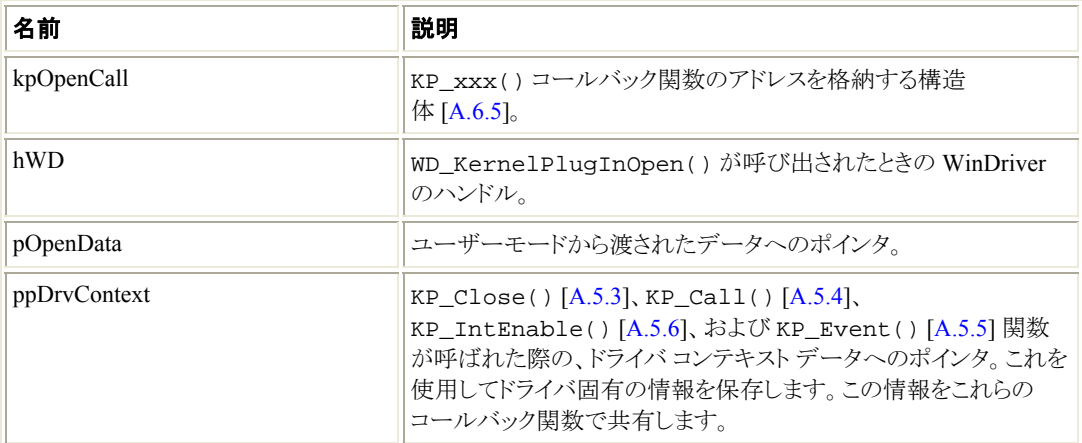

#### 戻り値

正常に終了すると TRUE を返します。FALSE の場合、ユーザーモードから呼ばれた WD\_KernelPlugInOpen()に失敗します。

```
BOOL cdecl KP_Open(KP_OPEN_CALL *kpOpenCall, HANDLE hWD,
             PVOID pOpenData, PVOID *ppDrvContext) 
{ 
     kpOpenCall->funcClose = KP_Close; 
     kpOpenCall->funcCall = KP_Call; 
     kpOpenCall->funcIntEnable = KP_IntEnable; 
     kpOpenCall->funcIntDisable = KP_IntDisable; 
     kpOpenCall->funcIntAtIrql = KP_IntAtIrql; 
     kpOpenCall->funcIntAtDpc = KP_IntAtDpc; 
     kpOpenCall->funcEvent = KP_Event; 
     /* You can allocate driver context memory here: */ 
     *ppDrvContext = malloc(sizeof(MYDRV_STRUCT)); 
     return *ppDrvContext!=NULL; 
}
```
### **A.5.3 KP\_Close()**

#### 目的

• ユーザーモードから WD\_KernelPlugInClose() が呼ばれた場合に呼び出されます。 Kernel PlugIn で開かれたデバイス (pcKPDriverName パラメータで設定されている有効な Kernel PlugIn ドライバで WDC\_xxxDeviceOpen() (PCI [A.2.9] / PCMCIA [A.2.10] / ISA [A.2.11]) が呼び 出された場合) では、WDC\_xxxDeviceClose() 関数 (PCI [A.2.12] / PCMCIA [A.2.13] / ISA [A.2.14]) は、Kernel PlugIn ドライバへのハンドルを閉じるために WD\_KernelPlugInClose() を自動的に呼び出します。

この関数は Kernel PlugIn の除去を実行するのに使用します (以前にドライバ コンテキストに対して割り当 てられたメモリの解放など)。

#### プロトタイプ

void \_\_cdecl KP\_Close(PVOID pDrvContext);

#### パラメータ

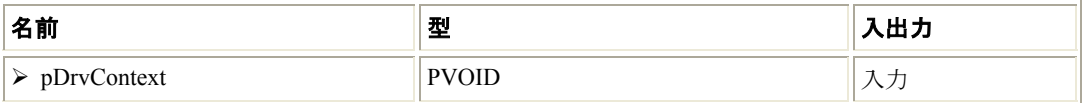

#### 説明

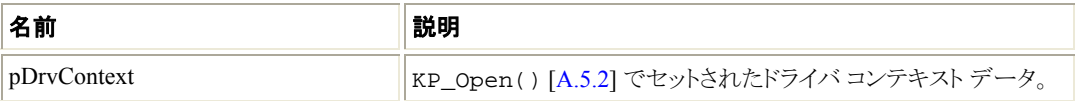

#### 戻り値

なし。

#### <span id="page-87-0"></span>例

```
void __cdecl KP_Close(PVOID pDrvContext) 
{ 
    if (pDrvContext) 
         free(pDrvContext); /* Free allocated driver context memory */ 
}
```
### **A.5.4 KP\_Call()**

### 目的

● ユーザーモードアプリケーションが WDC\_CallKerPlug() [A.2.17] (または、低水準の WD\_KernelPlugInCall()) 関数を呼び出した際に呼び出されます。

この関数は、ユーティリティ関数のメッセージ ハンドラです。

### プロトタイプ

```
void __cdecl KP_Call( 
    PVOID pDrvContext, 
     WD_KERNEL_PLUGIN_CALL 
    *kpCall, 
    BOOL fIsKernelMode);
```
#### パラメータ

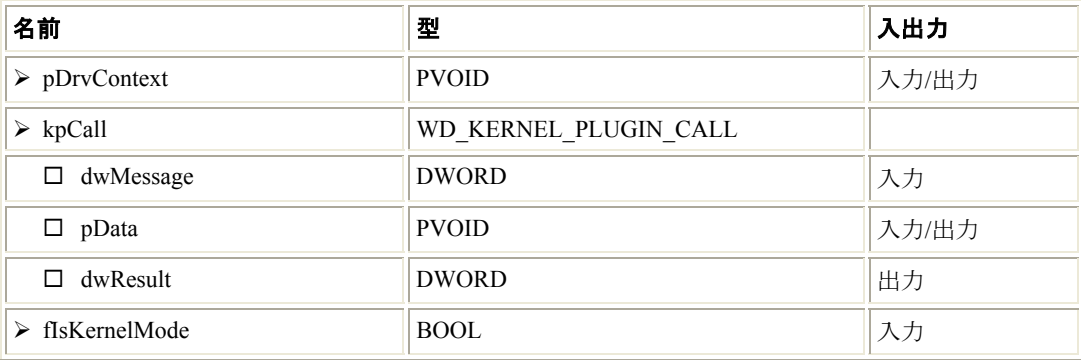

#### 説明

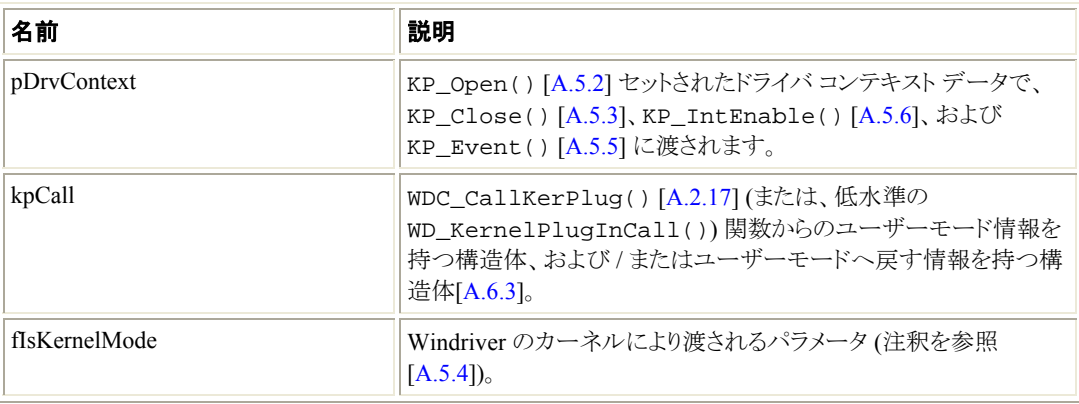

#### <span id="page-88-0"></span>戻り値

なし。

#### 注釈

- ユーザーモードで WDC\_CallKerPlug() [A.2.17] (または、低水準の WD\_KernelPlugInCall()) 関数を呼んで、カーネルモードで作成した KP\_Call() [A.5.4] コールバック関数を呼びます。Kernel PlugIn の KP\_Call() 関数は、渡されるメッセージによっ て、どのルーテンを実行するか決定します。
- fIsKernelMode パラメータは、Windriver のカーネルにより KP\_Call() ルーチンに渡され ます。パラメータについて変更する必要はありません。しかし、このパラメータがマクロを正確に 機能させるために必要な COPY\_TO\_USER\_OR\_KERNEL にどのように渡されるのかを注意 する必要があります。詳細はセクション A.5.10 を参照してください。

#### 例

```
void __cdecl KP_Call(PVOID pDrvContext, 
    WD_KERNEL_PLUGIN_CALL *kpCall, BOOL fIsKernelMode) 
{ 
    kpCall->dwResult = MY_DRV_OK; 
    switch (kpCall->dwMessage) 
     { 
         /* In this sample we implement a GetVersion message */ 
         case MY_DRV_MSG_VERSION: 
\{ DWORD dwVer = 100; 
              MY_DRV_VERSION *ver = (MY_DRV_VERSION *)kpCall->pData;
               COPY_TO_USER_OR_KERNEL(&ver->dwVer, &dwVer, 
                   sizeof(DWORD), fIsKernelMode); 
               COPY_TO_USER_OR_KERNEL(ver->cVer, "My Driver V1.00", 
                   sizeof("My Driver V1.00")+1, fIsKernelMode); 
               kpCall->dwResult = MY_DRV_OK; 
 } 
             break; 
         /* You can implement other messages here */ 
         default: 
             kpCall->dwResult = MY_DRV_NO_IMPL_MESSAGE; 
     } 
}
```
### **A.5.5 KP\_Event()**

#### 目的

• デバイスの Plug-and-Play またはパワー マネージメント イベントを受け取った際に呼び出されます。 ユーザーモードのアプリケーションが最初に、fUseKP = TRUE で WDC\_EventRegister() [A.2.46] を呼び出したこと (または、Kernel PlugIn ハンドルで低水準の EventRegister() 関数を呼び出したこと) を前提としています (注釈を参照)。

#### プロトタイプ

```
BOOL __cdecl KP_Event( 
     PVOID pDrvContext, 
     WD_EVENT *wd_event);
```
#### <span id="page-89-0"></span>パラメータ

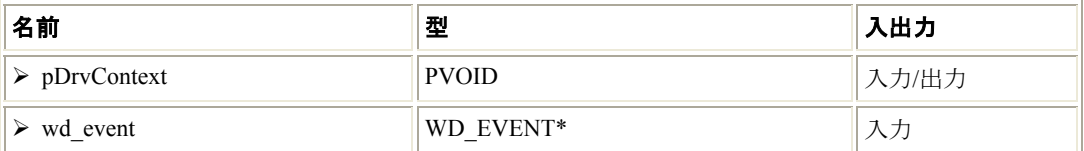

#### 説明

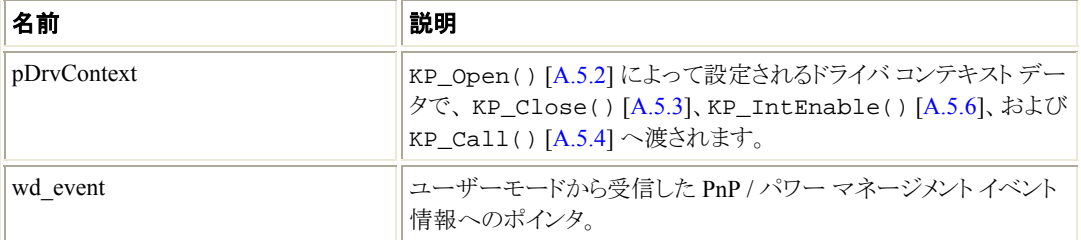

#### 戻り値

イベントについてユーザーに TRUE を伝える。

#### 注釈

• ユーザーモードの処理が、fUseKP = TRUE で WDC\_EventRegister() [A.2.46] を呼び出 した場合 (または、Kernel PlugIn ハンドルで低水準の EventRegister() 関数を呼び出した 場合)、KP\_Event() は呼び出されます。

#### 例

```
BOOL __cdecl KP_Event(PVOID pDrvContext, WD_EVENT *wd_event) 
{ 
     /* Handle the event here */ 
    return TRUE; /* Return TRUE to notify the user about the event */ 
}
```
### **A.5.6 KP\_IntEnable()**

#### 目的

• Kernel PlugIn ハンドルを持つユーザーモードから WD\_IntEnable() が呼び出された際に呼び出さ れます。

WD\_IntEnable() は、WDC\_IntEnable() [A.2.43] および InterruptEnable() から自動的 に呼び出されます。

この関数によって設定される割り込みコンテキスト (\*ppIntContext) は、残りの Kernel PlugIn 割り込み関数へ渡されます。

#### プロトタイプ

```
BOOL __cdecl KP_IntEnable ( 
     PVOID pDrvContext, 
     WD_KERNEL_PLUGIN_CALL *kpCall, 
     PVOID *ppIntContext);
```
#### パラメータ

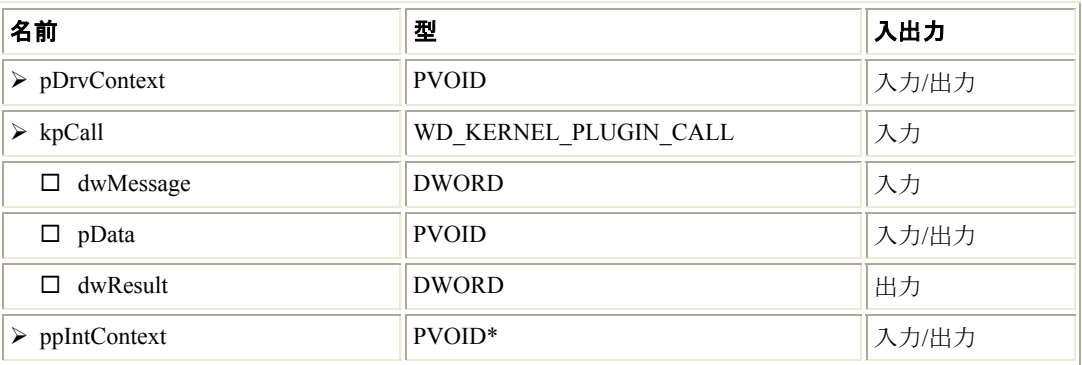

#### 説明

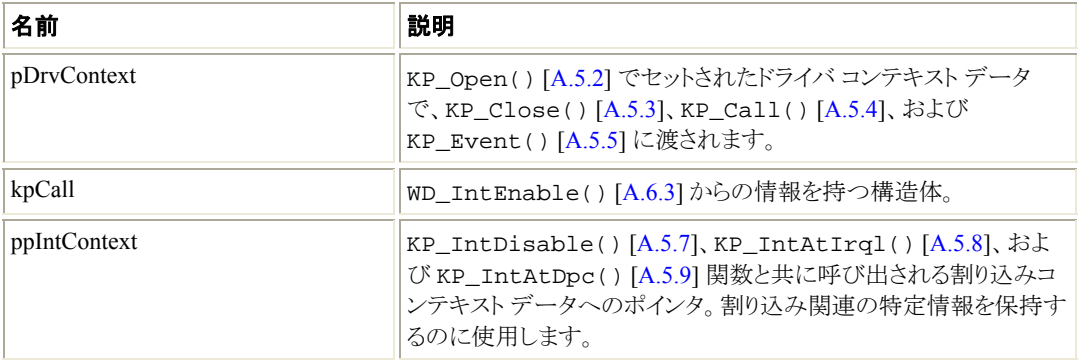

#### 戻り値

正常に終了すると TRUE を返します。

#### 注釈

• この関数には、Kernel PlugIn 割り込み処理に必要な初期化をすべて含む必要があります。

#### 例

```
BOOL __cdecl KP_IntEnable(PVOID pDrvContext, 
      WD_KERNEL_PLUGIN_CALL *kpCall, PVOID *ppIntContext) 
{ 
     DWORD *pIntCount; 
     /* You can allocate specific memory for each interrupt 
       in *ppIntContext */ 
     *ppIntContext = malloc(sizeof (DWORD)); 
     if (!*ppIntContext) 
         return FALSE; 
     /* In this sample the information is a DWORD used to 
       count the incoming interrupts */ 
     pIntCount = (DWORD *) *ppIntContext; 
    *pIntCount = 0; /* Reset the count to zero */
     return TRUE; 
}
```
### **A.5.7 KP\_IntDisable()**

#### 目的

- Kernel PlugIn で有効になった割り込みに対して、ユーザーモードから WD\_IntDisable() を呼び 出す際に呼び出されます。 WD\_IntDisable() は、WDC\_IntDisable() [A.2.44] および InterruptDisable() から自 動的に呼び出されます。
- この関数は、KP\_IntEnable() [A.5.6] で割り当てたメモリを解放します。

#### プロトタイプ

void \_\_cdecl KP\_IntDisable(PVOID pIntContext);

#### パラメータ

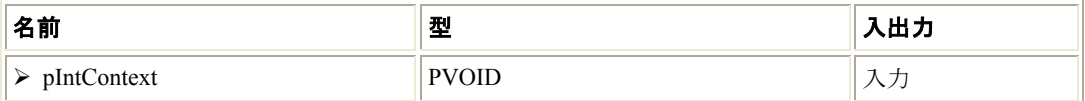

#### 説明

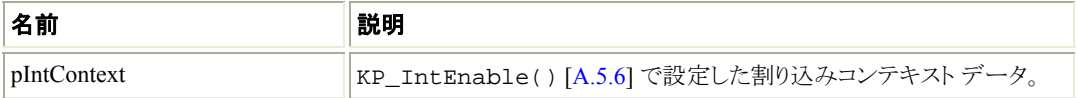

#### 戻り値

なし。

#### 例

```
void __cdecl KP_IntDisable(PVOID pIntContext) 
\left\{ \right. /* You can free the interrupt specific memory 
      allocated to pIntContext here */ 
   free(pIntContext); 
}
```
### **A.5.8 KP\_IntAtIrql()**

#### 目的

• 高い割り込み要求レベルで実行される優先度の高い割り込み処理ルーチン。この関数は、Kernel PlugIn ドライバを使用して有効にされた割り込みを受け取った際に呼び出されます (WDC\_IntEnable() [A.2.43]、低水準の InterruptEnable() 関数および WD\_IntEnable() 関数を参照)。

### プロトタイプ

```
BOOL __cdecl KP_IntAtIrql( 
     PVOID pIntContext, 
     BOOL *pfIsMyInterrupt);
```
#### パラメータ

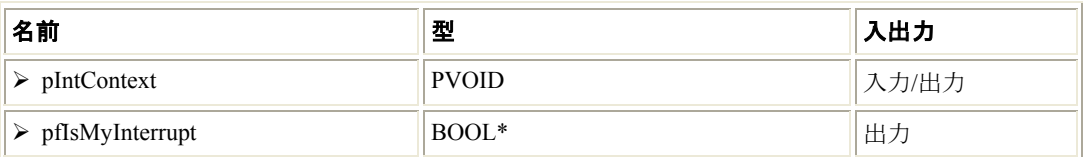

#### 説明

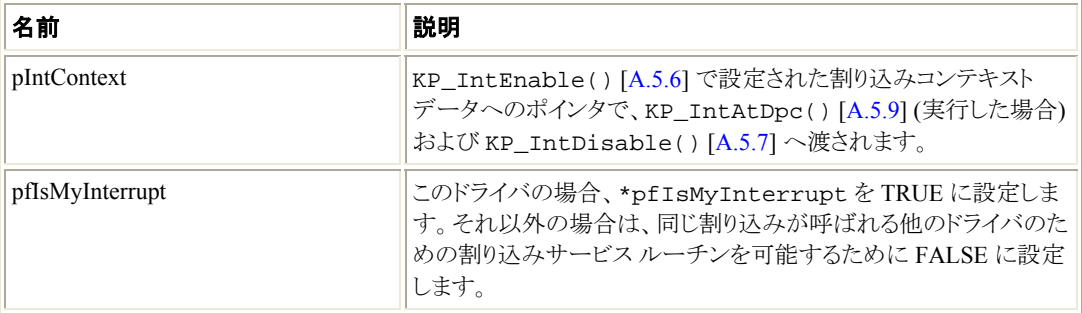

#### 戻り値

DPC (deferred interrupt processing) を実行する場合は、TRUE を返します。そうでない場合、FALSE を返します。

#### 注釈

- IRQL で実行されるコードは高い優先度の割り込みでないと割り込めません。
- IRQL で実行されるコードは、次の制限があります:
	- ページしないメモリに対してのみアクセス可能です。
	- 次の関数 (または、これらの関数を呼び出すラッパー関数) のみ呼び出し可能です:
		- アドレスまたは設定空間の読み取り/書き込みを行う WDC\_xxx 関数。
		- $WDC_Multitransfer() [A.2.24], WD_Transfer(),$ WD\_MultiTransfer() または WD\_DebugAdd()。
		- 高い割り込み要求レベルで呼び出し可能な OS 固有のカーネル関数 (WinDDK 関 数など)。OS 固有のカーネル関数を使用すると、他の OS への互換性が損なわれる ことがある点に注意してください。
	- malloc()、free()、または前述以外の WDC\_xxx() または WD\_xxx() API は呼び出 せません。
- 優先度が高いため、高い割り込み要求レベルで実行されるコードは最小限にする必要がありま す (たとえば、レベル センシティブな割り込みの検知のみなど)。残りのコードを KP\_IntAtDpc() [A.5.9] で記述する必要があり、遅延 DISPATCH レベルで実行し、上記の制 限に従いません。

#### **例**

```
BOOL __cdecl KP_IntAtIrql(PVOID pIntContext, 
     BOOL *pfIsMyInterrupt) 
{ 
     DWORD *pdwIntCount = (DWORD *) pIntContext; 
     /* Check your hardware here to see if the interrupt belongs to you. 
        If it does, you must set *pfIsMyInterrupt to TRUE. 
        Otherwise, set *pfIsMyInterrupt to FALSE. */ 
     *pfIsMyInterrupt = FALSE; 
     /* In this example we will schedule a DPC 
        once in every 5 interrupts */ 
     (*pdwIntCount) ++; 
     if (*pdwIntCount==5) 
     { 
         *pdwIntCount = 0; 
         return TRUE; 
     } 
     return FALSE; 
}
```
### **A.5.9 KP\_IntAtDpc()**

#### 目的

• 遅延処理の割り込み処理ルーチン。 KP\_IntAtIrql() [A.5.8] が TRUE を返した場合、優先度の高い割り込み処理の完了時に実行さ れます。

### プロトタイプ

```
DWORD __cdecl KP_IntAtDpc( 
     PVOID pIntContext, 
    DWORD dwCount);
```
#### パラメータ

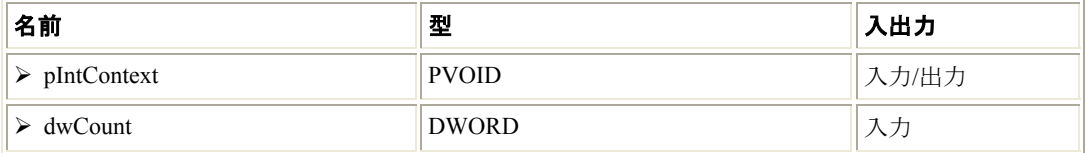

#### 説明

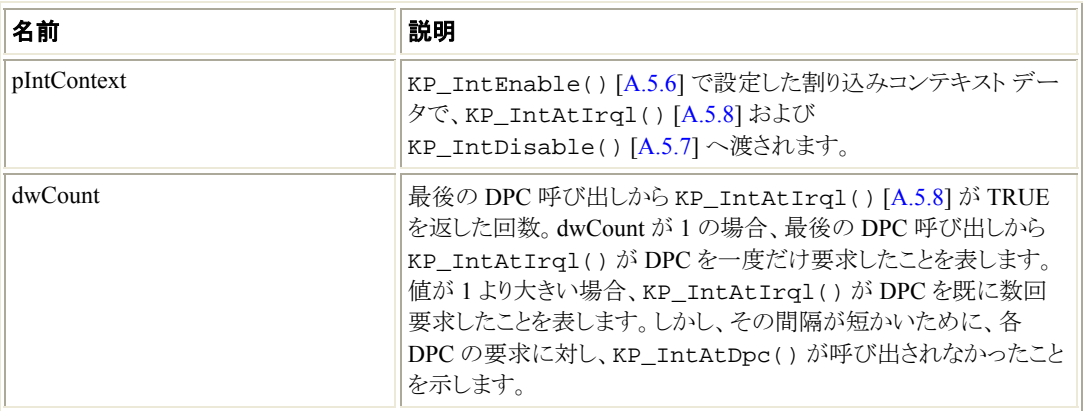

#### 戻り値

ユーザーモードに通知する回数を返します (WD\_IntWait() の戻り値)。

#### 注釈

- ほとんどの割り込み処理は、優先度の高い KP\_IntAtIrql() [A.5.8] 割り込み処理ではなく、 この関数内で実装されます。
- KP\_IntAtDpc()の戻り値が0より大きい場合、WD\_IntWait()は戻り、ユーザーモード割り 込みハンドラは、KP\_IntAtDpc() の戻り値に設定されている回数分呼び出されます。ユー ザーモード割り込みハンドラを実行したくない場合、KP\_IntAtDpc() は 0 を返す必要がありま す。

#### 例

```
DWORD __cdecl KP_IntAtDpc(PVOID pIntContext, DWORD dwCount) 
{ 
   /* Return WD_IntWait as many times as KP_IntAtIrql 
      scheduled KP_IntAtDpc() */ 
   return dwCount; 
}
```
### **A.5.10 COPY\_TO\_USER\_OR\_KERNEL**、 **COPY\_FROM\_USER\_OR\_KERNEL**

#### 目的

• データをユーザーモードから Kernel PlugIn へコピーまたは Kernel PlugIn からユーザーモードへコ ピーするマクロ。

#### 注釈

• COPY\_TO\_USER\_OR\_KERNEL および COPY\_FROM\_USER\_OR\_KERNEL は、Kernel PlugIn 内でユーザーモード メモリ アドレスなどへ / からアクセスする (必要がある) ときにデータ のコピーを行うためのマクロです。ユーザーモード処理が I/O オペレーションの途中で変更され ても、データをコピーすることで、ユーザーモード アドレスを正しく使用することができます。ユー ザーモードの処理が変更するような長いオペレーションで使用します。マクロを使用したコピーは、 サポートするすべてのオペレーティング システムで有効です。

- KP\_IntAtIrq1() [A.5.8] または KP\_IntAtDpc() [A.5.9] 関数内からユーザーモードにア クセスする場合、実行する前に Kernel PlugIn の値にデータをコピーすることを推奨します。
- COPY TO USER OR KERNEL および COPY FROM USER OR KERNEL マクロは **WinDriver\include\kpstdlib.h** ヘッダー ファイルで定義されています。
- COPY TO USER OR KERNEL マクロを使用した例については、 **WinDriver/samples/pci\_diag/kp\_pci /kp\_pci .c** にあるサンプル Kernel PlugIn ファイル の KP\_Call() [A.5.4] の実装 (KP\_PCI\_Call()) を参照してください)。
- ユーザーモードおよび Kernel PlugIn ルーチン (例、KP\_IntAtIrq1() [A.5.8] および KP\_IntAtDpc() [A.5.9]) 間で安全なデータ バッファの共有についての詳細は、Web サイトの テクニカル ドキュメント #41「Kernel PlugIn と DMA またはその他の目的のユーザーモード プロ ジェクト間で、メモリ バッファをどのように共有しますか ?」を参照してください。

### **A.5.11 Kernel PlugIn** の同期 **API**

このセクションでは、Kernel PlugIn の同期 API について説明します。 これらの API では、次の同期メカニズムをサポートしています:

• シングルまたはマルチ CPU システム上のスレッド間の同期に使用されるスピンロック [A.5.11.2 - A.5.11.5]

#### 注意

Kernel PlugIn のスピンロック関数は、高い割り込み要求レベルとは別に、任意のコンテキストか ら呼び出すことができます。そのため、KP\_IntAtIrql() [A.5.8] を除く、任意の Kernel PlugIn 関数から呼び出すことができます (KP\_IntAtDpc() [A.5.9] から呼び出すこともでき ます)。

• 複数のスレッドで共有され、複雑なアトミック処理が実行される変数へのアクセスの同期に使用さ れるインターロック操作 [A.5.11.6 - A.5.11.7]。

#### 注意

Kernel PlugIn のインターロック関数は、高い割り込み要求レベルを含む、Kernel PlugIn の任 意のコンテキストから呼び出すことができます。そのため、KP\_IntAtIrql() [A.5.8] および KP\_IntAtDpc() [A.5.9] を含む、任意の Kernel PlugIn 関数から呼び出すことができます。

#### **A.5.11.1 Kernel PlugIn** の同期の型

Kernel PlugIn の同期 API では、次の型を使用しています:

• **KP\_SPINLOCK** - Kernel PlugIn のスピンロック オブジェクトの構造体:

typedef struct \_KP\_SPINLOCK KP\_SPINLOCK;

\_KP\_SPINLOCK は、ユーザーには不透明な、内部 WinDriver スピンロック オブジェクトの構造 体です。

• **KP\_INTERLOCKED** - Kernel PlugIn のインターロック操作カウンタ:

typedef volatile int KP\_INTERLOCKED;

#### **A.5.11.2 kp\_spinlock\_init()**

#### 目的

● 新しい Kernel PlugIn スピンロック オブジェクトを初期化します。

#### プロトタイプ

KP\_SPINLOCK \* kp\_spinlock\_init(void);

#### 戻り値

成功した場合は、新しい Kernel PlugIn スピンロック オブジェクト [A.5.11.1] へのポインタを返しま す。そうでない場合は NULL を返します。

#### **A.5.11.3 kp\_spinlock\_wait()**

#### 目的

● Kernel PlugIn スピンロック オブジェクトを待機します。

#### プロトタイプ

void kp\_spinlock\_wait(KP\_SPINLOCK \*spinlock);

#### パラメータ

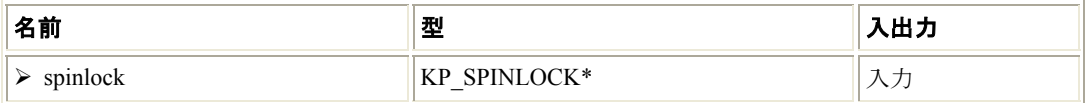

#### 説明

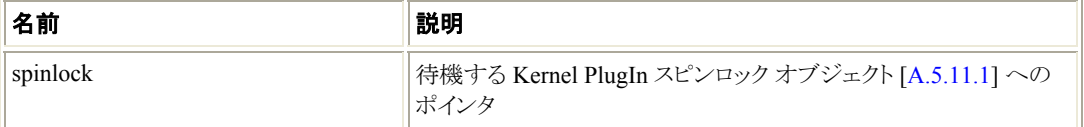

#### 戻り値

なし。

#### **A.5.11.4 kp\_spinlock\_release()**

#### 目的

● Kernel PlugIn スピンロック オブジェクトを解放します。

#### プロトタイプ

void kp\_spinlock\_release(KP\_SPINLOCK \*spinlock);

#### パラメータ

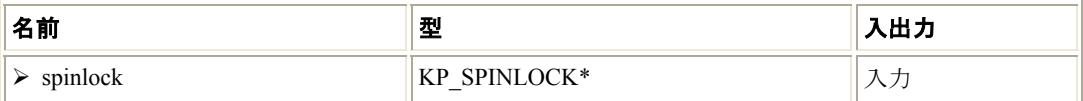

#### 説明

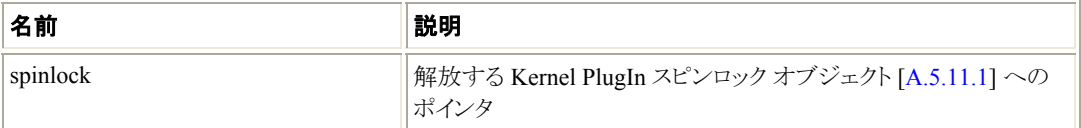

#### 戻り値

なし。

#### **A.5.11.5 kp\_spinlock\_uninit()**

#### 目的

● Kernel PlugIn スピンロック オブジェクトの終了処理を実行します。

#### プロトタイプ

void kp\_spinlock\_uninit(KP\_SPINLOCK \*spinlock);

#### パラメータ

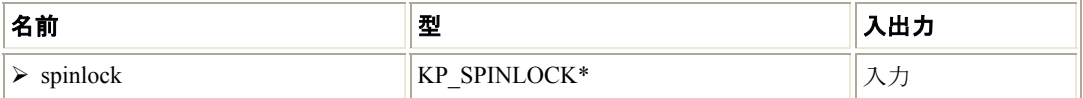

#### 説明

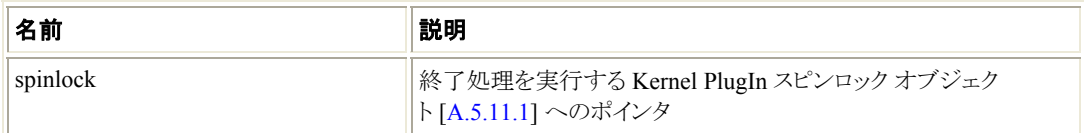

#### 戻り値

なし。

#### **A.5.11.6 kp\_interlocked\_init()**

#### 目的

• Kernel PlugIn インターロック カウンタを初期化します。

#### プロトタイプ

void kp\_interlocked\_init(KP\_INTERLOCKED \*target);

#### パラメータ

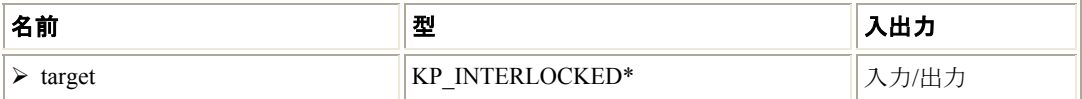

#### 説明

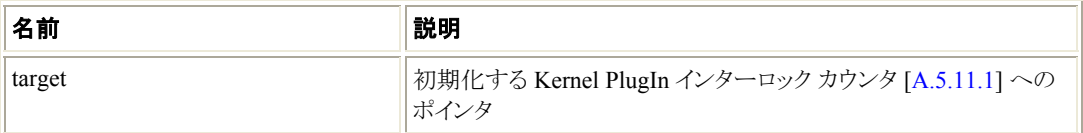

#### 戻り値

なし。

#### **A.5.11.7 kp\_interlocked\_uninit()**

#### 目的

• Kernel PlugIn インターロック カウンタの終了処理を実行します。

#### プロトタイプ

void kp\_interlocked\_uninit(KP\_INTERLOCKED \*target);

#### パラメータ

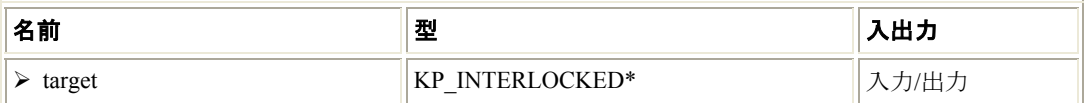

#### 説明

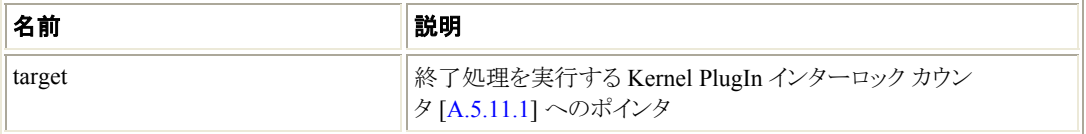

#### 戻り値

なし。

#### **A.5.11.8 kp\_interlocked\_increment()**

#### 目的

● Kernel PlugIn インターロック カウンタの値を1だけ増分 (インクリメント)します。

### プロトタイプ

int kp\_interlocked\_increment(KP\_INTERLOCKED \*target);

#### パラメータ

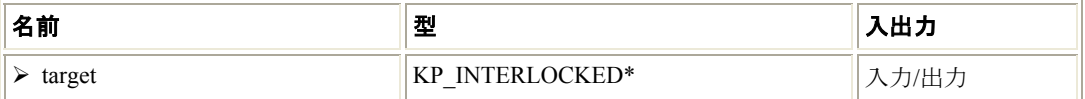

#### 説明

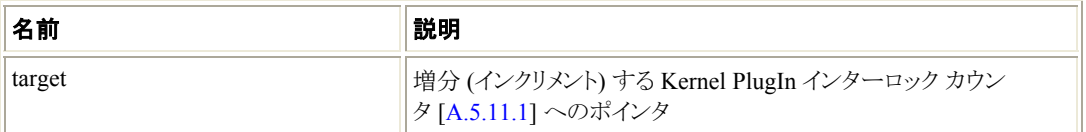

#### 戻り値

インターロック カウンタの新しい値 (target) を返します。

#### **A.5.11.9 kp\_interlocked\_decrement()**

#### 目的

● Kernel PlugIn インターロック カウンタの値を1だけ減少 (デクリメント) します。

#### プロトタイプ

int kp\_interlocked\_decrement(KP\_INTERLOCKED \*target);

#### パラメータ

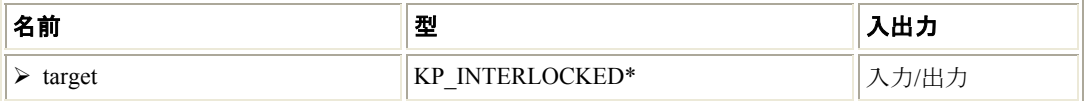

#### 説明

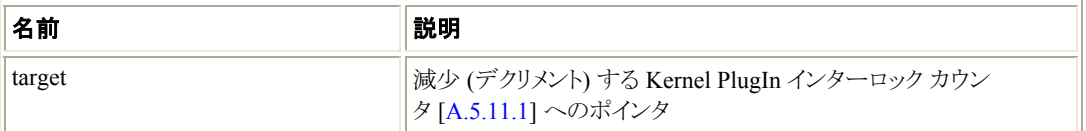

#### 戻り値

インターロック カウンタの新しい値 (target) を返します。

#### **A.5.11.10 kp\_interlocked\_add()**

#### 目的

• Kernel PlugIn インターロック カウンタの現在値に指定した値を加えます。

### プロトタイプ

```
int kp_interlocked_add( 
     KP_INTERLOCKED *target, 
   int val);
```
#### パラメータ

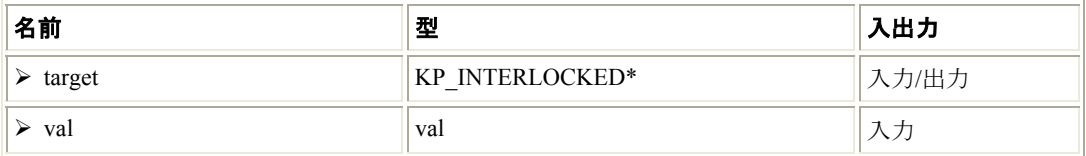

#### 説明

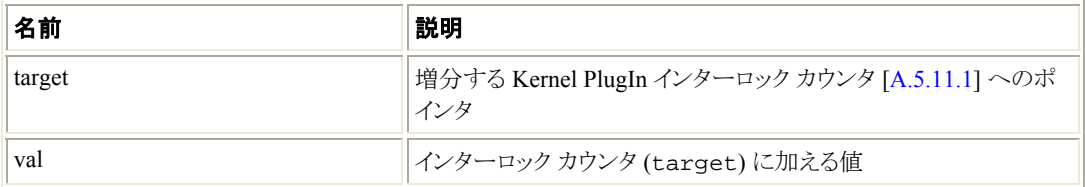

#### 戻り値

インターロック カウンタの新しい値 (target) を返します。

#### **A.5.11.11 kp\_interlocked\_read()**

#### 目的

• Kernel PlugIn インターロック カウンタの値を読み取ります。

#### プロトタイプ

int kp\_interlocked\_read(KP\_INTERLOCKED \*target);

#### パラメータ

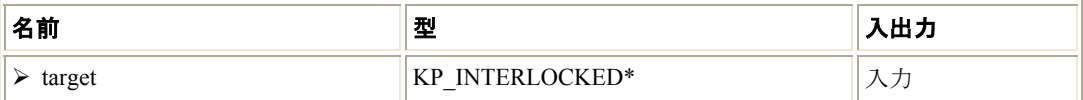

#### 説明

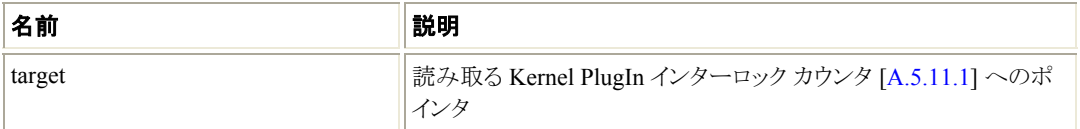

#### 戻り値

インターロック カウンタの値 (target) を返します。

#### **A.5.11.12 kp\_interlocked\_set()**

#### 目的

• Kernel PlugIn インターロック カウンタを指定した値に設定します。

#### プロトタイプ

```
void kp_interlocked_set( 
    KP_INTERLOCKED *target, 
   int val);
```
#### パラメータ

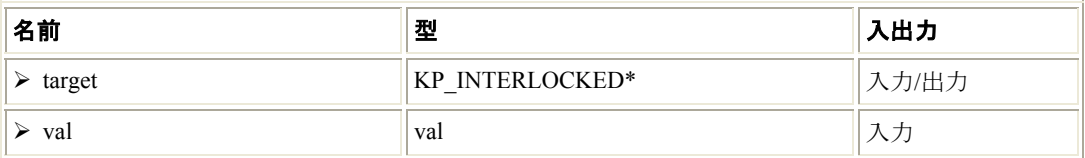

#### 説明

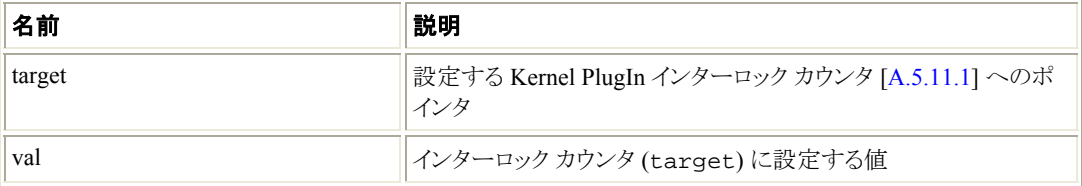

#### 戻り値

なし。

#### **A.5.11.13 kp\_interlocked\_exchange()**

#### 目的

• Kernel PlugIn インターロック カウンタを指定した値に設定し、変更前の値を返します。

#### プロトタイプ

```
int kp_interlocked_exchange( 
     KP_INTERLOCKED *target, 
     int val);
```
#### パラメータ

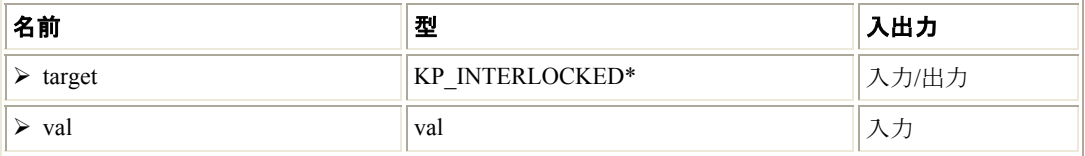

#### 説明

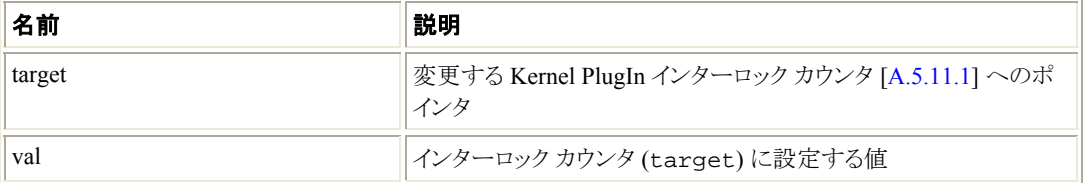

#### 戻り値

インターロック カウンタ (target) の変更前の値を返します。

# A.6 Kernel PlugIn - 構造体リファレンス

ここでは、Kernel PlugIn のさまざまな構造体に関する詳細情報を説明します。ユーザーモード関数 では **WD\_XXX** 構造体を使用し、カーネルモード関数では **KP\_XXX** 構造体を使用します。

Kernel PlugIn の同期の型については、セクション A.5.11.1 を参照してください。

### **A.6.1 WD\_KERNEL\_PLUGIN**

Kernel PlugIn open コマンドを定義します。

この関数は、低水準の WD\_KernelPlugInOpen() および WD\_KernelPlugInClose() 関数で使 用します。

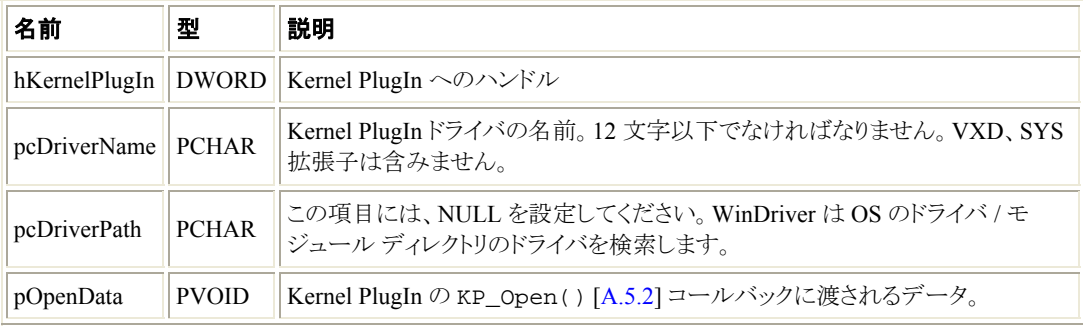

### **A.6.2 WD\_INTERRUPT**

割り込み情報の構造体です。

この構造体は、低水準の InterruptEnable()、InterruptDisable()、WD\_IntEnable()、 WD\_IntDisable()、WD\_IntWait()、および WD\_IntCount() 関数で使用します。 WDC\_IntEnable() [A.2.43] は、WD\_IntEnable(), WD\_IntWait() および WD\_IntCount() を 呼び出す InterruptEnable() を呼び出します。WDC\_IntDisable() [A.2.44] は、 WD\_IntDisable() を呼び出す InterruptDisable() を呼び出します。

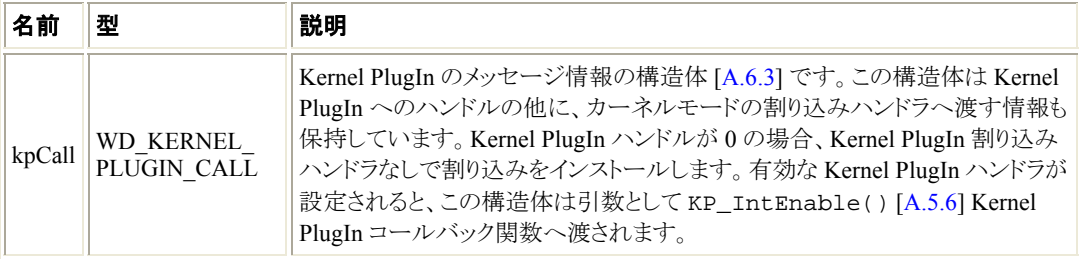

その他の WD\_INTERRUPT のメンバに関する詳細は、InterruptEnable() の説明を参照してくださ い。

### **A.6.3 WD\_KERNEL\_PLUGIN\_CALL**

Kernel PlugIn のメッセージ情報の構造体です。この構造体には、ユーザーモードの処理と Kernel PlugIn の間で引き渡される情報が含まれ、Kernel PlugIn へメッセージを受け渡したり、Kernel PlugIn の割り込みをインストールする際に使用されます。

```
この構造体はパラメータとして Kernel PlugIn の KP_Call() [A.5.4] および
KP_IntEnable() [A.5.6] コールバック関数へ引き渡され、低水準の WD_KernelPlugInCall()、
InterruptEnable()、WD_IntEnable() 関数により使用されます。
WD_KernelPlugInCall() は、高水準の WDC_CallKerPlug() 関数 [A.2.17] から呼び出されま
す。(WD_IntEnable() を呼び出す) InterruptEnable() は、高水準の WDC_IntEnable() 関
数 [A.2.43] から呼び出されます。
```
<span id="page-104-0"></span>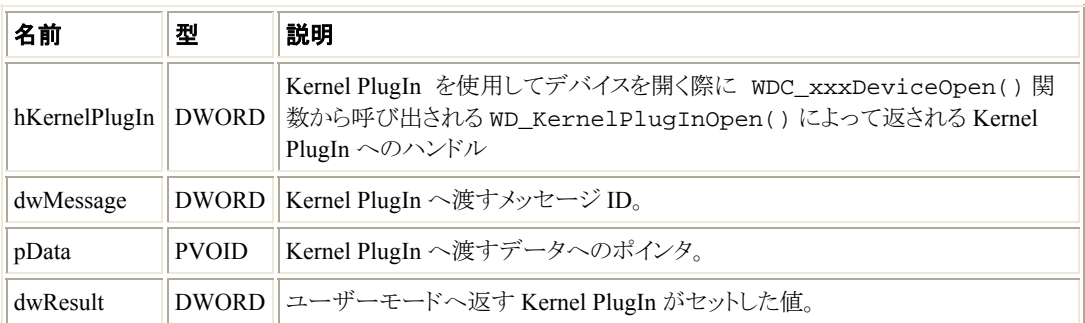

### **A.6.4 KP\_INIT**

この構造体は Kernel PlugIn の KP\_Init() 関数 [A.5.1] で使用されます。この構造体は主に アプリ ケーションが WD\_KernelPlugInOpen() を呼び出す際にドライバ名と、どのカーネルモード関数を呼 び出すかを WinDriver に通知する際に使用します。

WD\_KernelPlugInOpen() は、これらの関数が pcKPDriverName パラメータで設定される有効 な Kernel PlugIn ドライバで呼び出された際に、高水準の WDC\_xxxDeviceOpen() 関数 (PCI [A.2.9] / PCMCIA [A.2.10] / ISA [A.2.11]) から呼び出されます。

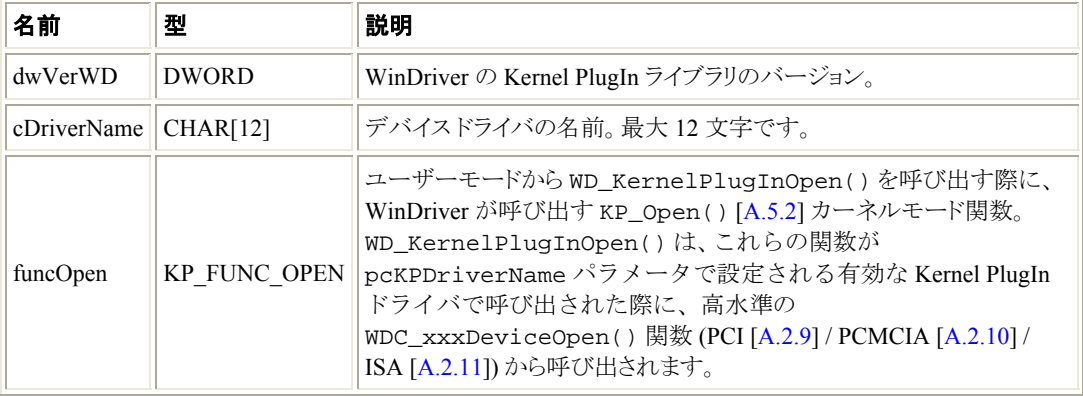

### **A.6.5 KP\_OPEN\_CALL**

Kernel PlugIn がコールバック関数名 (KP\_Open() 以外) を定義する構造体です。構造体でコール バックを設定する KP\_Open() [A.5.2] Kernel PlugIn 関数から使用されます。

Kernel PlugIn は、 KP\_Open() [A.5.2] 以外の 7 つのコールバック関数を実装可能です:

- **funcClose**  ユーザーモードの処理がドライバのインスタンスを終了したときに呼び出されます。
- **funcCall** –ユーザーモードの処理が、低水準の WD\_KernelPlugInCall() 関数を呼び出す際に呼び 出されます。低水準の WD\_KernelPlugInCall() 関数は、DC\_CallKerPlug() [A.2.17]、 または WDC\_CallKerPlug() から呼び出されます。 これは一般的な関数で、カーネル モードで実行される任意の関数 (特別な場合である割り込み 処理を除く) を実装するのに使用できます。funcCall コールバックは、ユーザーモードから渡 されたメッセージを基に、実行する関数を決定します。
- **funcIntEnable**  ユーザーモード処理が Kernel PlugIn ハンドルを持つ WD\_IntEnable()を呼び出す 際に呼び出されます。WD\_IntEnable() は、高水準の WDC\_IntEnable() 関数 [A.2.43] から呼び出される InterruptEnable() により呼び出されます。fUseKP = TRUE で WDC\_IntEnable() を呼び出した場合、この関数は Kernel PlugIn ハンドルで InterruptEnable() を呼び出します。 このコールバック関数は、割り込みを有効にする際に必要な初期化を実行します。
- **funcIntDisable** –割り込みクリーンアップ関数です。Kernel PlugIn ドライバを使用して割り込みを有効にし た後、ユーザーモードの処理が WD\_IntDisable() を呼び出す際に呼び出されます。 WD\_IntDisable() は、WDC\_IntDisable() [A.2.44] によリ呼び出される InterruptDisable() から呼び出されます。
- **funcIntAtIrql**  優先度の高いカーネルモードの割り込み処理です。このコールバック関数は、WinDriver がこの Kernel PlugIn に割り当てられた割り込みを処理する際に、高い割り込み要求レベルで呼 び出されます。この関数の戻り値が 0 より大きい場合、funcIntAtDpc() コールバックが遅延 プロシージャ コールとして呼び出されます。
- **funcIntAtDpc** 割り込みハンドラのコードの大部分はこのコールバックに記述します。 funcIntAtIrql() が 0 より大きい値を返したときに呼び出されます。

**funcEvent** – ユーザーモードの処理が最初に、fUseKP = TRUE で

WDC\_EventRegister() [A.2.46] を呼び出した場合 (または、Kernel PlugIn ハンドルで低水 準の EventRegister() 関数をを呼び出した場合)、Plug-and-Play またはパワー マネージメ ント イベントが発生した際に呼び出されます。このコールバック関数は、プラグ アンド プレイおよ びパワー マネージメント イベントをカーネルが処理するように実装します。

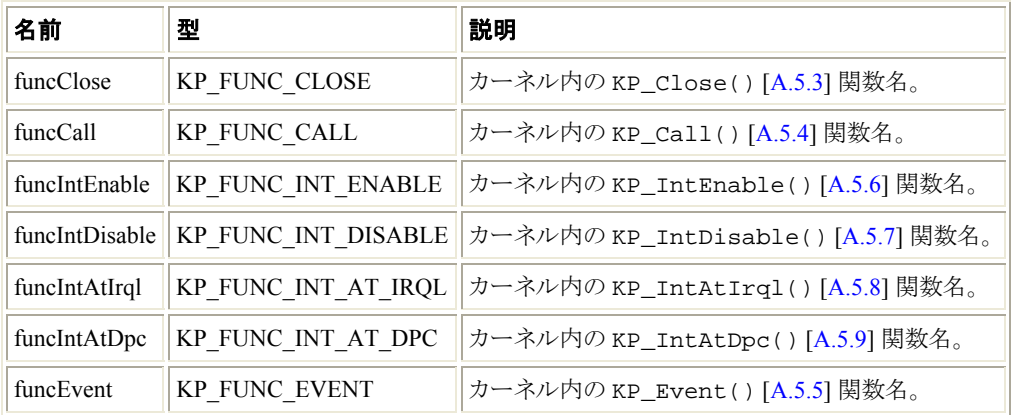

# **A.7** ユーザーモード ユーティリティ関数

このセクションでは、さまざまな作業を実装するのに役に立つユーザーモード ユーティリティ関数を説明しま す。これらのユーティリティ関数をマルチ プラットフォーム (WinDriver がサポートしてるすべてのオペレー ティング システム) で実装します。

### **A.7.1 Stat2Str()**

#### 目的

• ステータス コードに対応するステータス文字列を取得します。

#### プロトタイプ

const char \*Stat2Str(DWORD dwStatus);

パラメータ

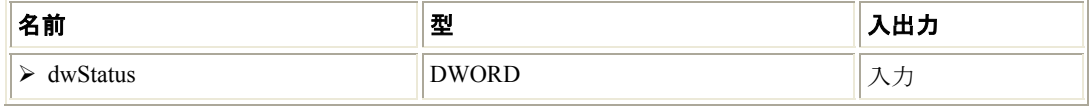

#### 説明

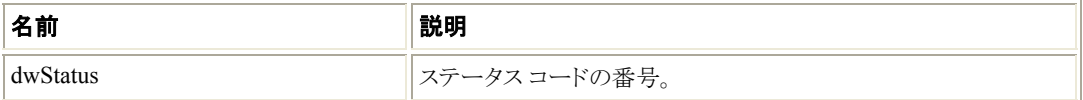

#### 戻り値

指定したステータス コードの番号に対応するステータスの説明 (文字列) を返します。

#### 注釈

ステータス コードと文字列の一覧は、セクション A.8 を参照してください。

### **A.7.2 get\_os\_type()**

#### 目的

• オペレーティング システムの種類を取得します。

#### プロトタイプ

OS\_TYPE get\_os\_type(void);

#### 戻り値

```
オペレーティング システムの種類を返します。
オペレーティング システムの種類を検出できなかった場合、OS_CAN_NOT_DETECT を返します。
```
### **A.7.3 ThreadStart()**

#### 目的

• スレッドを作成します。

#### プロトタイプ

```
DWORD ThreadStart( 
    HANDLE *phThread, 
    HANDLER_FUNC pFunc, 
    void *pData);
```
#### パラメータ

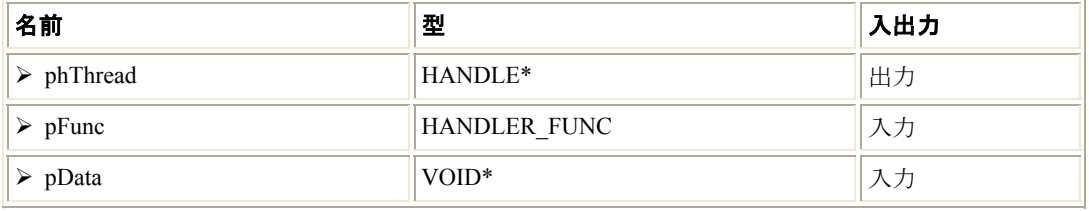

#### 説明

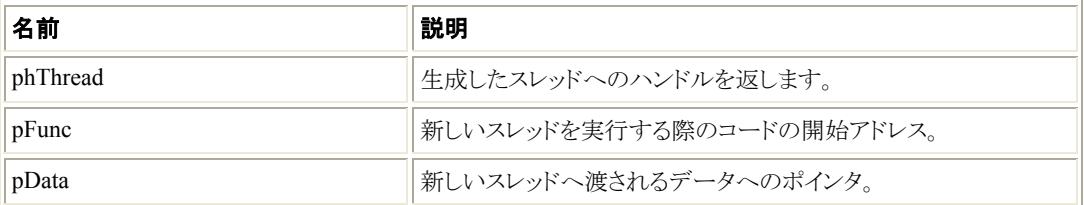

#### 戻り値

正常終了した場合、WD\_STATUS\_SUCCESS (0) を返します。そうでない場合、エラーコードを返 します [A.8]。

### **A.7.4 ThreadWait()**

#### 目的

• 終了するスレッドを待機します。

#### プロトタイプ

void ThreadWait(HANDLE hThread);

#### パラメータ

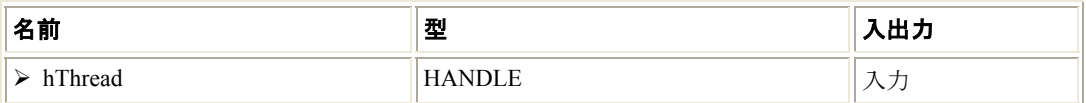

#### 説明

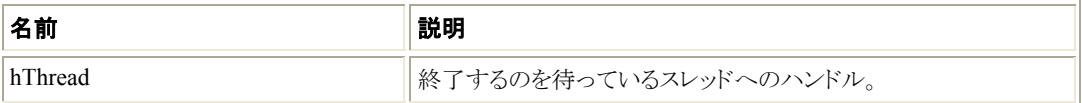

#### 戻り値

なし。

### **A.7.5 OsEventCreate()**

#### 目的

• イベント オブジェクトを生成します。

### プロトタイプ

DWORD OsEventCreate(HANDLE \*phOsEvent);
#### パラメータ

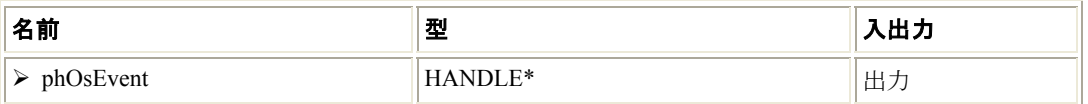

#### 説明

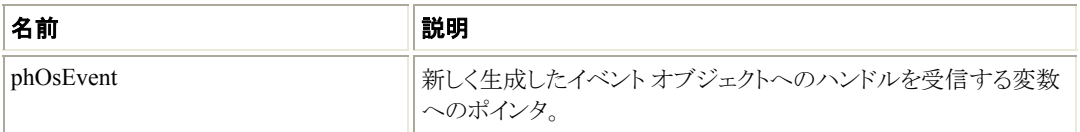

#### 戻り値

```
正常終了した場合、WD_STATUS_SUCCESS (0) を返します。そうでない場合、エラーコードを返
します [A.8]。
```
### **A.7.6 OsEventClose()**

#### 目的

● イベント オブジェクトへのハンドルを閉じます。

#### プロトタイプ

void OsEventClose(HANDLE hOsEvent);

#### パラメータ

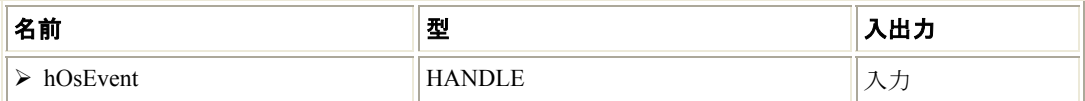

#### 説明

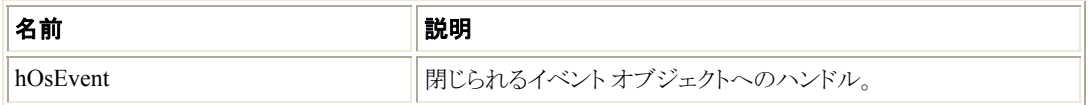

#### 戻り値

なし。

# **A.7.7 OsEventWait()**

#### 目的

● 指定したイベント オブジェクトがシグナル状態になるかまたはタイムアウトになるまで待機します。

#### プロトタイプ

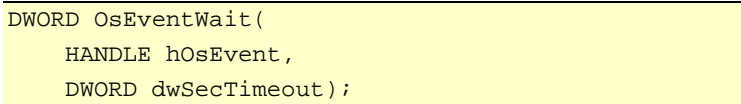

#### パラメータ

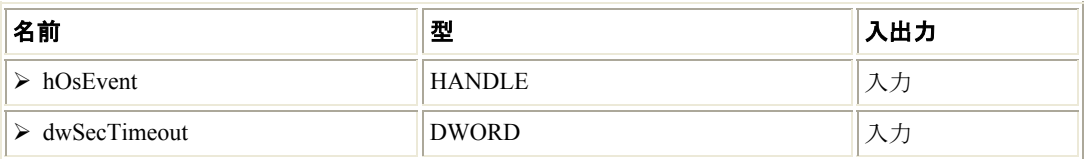

#### 説明

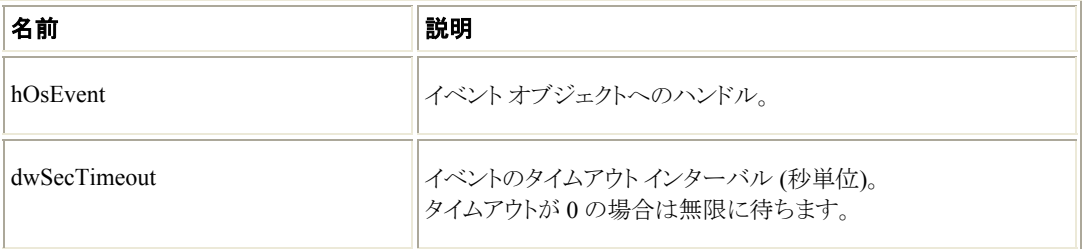

#### 戻り値

正常終了した場合、WD STATUS SUCCESS (0) を返します。そうでない場合、エラーコードを返 します [A.8]。

# **A.7.8 OsEventSignal()**

#### 目的

• 指定したイベント オブジェクトをシグナル状態に設定します。

#### プロトタイプ

DWORD OsEventSignal(HANDLE hOsEvent);

#### パラメータ

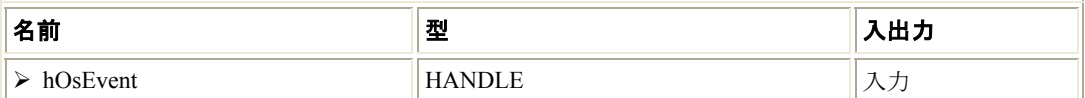

#### 説明

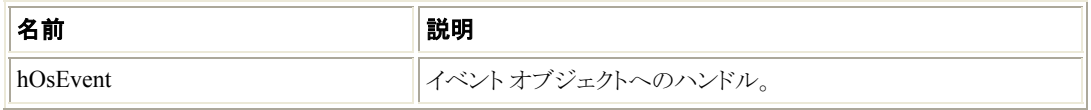

#### 戻り値

正常終了した場合、WD\_STATUS\_SUCCESS (0) を返します。そうでない場合、エラーコードを返 します [A.8]。

### **A.7.9 OsEventReset()**

#### 目的

● 指定したイベントオブジェクトを非シグナル状態に設定します。

#### プロトタイプ

DWORD OsEventReset(HANDLE hOsEvent);

#### パラメータ

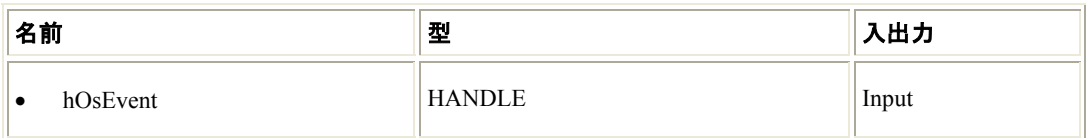

#### 説明

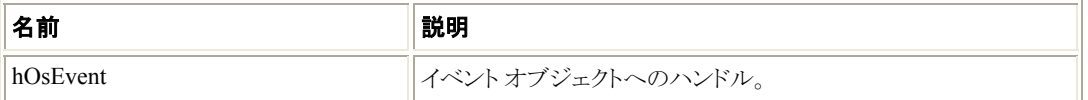

#### 戻り値

正常終了した場合、WD\_STATUS\_SUCCESS (0) を返します。そうでない場合、エラーコードを返 します [A.8]。

## **A.7.10 OsMutexCreate()**

#### 目的

• mutex オブジェクトを生成します。

#### プロトタイプ

DWORD OsMutexCreate(HANDLE \*phOsMutex);

#### パラメータ

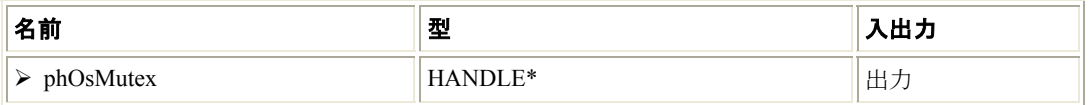

#### 説明

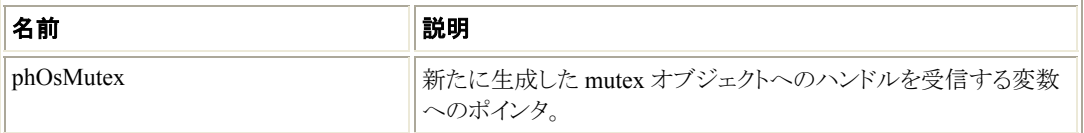

#### 戻り値

正常終了した場合、WD\_STATUS\_SUCCESS (0) を返します。そうでない場合、エラーコードを返 します [A.8]。

## **A.7.11 OsMutexClose()**

#### 目的

● mutex オブジェクトへのハンドルを閉じます。

#### プロトタイプ

void OsMutexClose(HANDLE hOsMutex);

#### パラメータ

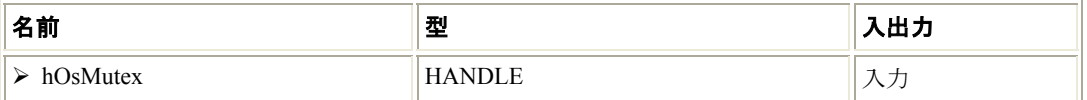

#### 説明

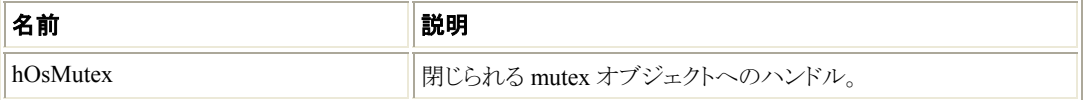

#### 戻り値

なし。

## **A.7.12 OsMutexLock()**

#### 目的

• 指定した mutex オブジェクトをロックします。

### プロトタイプ

DWORD OsMutexLock(HANDLE hOsMutex);

#### パラメータ

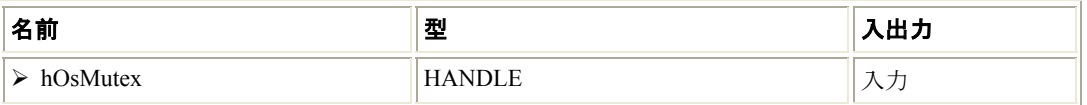

#### 説明

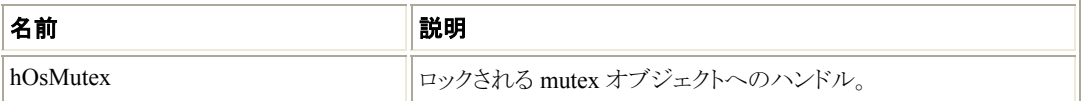

#### 戻り値

正常終了した場合、WD\_STATUS\_SUCCESS (0) を返します。そうでない場合、エラーコードを返 します [\[A.8\]](#page-115-0)。

### **A.7.13 OsMutexUnlock()**

#### 目的

• ロックした mutex オブジェクトを解放 (アンロック) します。

#### プロトタイプ

DWORD OsMutexUnlock(HANDLE hOsMutex);

#### パラメータ

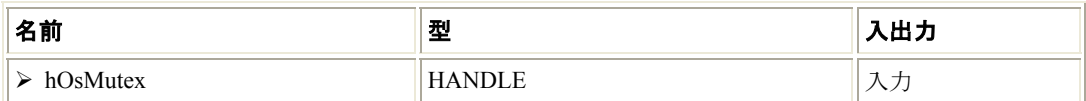

#### 説明

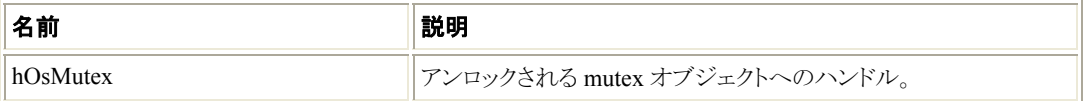

#### 戻り値

正常終了した場合、WD\_STATUS\_SUCCESS (0) を返します。そうでない場合、エラーコードを返 します [\[A.8\]](#page-115-0)。

# **A.7.14 PrintDbgMessage()**

#### 目的

● Debug Monitor へデバッグ メッセージを送信します。

#### プロトタイプ

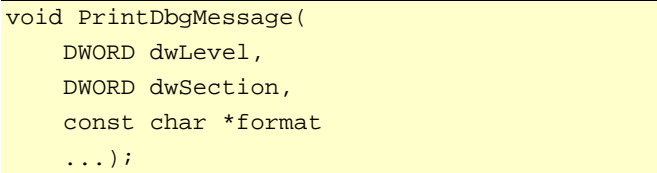

#### パラメータ

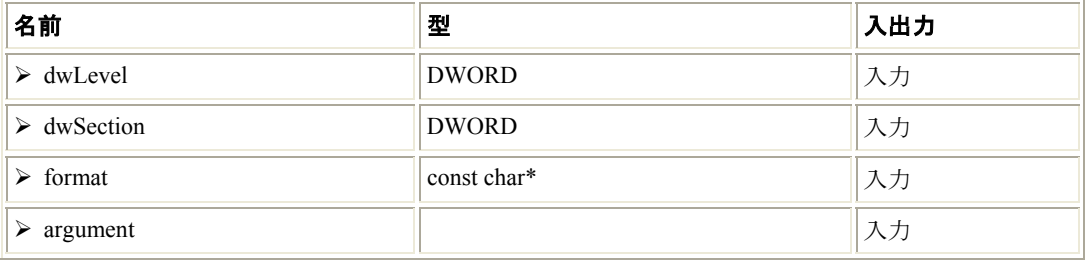

#### 説明

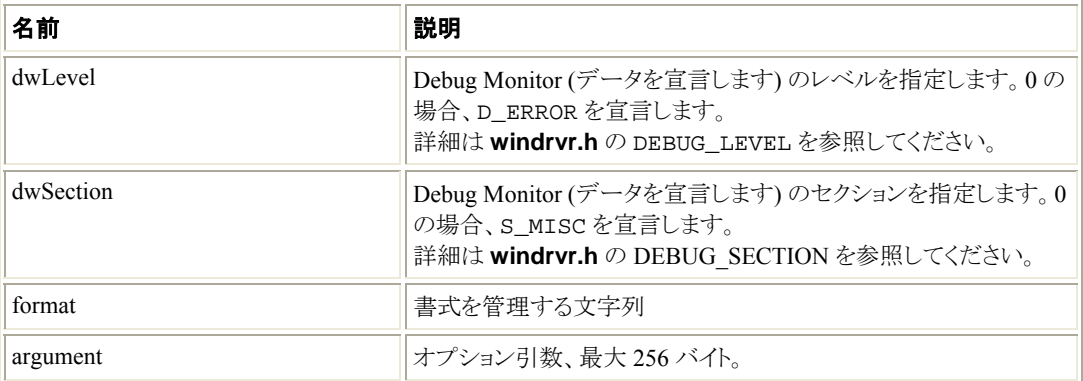

#### 戻り値

なし。

# **A.7.15 WD\_LogStart()**

#### 目的

• ログファイルを開きます。

#### プロトタイプ

```
DWORD WD_LogStart( 
    const char *sFileName, 
   const char *sMode);
```
#### <span id="page-114-0"></span>パラメータ

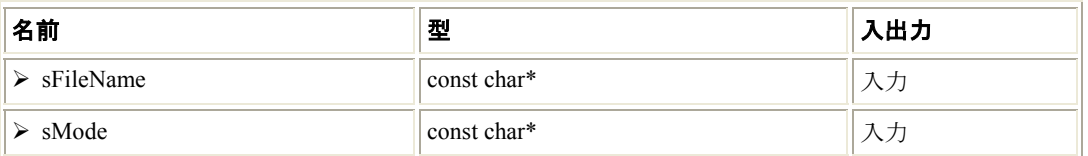

#### 説明

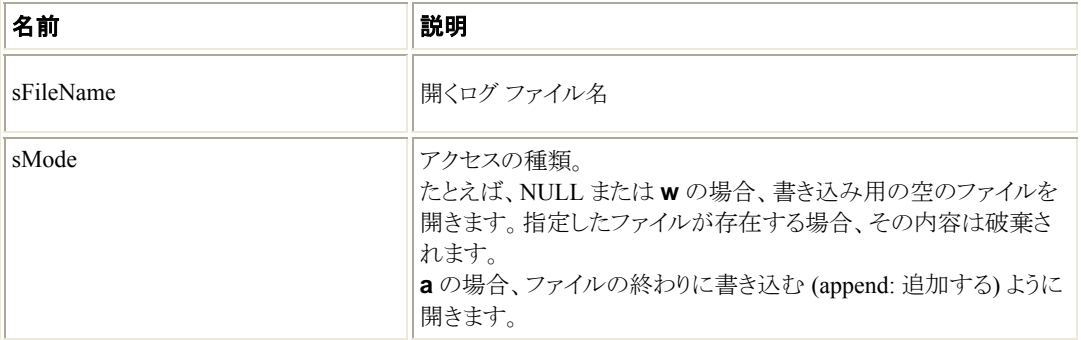

#### 戻り値

正常終了した場合、WD\_STATUS\_SUCCESS (0) を返します。そうでない場合、エラーコードを返 します [\[A.8\]](#page-115-0)。

#### 注釈

• ログ ファイルを開くと、すべての API 呼び出しをこのファイルに記録します。 WD\_LogAdd() [\[A.6.17\]](#page-114-0) を呼び出して、ログ ファイルへ出力内容を追加することもできます。

# **A.7.16 WD\_LogStop()**

#### 目的

• ログファイルを閉じます。

#### プロトタイプ

VOID WD\_LogStop(void);

#### 戻り値

なし。

## **A.7.17 WD\_LogAdd()**

#### 目的

• ログ ファイルに出力内容を追加します。

#### <span id="page-115-0"></span>プロトタイプ

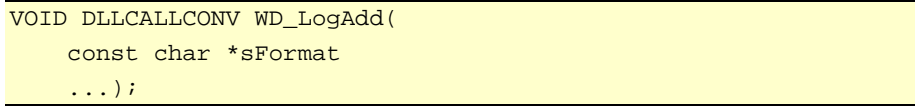

#### パラメータ

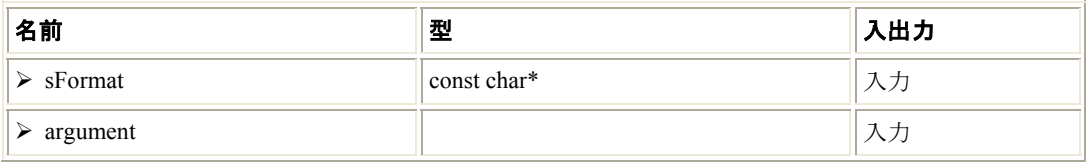

#### 説明

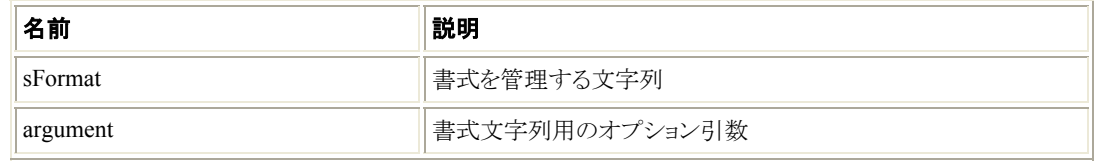

#### 戻り値

正常終了した場合、WD\_STATUS\_SUCCESS (0) を返します。そうでない場合、エラーコードを返 します [A.8]。

# **A.8 WinDriver** ステータス コード

## **A.8.1** はじめに

多くの WinDriver API 関数はステータス コードを返します。正常終了した場合は 0 (WD\_STATUS\_SUCCESS) を、異常終了した場合は 0 以外の値を返します。 指定したステータス コードの意味を調べるのに Stat2Str() 使用します。ステータス コードとそ の説明を以下に示します。

# **A.8.2 WinDriver** が返すステータス コード

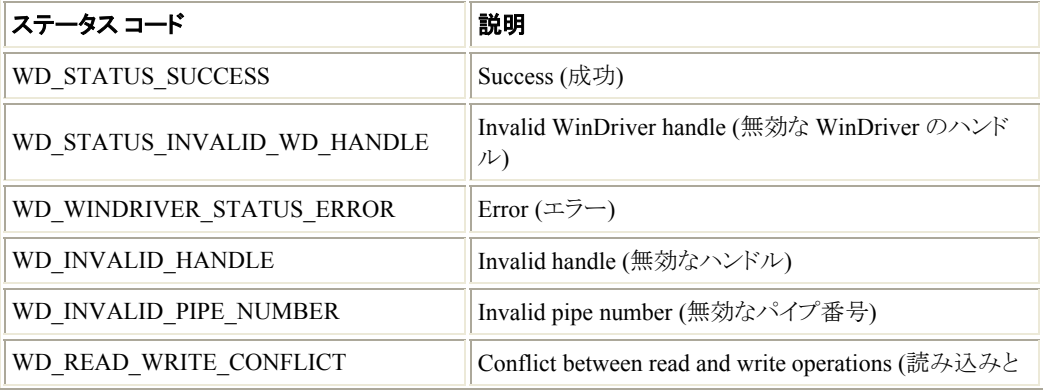

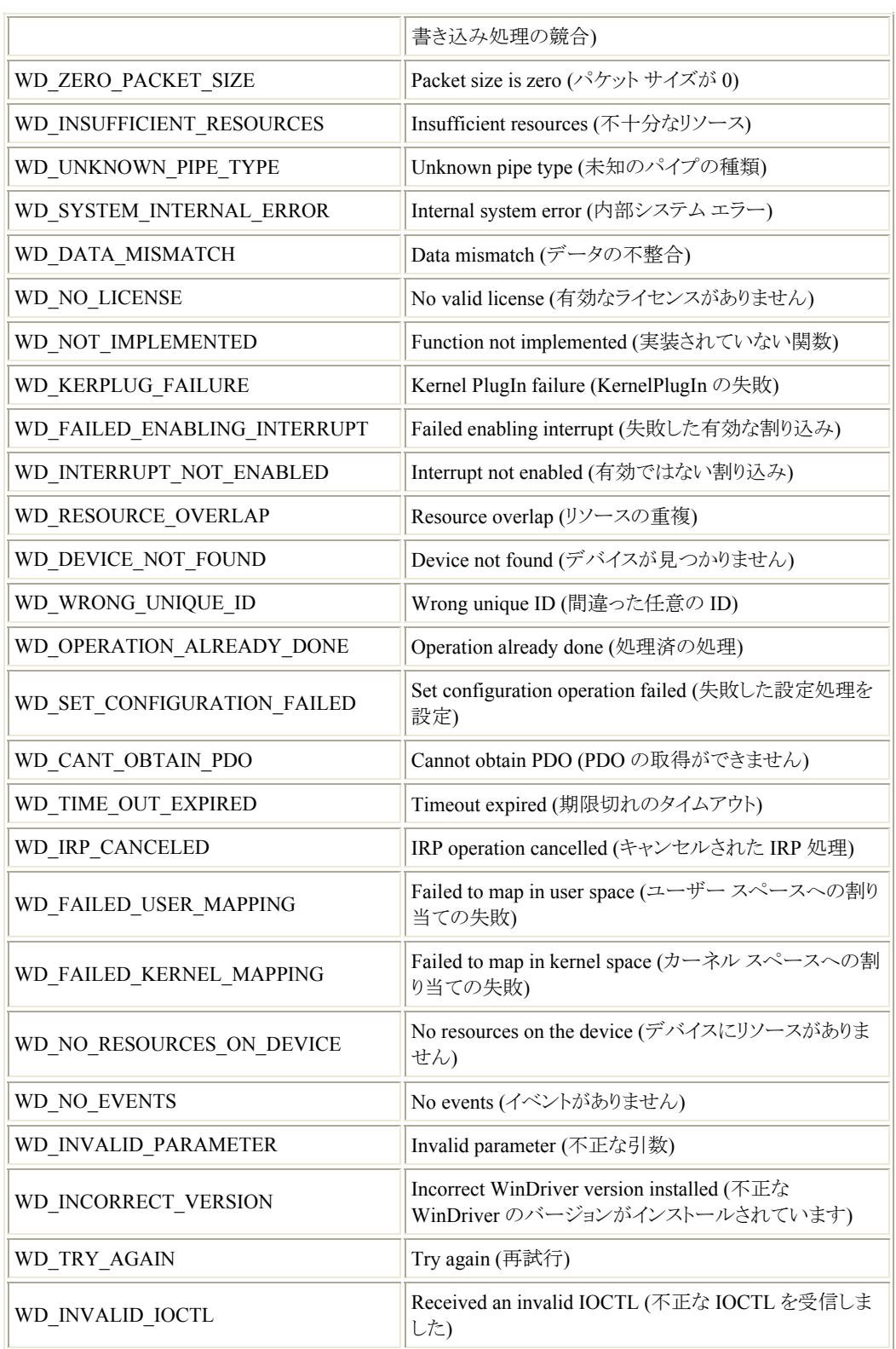

# 付録 **B**  トラブルシューティングとサポート

開発者向けの技術情報が Web サイト http://www.xlsoft.com/jp/products/windriver/products.html より参照 できます。以下の文書がありますので、参考にしてください。

- テクニカル ドキュメント
- FAQ
- サンプル コード
- クイック スタート ガイド

# 付録 **C**  評価版 **(Evaluation Version)** の 制限

# **C.1 WinDriver Windows**

- 毎回 WinDriver を起動すると評価版であることを示すメッセージが表示されます。
- DriverWizard を使用する際に、評価版を起動していることを知らせるメッセージのダイアログ ボッ クスが、ハードウェアと相互作用するたびに表示されます。
- DriverWizard:
	- 毎回 DriverWizard を起動すると評価版であることを示すメッセージが表示されます。
	- DriverWizard を使用してハードウェアと相互作用するたびに、評価版であることを示すメッ セージが表示されます。
- WinDriver は最初のインストールから 30 日間だけ使用可能です。

# **C.2 WinDriver Windows CE**

- 毎回 WinDriver を起動すると評価版であることを示すメッセージが表示されます。
- WinDriver CE Kernel (**windrvr6.dll**) は 1 度に 60 分間まで動作します。
- DriverWizard (Windows 2000/XP/Server 2003/Vista PC ホストで使用する場合):
	- 毎回 DriverWizard を起動すると評価版であることを示すメッセージが表示されます。
	- DriverWizard を使用してハードウェアと相互作用するたびに、評価版であることを示すメッ セージが表示されます。
- Windows 2000/XP/Server 2003/Vista 上の WinDriver CE エミュレータは 30 日後に動作しなくな ります。

# **C.3 WinDriver Linux**

- 毎回 WinDriver を起動すると評価版であることを示すメッセージが表示されます。
- DriverWizard :
	- 毎回 DriverWizard を起動すると評価版であることを示すメッセージが表示されます。
	- DriverWizard を使用してハードウェアと相互作用するたびに、評価版であることを示すメッ セージが表示されます。
- WinDriver のカーネル モジュールは 1 度に 60 分間まで動作します。 WinDriver を継続して使用するには、次のコマンドを使用して WinDriver カーネル モジュールを リロード (モジュールの削除および挿入) します。

削除するには: **/sbin/rmmod windrvr6**

挿入するには: **/sbin/modprobe windrvr6**

# **C.4 WinDriver Solaris**

- 毎回 WinDriver を起動すると評価版であることを示すメッセージが表示されます。
- DriverWizard :
	- 毎回 DriverWizard を起動すると評価版であることを示すメッセージが表示されます。
	- DriverWizard を使用してハードウェアと相互作用するたびに、評価版であることを示すメッ セージが表示されます。
- Solaris のカーネル モジュールは 1 度に 60 分間まで動作します。 WinDriver を継続して使用するには、次のコマンドを使用して WinDriver カーネル モジュールを リロード (モジュールの削除および挿入) します。

削除するには: **/usr/sbin/rem\_drv windrvr6** 

挿入するには: **/usr/sbin/add\_drv windrvr6**

# 付録 **D WinDriver** の購入

Windows の [スタート] メニューの [プログラム] - [WinDriver] - [Order Form] にある申込用紙に記入し、電子メー ル、ファックス、または郵送してください。

WinDriver のライセンスを電子メール、またはファックスで返信致します。

#### お問い合わせ先**:**

エクセルソフト株式会社

 $\overline{7}108 - 0014$ 東京都港区芝 5 - 1 - 9 ブゼンヤビル 4F Phone: 03 - 5440 - 7875 Fax: 03 - 5440 - 7876 メール: xlsoftkk@xlsoft.com ホームページ: http://www.xlsoft.com/

# 付録 **E**  ドライバの配布 ‐ 法律問題

WinDriver は、開発者ごとにライセンスされます。WinDriver の Node-Locked ライセンスは一台のマシンで一人 の開発者が無制限の数のドライバを開発し、ロイヤリティなしで作成したドライバを配布することを許可します。

windrvr.h ファイル は配布できません。WinDriver の機能を説明した如何なるソース ファイルの配布もできませ ん。WinDriver のライセンス契約書については、**WinDriver/docs/license.txt** ファイルを参照してください。

Node-Locked ライセンスの他に Floating ライセンスを用意しています。WinDriver の Floating ライセンスは、 Node-Locked ライセンスとは異なり、一台のマシンに限定されず、複数のマシンで WinDriver を使用できる非常 にフレキシブルなシングル ユーザー ライセンスです。開発環境を頻繁に変更する開発者や、複数のマシンを 使用してドライバの開発を行う開発者に最適なライセンスです。

# 付録 **F**  その他のドキュメント

#### 最新マニュアル

最新版の WinDriver 日本語ユーザーズ ガイドは、下記 Web サイトより入手可能です: http://www.xlsoft.com/jp/products/download/download.html

#### バージョン履歴

WinDriver のバージョン履歴は、http://www.xlsoft.com/jp/products/windriver/wdversion.html を参照してく ださい。この Web サイトでは、WinDriver の各バージョンで追加されたすべての新機能、強化および修正リ ストを参照することができます。

#### テクニカル ドキュメント

次の Web サイトから、テクニカル ドキュメント データベースも利用可能です: http://www.xlsoft.com/jp/products/windriver/support/tech\_docs\_indexes/main\_index.html テクニカル ドキュメント データベースには、WinDriver の機能、ユーティリティ、API とその正しい使用方法 についての詳細な説明、一般的な問題のトラブルシューティング、役立つヒント、よくある質問が含まれてい ます。

#### **WinDriver**

ユーザーズ ガイド

2007 年 6 月 5 日

#### 発行 エクセルソフト株式会社

 〒108-0014 東京都港区芝5-1-9 ブゼンヤビル4F TEL 03-5440-7875 FAX 03-5440-7876 E-MAIL: xlsoftkk@xlsoft.com ホームページ: http://www.xlsoft.com/

Copyright © Jungo Ltd. All Rights Reserved.

Translated by

米国 XLsoft Corporation 12K Mauchly Irvine, CA 92618 USA URL: http://www.xlsoft.com/ E-Mail: sales@xlsoft.com